# Executable Randomized Algorithms

### Emin Karayel and Manuel Eberl

September 13, 2023

#### **Abstract**

In Isabelle, randomized algorithms are usually represented using probability mass functions (PMFs), with which it is possible to verify their correctness, particularly properties about the distribution of their result. However, that approach does not provide a way to generate executable code for such algorithms. In this entry, we introduce a new monad for randomized algorithms, for which it is possible to generate code and simultaneously reason about the correctness of randomized algorithms. The latter works by a Scott-continuous monad morphism between the newly introduced random monad and PMFs. On the other hand, when supplied with an external source of random coin flips, the randomized algorithms can be executed.

### **Contents**

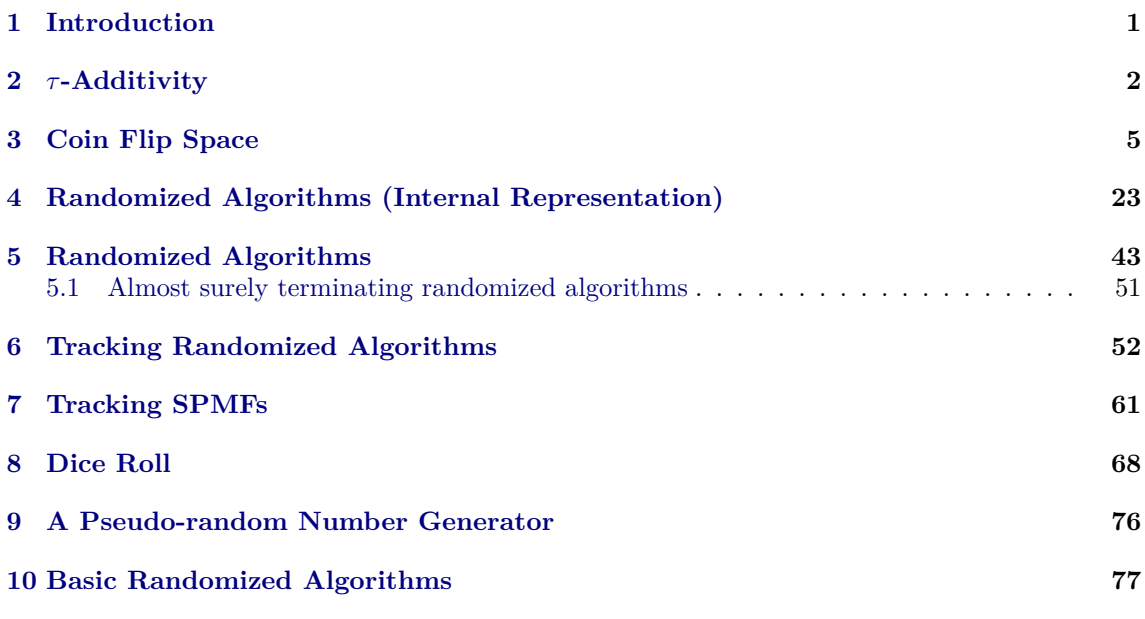

### <span id="page-0-0"></span>**1 Introduction**

In Isabelle, randomized algorithms are usually represented using probability mass functions (PMFs). (These are distributions on the discrete  $\sigma$ -algebra, i.e., pure point measures.) That representation allows the verification of the correctness of randomized algorithms, for example the expected value of their result, moments or other probabilistic properties. However, it is not directly possible to execute a randomized algorithm modelled as a PMF.

In this work, we introduce a representation of randomized algorithms as a parser monad over an external arbitrary source of random coin flips, modelled using a lazy infinite stream of booleans. Using for example a PRG or some other mechanism, like a hardware RNG to supply the coin flips, the generated code for the monad can be executed.

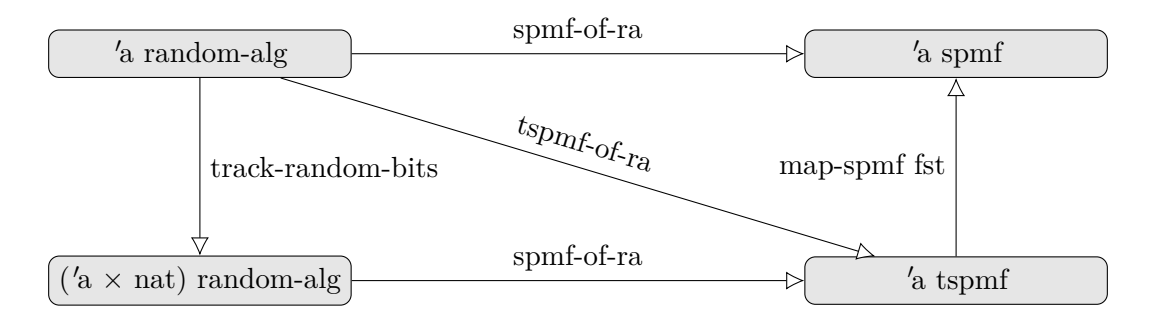

<span id="page-1-1"></span>Figure 1: Scott-continuous monad morphisms verified in this work.

Then we introduce a monad morphism between such algorithms and the corresponding PMF, i.e., the PMF representing the distribution of the randomized algorithm under the idealized assumption that the coin flips are independent and unbiased, such that correctness properties can still be verified.

In the presence of loops and possible likelihood of non-termination, the resulting PMF maybe an SPMF (a finite measure space with total measure less than 1). (Internally these are just PMFs over the option type, where None represents non-termination.) If a randomized algorithm terminates almost surely, the weight of the SPMF will be 1.

With this framework, it is also possible to reason about the number of coin-flips consumed by the algorithm. The latter is itself a distribution, where for example the average count of used coinflips is represented as the expectation of that distribution. To facilitate the latter, we introduce a second monad morphism, between randomized algorithm and a resource monad on top of the SPMF monad. Indeed the latter describes the joint-distribution of the result of a randomized algorithm and the number of used coin flips. (It is easy to construct examples where the individual marginal distributions are not enough, for example when the number of coin-flips used in intermediate steps of the algorithm depend on parameters.)

Figure [1](#page-1-1) summarizes the Scott-continuous monad morphisms verified in this work. In particular:

- *spmf-of-ra*: Morphism between randomized algorithms and the distribution of their result. (Section [5\)](#page-42-0)
- *track-coin-usage*: Morphism between randomized algorithms and randomized algorithms that track their coin flip usage. The result is still executable. (Section [6\)](#page-51-0)
- *tspmf-of-ra*: Morpshism between randomized algorithms and the joint-distribution of their result and coin-flip usage. (Section [7\)](#page-60-0)

In addition to that we also introduce the monad morphism pmf-of-ra which returns a PMF instead of an SPMF. It is defined for algorithms that terminate unconditionally or almost surely.

Section [10](#page-76-0) contains some examples showing how to use this library, as well as randomized algorithms for standard probability distributions.

Section [8](#page-67-0) contains an extended example with verification of correctness, as well as bounds on the the average coin-flip usage for a dice roll algorithm. (It is a specialization of an algorithm presented by Hao and Hoshi [\[4\]](#page-80-0).)

## <span id="page-1-0"></span>**2** τ **-Additivity**

**theory** *Tau-Additivity* **imports** *HOL*−*Analysis*.*Regularity* **begin**

In this section we show  $\tau$ -additivity for measures, that are compatible with a secondcountable topology. This will be essential for the verification of the Scott-continuity of the monad morphisms. To understand the property, let us recall that for general countable chains of measurable sets, it is possible to deduce that the supremum of the measures of the sets is equal to the measure of the union of the family:

$$
\mu\left(\bigcup\mathcal{X}\right) = \sup_{X \in \mathcal{X}} \mu(X)
$$

this is shown in *SUP-emeasure-incseq*.

It is possible to generalize that to arbitrary chains  $1$  of open sets for some measures without the restriction of countability, such measures are called  $\tau$ -additive [\[3\]](#page-79-0).

In the following this property is derived for measures that are at least borel (i.e. every open set is measurable) in a complete second-countable topology. The result is an immediate consequence of inner-regularity. The latter is already verified in *HOL*−*Analysis*.*Regularity*.

**definition** *op-stable op*  $F = (\forall x \ y, x \in F \land y \in F \longrightarrow op x \ y \in F)$ 

**lemma** *op-stableD*: **assumes** *op-stable op F* **assumes**  $x \in F$   $y \in F$ **shows** *op*  $x, y \in F$ **using** *assms* **unfolding** *op-stable-def* **by** *auto* **lemma** *tau-additivity-aux*: **fixes**  $M$ :: $'a$ ::{*second-countable-topology, complete-space*} *measure* **assumes** *sb*: *sets M* = *sets borel* **assumes** *fin*: *emeasure M* (*space M*)  $\neq \infty$ **assumes** *of*:  $\bigwedge a$ .  $a \in A \implies open \ a$ **assumes** *ud*: *op-stable* (∪) *A* **shows** emeasure  $M$  ( $\bigcup A$ ) = (*SUP a*  $\in$  *A*. *emeasure*  $M$  *a*) (**is**  $?L = ?R$ ) **proof** (*cases A*  $\neq$  {}) **case** *True* have *open*  $(\bigcup A)$  **using** *of* by *auto*  $hence \bigcup A \in sets\; borel\;by\;simp$  $h$ **ence** *usets*:  $\bigcup A \in sets M$  **using**  $assms(1)$  by  $simp$ **have**  $0:a \in sets$  *borel* **if**  $a \in A$  **for**  $a$ **using** *of that* **by** *simp* **have**  $1:\bigcup T \in A$  **if** *finite*  $T T \neq \{ \}$   $T \subseteq A$  **for**  $T$ **using** *that op-stableD*[*OF ud*] **by** (*induction T rule*:*finite-ne-induct*) *auto* **have** 2:*emeasure*  $M K \leq ?R$  **if**  $K$ -def: *compact*  $K K \subseteq \bigcup A$  for  $K$ **proof** (*cases*  $K \neq \{\}$ ) **case** *True* **obtain** *T* where *T-def*:  $K \subseteq \bigcup T$  *T*  $\subseteq A$  *finite T*  $using \textit{compactE}[OF K-def \textit{ of } ] \textit{ that } by \textit{ meets}$ have *T-ne*:  $T \neq \{\}$  **using** *T-def*(*1*) *True* by *auto*  $\text{define } t \text{ where } t = \bigcup T$ **have**  $t$ -in:  $t \in A$ **unfolding** *t-def* **by** (*intro 1 T-ne T-def*) **have**  $K \subseteq t$ **unfolding** *t-def* **using** *T-def* **by** *simp* **hence** *emeasure M K* ≤ *emeasure M t* **using** *0 sb t-in* **by** (*intro emeasure-mono*) *auto* also have  $\ldots \leq {}^{\circ}R$ **using** *t-in* **by** (*intro cSup-upper*) *auto* **finally show** *?thesis*

<span id="page-2-0"></span><sup>1</sup>More generally families closed under pairwise unions.

```
by simp
 next
   case False
   hence K = \{\} by simp
   thus ?thesis by simp
 qed
  have ?L = (SUP K ∈ {K. K ⊆ ∪ A ∧ compact K}. emeasure MK)
   using usets unfolding sb by (intro inner-regular[OF sb fin]) auto
 also have \ldots \leq {}^{\circ}Rusing 2 by (intro cSup-least) auto
 finally have ?L \leq ?R by simpmoreover have emeasure M a \leq emeasure M (\bigcup A) if a \in A for ausing that by (intro emeasure-mono usets) auto
 hence ?R \leq ?Lusing True by (intro cSup-least) auto
 ultimately show ?thesis by auto
next
 case False
 thus ?thesis by (simp add:bot-ennreal)
qed
lemma chain-imp-union-stable:
 assumes Complete-Partial-Order-chain (\subseteq) Fshows op-stable (∪) Fproof −
 have x \cup y \in F if x \in F y \in F for x yproof (cases x \subseteq y)
   case True
   then show ?thesis using that sup.absorb2 [OF True] by simp
 next
   case False
   hence \theta: y \subseteq xusing assms that unfolding Complete-Partial-Order.chain-def by auto
   then show ?thesis using that sup.absorb1 [OF 0] by simpqed
 thus ?thesis
   unfolding op-stable-def by auto
qed
theorem tau-additivity:
 fixes M :: 'a::{second-countable-topology, complete-space} measure
  assumes sb: \bigwedge x. open x \Longrightarrow x \in sets Massumes fin: emeasure M (space M) \neq \inftyassumes of: \bigwedge a. a \in A \implies open \ aassumes ud: op-stable (∪) A
  shows emeasure M (\bigcup A) = (SUP a \in A. emeasure M a) (is ?L = ?R)
proof −
 have UNIV \in sets Musing open-UNIV sb by auto
 hence space-M[simp]:space M = UNIV
   using sets.sets-into-space by blast
 have id-borel: (\lambda x. x) \in M \rightarrow_M borel
   using sb by (intro borel-measurableI) auto
  have open (\bigcup A) using of by auto
  hence \text{ } \textit{usets}: (\bigcup A) \in \textit{sets} \text{ } \textit{borel} \text{ } \textbf{by} \text{ } \textit{simp}
```

```
define N where N = \text{distr } M \text{ borel } (\lambda x. x)have sets-N: sets N = sets borel
   unfolding N-def by simp
 have \text{fin-}N: emeasure N \text{ (space } N) \neq \inftyusing fin id-borel unfolding N-def
   by (subst emeasure-distr) auto
  have {}^2L = \text{e} measure N (\bigcup A)
   unfolding N-def by (subst emeasure-distr[OF id-borel usets]) auto
 also have \ldots = (SUP \ a \in A \ . \ \text{emeasure} \ N \ a)by (intro tau-additivity-aux sets-N of ud fin-N ) auto
 also have ... = (SUP a∈A. emeasure M ((\lambda x. x) − ' a ∩ space M))
   unfolding N-def using of
   by (intro arg-cong[where f =Sup] image-cong emeasure-distr id-borel) auto
 also have \ldots = ?R by \text{simp}finally show ?thesis by simp
qed
```
**end**

## <span id="page-4-0"></span>**3 Coin Flip Space**

In this section, we introduce the coin flip space, an infinite lazy stream of booleans and introduce a probability measure and topology for the space.

```
theory Coin-Space
 imports
   HOL−Probability.Probability
   HOL−Library.Code-Lazy
begin
lemma stream-eq-iff :
  assumes \bigwedge i. x !! i = y !! i
 shows x = yproof −
 have x = \text{imap} \text{ id } x by (simp add: stream.map-id)
 also have ... = y using assms unfolding smap-alt by auto
 finally show ?thesis by simp
qed
Notation for the discrete \sigma-algebra:
abbreviation discrete-sigma-algebra
 where discrete\text{-}sigma\text{-}algebra \equiv count\text{-}space UNIV
bundle discrete-sigma-algebra-notation
begin
 notation discrete-sigma-algebra (D)
end
bundle no-discrete-sigma-algebra-notation
begin
 no-notation discrete-sigma-algebra (D)
end
unbundle discrete-sigma-algebra-notation
```

```
lemma map-prod-measurable[measurable]:
```
**assumes**  $f \in M \rightarrow_M M'$ **assumes**  $g \in N \rightarrow M N'$ **shows** map-prod  $f \, g \in M \otimes_M N \to_M M' \otimes_M N'$ **using** *assms* **by** (*subst measurable-pair-iff* ) *simp* **lemma** *measurable-sigma-sets-with-exception*:  $\textbf{fixes } f :: 'a \Rightarrow 'b :: countable$  $\lambda x. x \neq d \Longrightarrow f - f x$  ∩ *space*  $M \in sets M$ **shows**  $f \in M \rightarrow_M$  *count-space UNIV* **proof** − **define**  $A :: 'b \text{ set set where } A = (\lambda x. \{x\}) \land \text{UNIV}$ have  $\theta$ : *sets* (*count-space UNIV*) = *sigma-sets* (*UNIV* ::  $'b$  *set*) *A* **unfolding** *A-def* **by** (*subst sigma-sets-singletons*) *auto* **have**  $1: f - { } \{x\} ∩ space M ∈ sets M$  **for** *x* **proof** (*cases*  $x = d$ ) **case** *True* **have**  $f - ' \{d\} \cap space M = space M - (\bigcup y \in UNIV - \{d\} \cdot f - ' \{y\} \cap space M)$ **by** (*auto simp add*:*set-eq-iff* ) **also have** ... ∈ *sets M* **using** *assms* **by** (*intro sets*.*compl-sets sets*.*countable-UN*) *auto* **finally show** *?thesis* **using** *True* **by** *simp* **next case** *False* **then show** *?thesis* **using** *assms* **by** *simp* **qed hence** 1:  $\bigwedge y$ .  $y \in A \implies f - f$  y ∩ *space*  $M \in sets M$ **unfolding** *A-def* **by** *auto* **thus** *?thesis* **by** (*intro measurable-sigma-sets*[*OF 0* ]) *simp-all* **qed lemma** *restr-empty-eq: restrict-space M*  $\{\}$  = *restrict-space N*  $\{\}$ **by** (*intro measure-eqI*) (*auto simp add*:*sets-restrict-space*) **lemma** (**in** *prob-space*) *distr-stream-space-snth* [*simp*]: **assumes** *sets M* = *sets N* **shows** *distr* (*stream-space M*) *N* ( $\lambda xs.$  *snth xs n*) = *M* **proof** − **have** *distr* (*stream-space M*) *N* ( $\lambda xs. \text{ snth } xs \text{ } n$ ) = *distr* (*stream-space M*) *M* ( $\lambda xs. \text{ snth } xs \text{ } n$ ) **by** (*rule distr-cong*) (*use assms* **in** *auto*) **also have** ... = *distr* ( $Pi_M$  *UNIV* ( $\lambda i$ *. M*)) *M* ( $\lambda f$ *. f n*) **by** (*subst stream-space-eq-distr* , *subst distr-distr*) (*auto simp*: *to-stream-def o-def*) also have  $\ldots = M$ **by** (*intro distr-PiM-component prob-space-axioms*) *auto* **finally show** *?thesis* **. qed lemma** (**in** *prob-space*) *distr-stream-space-shd* [*simp*]: **assumes** *sets M* = *sets N* **shows** *distr* (*stream-space M*) *N shd* = *M* **using** *distr-stream-space-snth*[*OF assms*, *of 0* ] **by** (*simp del*: *distr-stream-space-snth*)

**lemma** *shift-measurable*:

**assumes** *set*  $x \subseteq space$  *M* **shows**  $(\lambda bs. x @ - bs) \in stream-space M \rightarrow_M stream-space M$ **proof** − **have**  $(\lambda bs. (x \oplus - bs)$ !!  $n) \in (stream-space M) \rightarrow_M M$  for *n* **proof** (*cases n* < *length x*) **case** *True* **have**  $(\lambda bs, (x \otimes - bs)$ !!  $n) = (\lambda bs, x! n)$ **using** *True* **by** *simp* **also have**  $\ldots \in stream-space \ M \rightarrow_M \ M$ **using** *assms True* **by** (*intro measurable-const*) *auto* **finally show** *?thesis* **by** *simp* **next case** *False* **have**  $(\lambda bs. (x \otimes - bs)$ !!  $n) = (\lambda bs. bs$ !!  $(n - length x))$ **using** *False* **by** *simp* **also have**  $\ldots \in (stream-space \ M) \rightarrow_M M$ **by** (*intro measurable-snth*) **finally show** *?thesis* **by** *simp* **qed thus** *?thesis* **by** (*intro measurable-stream-space2* ) *auto* **qed lemma** (**in** *sigma-finite-measure*) *restrict-space-pair-lift*: **assumes**  $A' \in sets A$ **shows** restrict-space A  $A' \otimes_M M$  = restrict-space  $(A \otimes_M M) (A' \times space M)$  (**is**  $?L = ?R$ ) **proof** − **let**  $?X = ((\cap) (A' \times space M) ' \{a \times b \mid a b, a \in sets A \land b \in sets M \})$ **have**  $0: A' \subseteq space A$ **using** *assms sets*.*sets-into-space* **by** *blast* **have**  ${}^{\circ}X$  ⊆ { $a \times b$  | $a$   $b$ .  $a \in sets$  (*restrict-space A A'*) ∧  $b \in sets$  *M*} **proof** (*rule image-subsetI*) **fix** *x* **assume**  $x \in \{a \times b \mid a \ b. \ a \in sets \ A \land b \in sets \ M\}$ **then obtain** *u v* **where** *uv-def*:  $x = u \times v$  *u*  $\in$  *sets A*  $v \in$  *sets M* **by** *auto* **have**  $1: u ∩ A' ∈ sets (restrict-space A A')$ **using** *uv-def*(*2* ) **unfolding** *sets-restrict-space* **by** *auto* **have**  $v \subseteq space M$ **using** *uv-def*(*3* ) *sets*.*sets-into-space* **by** *auto* **hence**  $A' \times space M \cap x = (u \cap A') \times v$ **unfolding** *uv-def*(*1* ) **by** *auto* **also have**  $\ldots \in \{a \times b \mid a \mid b \in s \in s \}$  (*restrict-space A A'*)  $\land b \in s \in s \times M$ **using** 1 *uv-def*(3) **by** *auto* **finally show**  $A' \times space \cup M \cap x \in \{a \times b \mid a \ b \in a \in sets \ (restrict-space \ A \ A') \ \land \ b \in sets \ M\}$ **by** *simp* **qed moreover have** {*a* × *b* |*a b*. *a* ∈ *sets* (*restrict-space A A*<sup>0</sup> ) ∧ *b* ∈ *sets M*} ⊆ *?X* **proof** (*rule subsetI*) **fix** *x* **assume**  $x \in \{a \times b \mid a \mid b, a \in sets \text{ (restrict-space } A \cap A') \land b \in sets M\}$ **then obtain** *u v* **where**  $uv\text{-}def: x = u \times v$   $u \in sets$  (*restrict-space A A'*)  $v \in sets M$ **by** *auto* **have**  $x = (A' \times space M) \cap x$ **unfolding** *uv-def*(*1* ) **using** *uv-def*(*2* ,*3* ) *sets*.*sets-into-space*

**by** (*intro Int-absorb1* [*symmetric*]) (*auto simp add*:*sets-restrict-space*) **moreover have**  $u \in \text{sets } A$  **using**  $uv\text{-}def(2)$  assms **unfolding** *sets-restrict-space* by *blast* 

**hence**  $x \in \{a \times b \mid a \ b. \ a \in sets \ A \land b \in sets \ M\}$ **unfolding**  $uv\text{-}def(1)$  **using**  $uv\text{-}def(3)$  **by**  $auto$ **ultimately show**  $x \in \mathcal{X}$ **by** *simp* **qed ultimately have** 2:  $?X = \{a \times b \mid a \ b \ a \in sets \ (restrict-space \ A \ A') \ \land \ b \in sets \ M\}$  by  $simp$ **have** sets  ${}^{\circ}R$  = sigma-sets  $(A' \times space M)$   $((\cap) (A' \times space M)$   ${}^{\circ}$  { $a \times b \mid a \mid b \mid a \in sets A \land b \in sets$ *M*}) **unfolding** *sets-restrict-space sets-pair-measure* **using** *assms sets*.*sets-into-space* **by** (*intro sigma-sets-Int sigma-sets*.*Basic*) *auto* also have  $\ldots = sets$  (*restrict-space A A'*  $\otimes_M M$ ) **unfolding** *sets-pair-measure space-restrict-space Int-absorb2* [*OF 0* ] *sets-restrict-space 2* **by** *auto* **finally have** 3:sets (*restrict-space*  $(A \otimes_M M)$   $(A' \times space M)$ ) = *sets* (*restrict-space* A A<sup>n</sup>)  $\bigotimes{}_M\,M)$ **by** *simp* **have** 4: *emeasure* (*restrict-space* A  $A' \otimes_M M$ )  $S =$  *emeasure* (*restrict-space* ( $A \otimes_M M$ ) ( $A' \times space$ *M*)) *S*  $($ **is**  $?LI = ?R1)$  **if**  $5: S \in sets$  (*restrict-space A A'*  $\otimes_M M$ ) for *S* **proof** − **have**  $Pair x - ' S = \{\}$  **if**  $x \notin A' x \in space A$  for *x* **using** *that 5* **by** (*auto simp add*:*3* [*symmetric*] *sets-restrict-space*) **hence** 5: *emeasure M* (*Pair*  $x - S$ ) = 0 **if**  $x \notin A'$ ,  $x \in space A$  for *x* **using** *that* **by** *auto* **have**  $?LI = (\int + x \cdot \text{measure } M \text{ } (\text{Pair } x - ' S) \text{ } \text{der}( \text{strict-space } A \text{ } A')$ **by** (*intro emeasure-pair-measure-alt*[*OF that*]) also have  $\ldots = (\int +x\in A'.$  *emeasure M* (*Pair x* − ' S) ∂*A*) **using** *assms* **by** (*intro nn-integral-restrict-space*) *auto* also have ... =  $(\int^+x \cdot \text{measure } M \text{ } (\text{Pair } x - \text{ }^t S) \text{ } \partial A)$ **using** *5* **by** (*intro nn-integral-cong*) *force* also have  $\ldots =$  *emeasure*  $(A \otimes_M M)$  *S* **using** *that assms* **by** (*intro emeasure-pair-measure-alt*[*symmetric*]) (*auto simp add*:*3* [*symmetric*] *sets-restrict-space*) **also have** ... = *?R1* **using** *assms that* **by** (*intro emeasure-restrict-space*[*symmetric*]) (*auto simp add*:*3* [*symmetric*] *sets-restrict-space*) **finally show** *?thesis* **by** *simp* **qed show** *?thesis* **using** *3 4* **by** (*intro measure-eqI*) *auto* **qed lemma** *to-stream-comb-seq-eq*:  $to-stream (comb-seq n x y) = stake n (to-stream x) @-to-stream y$ **unfolding** *comb-seq-def to-stream-def* **by** (*intro stream-eq-iff* ) *simp* **lemma** *to-stream-snth*: *to-stream* ((!!)  $x$ ) = *x* **by** (*intro ext stream-eq-iff* ) (*simp add*:*to-stream-def*) **lemma** *snth-to-stream*: *snth* (*to-stream x*) = *x* **by** (*intro ext*) (*simp add*:*to-stream-def*) **lemma** (**in** *prob-space*) *branch-stream-space*:

 $(\lambda(x, y)$ . *stake n x*  $\mathbb{Q} - y) \in stream-space \ M \otimes_M stream-space \ M \rightarrow_M stream-space \ M$ 

 $distr$  (*stream-space*  $M \otimes_M stream-space M$ ) (*stream-space*  $M$ ) ( $\lambda(x,y)$ . *stake*  $n x \otimes -y$ )  $= stream-space M$  (**is**  $?L = ?R$ ) **proof** − **let** *?T* = *stream-space M* **let**  $?S = PiM UNIV (\lambda - M)$ **interpret** *S*: *sequence-space M* **by** *standard* **show**  $0:(\lambda(x, y) \cdot \text{stack \space n \infty \in \mathbb{R}^n \cup \mathbb{R}^n \times \mathbb{R}^n \times \$ **by** *simp* **have**  ${}^2L = distr$  (distr  ${}^2S$   ${}^2T$  to-stream  $\bigotimes_M distr$   ${}^2S$   ${}^2T$  to-stream)  ${}^2T$  ( $\lambda(x,y)$ . *stake*  $n x@-y$ ) **by** (*subst* (*1 2* ) *stream-space-eq-distr*) *simp* **also have** ... = *distr* (*distr* (*?S*  $\otimes$  *M ?S*) (*?T*  $\otimes$  *M ?T*) ( $\lambda$ (*x*, *y*). (*to-stream x*, *to-stream y*))) *?T*  $(\lambda(x, y)$ *. stake n x*  $@ - y)$ **using** *prob-space-imp-sigma-finite*[*OF prob-space-stream-space*] **by** (*intro arg-cong2* [where  $f = (\lambda x \, y \, distr \, x \, ? \, T \, y)$ ] *pair-measure-distr*) (*simp-all flip*:*stream-space-eq-distr*) **also have** ... = *distr* (?S\&  $_M$ ?S) ?T (( $\lambda(x, y)$ . *stake n x*\@-y)◦( $\lambda(x, y)$ . (*to-stream x*,*to-stream y*))) **by** (*intro distr-distr 0* ) (*simp add*: *measurable-pair-iff* ) **also have** ... = *distr* ( $\mathcal{P}S\otimes_{M}\mathcal{P}S$ )  $\mathcal{P}T$  (( $\lambda(x, y)$ ). *stake n* (*to-stream x*) @- *to-stream y*)) by  $(simp \ add:comp\-def \ case\-prod\-beta')$ **also have** ... = *distr* (?S $\otimes$   $_M$ ?S) ?T (*to-stream*  $\circ$  ( $\lambda(x, y)$ *. comb-seq n x y*)) **using** *to-stream-comb-seq-eq*[*symmetric*] **by** (*intro arg-cong2* [**where**  $f = (\lambda x \, y \, dx \, dx \, dx \, dx)$  *auto* **also have** ... = *distr* (*distr* (*?S* $\bigotimes M$ *?S*) *?S* ( $\lambda(x, y)$ . *comb-seq n x y*)) *?T to-stream* **by** (*intro distr-distr*[*symmetric*] *measurable-comb-seq*) *simp* **also have** ... = *distr ?S ?T to-stream* **by** (*subst S*.*PiM-comb-seq*) *simp* **also have** ... = *?R* **unfolding** *stream-space-eq-distr*[*symmetric*] **by** *simp* **finally show**  $?L = ?R$ **by** *simp* **qed**

The type for the coin flip space is isomorphic to *bool stream*. Nevertheless, we introduce it as a separate type to be able to introduce a topology and mark it as a lazy type for code-generation:

**codatatype** *coin-stream* = *Coin* (*chd*:*bool*) (*ctl*:*coin-stream*)

**code-lazy-type** *coin-stream*

**primcorec** *from-coins*  $\therefore$  *coin-stream*  $\Rightarrow$  *bool stream* where  $from \text{-} coins \text{ } coins = chd \text{ } coins \# \# \text{ } (from \text{-} coins \text{ } (cl \text{ } coins))$ 

**primcorec** *to-coins* :: *bool stream*  $\Rightarrow$  *coin-stream* where  $to$ -coins  $str = Coin$  (*shd str*) (*to-coins* (*stl str*))

**lemma** *to-from-coins*: *to-coins* (*from-coins*  $x$ ) = *x* **by** (*rule coin-stream.coinduct*[**where**  $R = (\lambda x \ y \ x = to-coins$  (*from-coins y*))]) *simp-all* 

**lemma** *from-to-coins*: *from-coins*  $(to\text{-}coins\ x) = x$ **by** (*rule stream.coinduct*[**where**  $R = (\lambda x \, y \, . \, x = from \text{-} coins \, (to \text{-} coins \, y))$ ]) *simp-all* 

**lemma** *bij-to-coins*: *bij to-coins* **by** (*intro bij-betwI*[**where** *g*=*from-coins*] *to-from-coins from-to-coins*) *auto* **lemma** *bij-from-coins*: *bij from-coins* **by** (*intro bij-betwI*[**where** *g*=*to-coins*] *to-from-coins from-to-coins*) *auto* **definition** *cshift* **where** *cshift*  $x y = t_0$ -*coins* ( $x \mathbb{Q}$  – *from-coins y*) **definition** *cnth* **where** *cnth*  $x n =$  *from-coins*  $x$  !!  $n$ **definition** *ctake* **where** *ctake*  $n x =$  *stake*  $n$  (*from-coins x*) **definition** *cdrop* **where** *cdrop*  $n x = to$ *-coins* (*sdrop n* (*from-coins x*)) **definition** *rel-coins* **where** *rel-coins*  $x y = (to\text{-}coins x = y)$ **definition** *cprefix* **where** *cprefix*  $x y \leftrightarrow \text{c}$  *ctake* (*length*  $x$ )  $y = x$ **definition** *cconst* **where** *cconst*  $x = to$ *-coins* (*sconst x*) **context includes** *lifting-syntax*

```
begin
```
**lemma** *bi-unique-rel-coins* [*transfer-rule*]: *bi-unique rel-coins* **unfolding** *rel-coins-def* **using** *inj-onD*[*OF bij-is-inj*[*OF bij-to-coins*]] **by** (*intro bi-uniqueI left-uniqueI right-uniqueI*) *auto*

**lemma** *bi-total-rel-coins* [*transfer-rule*]: *bi-total rel-coins* **unfolding** *rel-coins-def* **using** *from-to-coins to-from-coins* **by** (*intro bi-totalI left-totalI right-totalI*) *auto*

- **lemma** *cnth-transfer* [*transfer-rule*]: (*rel-coins* ===> (=) ===> (=)) *snth cnth* **unfolding** *rel-coins-def cnth-def rel-fun-def* **by** (*auto simp*:*from-to-coins*)
- **lemma** *cshift-transfer* [*transfer-rule*]: ((=) ===> *rel-coins* ===> *rel-coins*) *shift cshift* **unfolding** *rel-coins-def cshift-def rel-fun-def* **by** (*auto simp*:*from-to-coins*)

**lemma** *ctake-transfer* [*transfer-rule*]: ((=) ===> *rel-coins* ===> (=)) *stake ctake* **unfolding** *rel-coins-def ctake-def rel-fun-def* **by** (*auto simp*:*from-to-coins*)

- **lemma** *cdrop-transfer* [*transfer-rule*]: ((=) ===> *rel-coins* ===> *rel-coins*) *sdrop cdrop* **unfolding** *rel-coins-def cdrop-def rel-fun-def* **by** (*auto simp*:*from-to-coins*)
- **lemma** *chd-transfer* [*transfer-rule*]: (*rel-coins* ===> (=)) *shd chd* **unfolding** *rel-coins-def rel-fun-def* **by** (*auto simp*:*from-to-coins*)
- **lemma** *ctl-transfer* [*transfer-rule*]: (*rel-coins* ===> *rel-coins*) *stl ctl* **unfolding** *rel-coins-def rel-fun-def* **by** (*auto simp*:*from-to-coins*)
- **lemma** *cconst-transfer* [*transfer-rule*]: ((=) ===> *rel-coins*) *sconst cconst* **unfolding** *rel-coins-def cconst-def rel-fun-def* **by** (*auto simp*:*from-to-coins*)

### **end**

**lemma** *coins-eq-iff* : **assumes**  $\bigwedge i$ . *cnth*  $x$  *i* = *cnth*  $y$  *i* shows  $x = y$ **proof** − **have**  $(\forall i. \text{enth } x \text{ } i = \text{enth } y \text{ } i) \longrightarrow x = y$ **by** *transfer* (*use stream-eq-iff* **in** *auto*) **thus** *?thesis* **using** *assms* **by** *simp* **qed**

```
lemma length-ctake [simpl: length (ctake n x) = n
 by transfer (rule length-stake)
```
**lemma** *ctake-nth*[*simp*]:  $m < n \implies$  *ctake n s* !  $m = cnth s m$ **by** *transfer* (*rule stake-nth*) **lemma** *ctake-cdrop*: *cshift* (*ctake n s*) (*cdrop*  $n s$ ) = *s* **by** *transfer* (*rule stake-sdrop*) **lemma** *cshift-append*[*simp*]: *cshift* ( $p@q$ )  $s =$  *cshift* p (*cshift* q s) **by** *transfer* (*rule shift-append*) **lemma** *cshift-empty*[ $simp$ ]: *cshift*  $\parallel$   $xs = xs$ **by** *transfer simp* **lemma** *ctake-null*[*simp*]: *ctake*  $0$  *xs* = [] **by** *transfer simp* **lemma** *ctake-Suc*[*simp*]: *ctake* (*Suc n*)  $s = chd s \#$  *ctake n* (*ctl s*) **by** *transfer simp* **lemma** *cdrop-null*[*simp*]: *cdrop*  $0 s = s$ **by** *transfer simp* **lemma** *cdrop-Suc*[*simp*]: *cdrop* (*Suc n*)  $s = cdrop n$  (*ctl s*) **by** *transfer simp* **lemma** *chd-shift* $|\sinh$ : *chd* (*cshift xs s*) = (*if xs* =  $\ln$  *then chd s else hd xs*) **by** *transfer simp* **lemma** *ctl-shift*[*simp*]: *ctl* (*cshift xs s*) = (*if xs* =  $[$  *l then ctl s else cshift* (*tl xs*) *s*) **by** *transfer simp* **lemma** *shd-sconst*[ $simp$ ]: *chd* (*cconst x*) = *x* **by** *transfer simp* **lemma** *take-ctake*: *take n* (*ctake m s*) = *ctake* (*min n m*) *s* **by** *transfer* (*rule take-stake*) **lemma** *ctake-add*[*simp*]: *ctake m s*  $\omega$  *ctake n* (*cdrop m s*) = *ctake*  $(m + n)$  *s* **by** *transfer* (*rule stake-add*) **lemma** *cdrop-add*[*simp*]: *cdrop m* (*cdrop n s*) = *cdrop*  $(n + m)$  *s* **by** *transfer* (*rule sdrop-add*) **lemma** *cprefix-iff*: *cprefix x y*  $\longleftrightarrow$  ( $\forall i$  < *length x*. *cnth y*  $i = x$  ! *i*) (**is**  $?L \longleftrightarrow ?R$ ) **proof** − **have**  $?L \longleftrightarrow ctake$  (*length x*)  $y = x$ **unfolding** *cprefix-def* **by** *simp* **also have** ...  $\longleftrightarrow (\forall i \leq length x \cdot (ctake (length x) y) ! i = x ! i)$ **by** (*simp add*: *list-eq-iff-nth-eq*) also have  $\ldots \leftrightarrow ?R$ **by** (*intro all-cong*) *simp* **finally show** *?thesis* **by** *simp* **qed**

A non-empty shift is not idempotent:

```
lemma empty-if-shift-idem:
  assumes \bigwedge cs. cshift h \ cs = csshows h = \begin{bmatrix} \end{bmatrix}
```

```
proof (cases h)
 case Nil
 then show ?thesis by simp
next
 case (Cons hh ht)
 have [hh] = \text{ctake } 1 \text{ (cshift } (hh \# ht) \text{ (cconst } (\neg hh)))by simp
 also have \ldots = \text{ctake } 1 \text{ (const } (\neg \text{ hh}))using assms unfolding Cons by simp
 also have ... = \lceil \neg h_h \rceil by simp
 finally show ?thesis by simp
qed
Stream version of prefix-length-prefix:
lemma cprefix-length-prefix:
 assumes length x \leq length yassumes cprefix x bs cprefix y bs
 shows prefix x y
proof −
 have take (length x) y = take (length x) (ctake (length y) bs)
   using assms(3 ) unfolding cprefix-def by simp
 also have \ldots = ctake (length x) bs
   unfolding take-ctake using assms by simp
 also have ... = x
   using assms(2 ) unfolding cprefix-def by simp
 finally have take (length x) y = xby simp
 thus ?thesis
   by (metis take-is-prefix)
qed
lemma same-prefix-not-parallel:
 assumes cprefix x bs cprefix y bs
 shows \neg(x \parallel y)using assms cprefix-length-prefix
 by (cases length x \leq length y) auto
lemma ctake-shift:
 ctake m (cshift xs ys) = (if m \leq length xs then take m xs else xs \circledcirc ctake (m − length xs) ys)
proof (induction m arbitrary: xs)
 case (Suc m xs)
 thus ?case
   by (cases xs) auto
qed auto
lemma ctake-shift-small [simp]: m \leq length xs \implies ctake m (cshift xs ys) = take m xs
 and ctake-shift-big [simp]:
   m \geq length xs \implies ctake m (cshift xs ys) = xs \textcircled{a} ctake (m − length xs) ys
 by (subst ctake-shift; simp)+
lemma cdrop-shift:
 cdrop \, m \, (cshift \, xs \, ys) = (if \, m \leq length \, xs \, then \, cshift \, (drop \, m \, xs) \, ys \, else \, cdrop \, (m - length \, xs)ys)
proof (induction m arbitrary: xs)
 case (Suc m xs)
 thus ?case
   by (cases xs) auto
qed auto
```
**lemma** *cdrop-shift-small* [*simp*]:  $m \leq$  *length*  $xs \implies$  *cdrop*  $m$  (*cshift*  $xs$   $ys$ ) = *cshift* (*drop*  $m$   $xs$ )  $ys$ **and** *cdrop-shift-big* [*simp*]:  $m > length \, xs \Longrightarrow cdrop \, m \, (cshift \, xs \, ys) = cdrop \, (m - length \, xs) \, ys$ **by** (*subst cdrop-shift*; *simp*)+

Infrastructure for building coin streams:

**primcorec**  $\text{cmap-iterate} :: ('a \Rightarrow \text{bool}) \Rightarrow ('a \Rightarrow 'a) \Rightarrow 'a \Rightarrow \text{coin-stream}$ **where** *cmap-iterate m f s =*  $Coin (m s) (cmap-iterate m f (f s))$ **lemma** *cmap-iterate*: *cmap-iterate m f s* = *to-coins* (*smap m* (*siterate f s*)) **proof** (*rule coin-stream*.*coinduct*  $[\text{where } R = (\lambda x \text{ s} \text{ y} \text{s}. (\exists x \text{ x} \text{ s} = \text{c} \text{ m} \text{a} \text{p}-\text{itet} \text{e} \text{r} \text{a} \text{ t}) \text{ s} = \text{c} \text{b} \text{b} \text{c} \text{c} \text{b} \text{r} \text{c} \text{c} \text{b} \text{r} \text{c} \text{c} \text{b} \text{r} \text{d} \text{r} \text{d} \text{r} \text{d} \text{r} \text{d} \text{r} \text{d} \text{r} \text{d}$ **show**  $\exists x$ . *cmap-iterate m f s = cmap-iterate m f x*  $\wedge$  $to\text{-}coins$  (*smap*  $m$  (*siterate*  $f(s)$ ) =  $to\text{-}coins$  (*smap*  $m$  (*siterate*  $f(x)$ ) **by** (*intro exI*[**where** *x*=*s*] *refl conjI*) **next fix** *xs ys* **assume**  $\exists x.$  *xs* = *cmap-iterate m f x*  $\land$  *ys* = *to-coins* (*smap m* (*siterate f x*)) **then obtain** *x* **where**  $0:xs = \text{cmap-iterate } m \text{ } f \text{ } x \text{ } ys = \text{to-coins } (\text{smap } m \text{ } (\text{siterate } f \text{ } x))$ **by** *auto* **have**  $chdx = chdx$ **unfolding** *0* **by** (*subst cmap-iterate*.*ctr*, *subst siterate*.*ctr*) *simp* **moreover have** *ctl*  $xs = \text{cmap-iterate} \space m \space f \space (f \space x)$ **unfolding** *0* **by** (*subst cmap-iterate*.*ctr*) *simp* **moreover have**  $\text{ctl } ys = \text{to-coins}(\text{smap } m(\text{siterate } f(\text{f } x)))$ **unfolding** *0* **by** (*subst siterate*.*ctr*) *simp* **ultimately show** *chd xs* = *chd ys* ∧ (∃ *x*. *ctl xs*=*cmap-iterate m f x* ∧ *ctl ys* = *to-coins* (*smap m* (*siterate f x*))) **by** *auto* **qed definition** *build-coin-gen* ::  $(a \Rightarrow bool list) \Rightarrow (a \Rightarrow 'a) \Rightarrow 'a \Rightarrow coin-stream$ **where** *build-coin-gen m f s = cmap-iterate*  $(hd \circ fst)$  $(\lambda(r, s') \cdot (if \, tl \, r = [] \, then \, (m \, s', f \, s') \, else \, (tl \, r, s')) \, (m \, s, f \, s)$ **lemma** *build-coin-gen-aux*:  $\textbf{fixes } f :: 'a \Rightarrow 'b \text{ stream}$ **assumes**  $\bigwedge x$ . (∃ *n y*. *n* ≠ [] ∧ *f x* = *n*@−*f y* ∧ *g x* = *n*@−*g y*) **shows**  $f x = q x$ **proof** (*rule stream.coinduct*[**where**  $R = (\lambda xs \ ys)$ .  $(\exists x \ n. \ xs = n \ \textcircled{a} - (fx) \land \ ys = n \ \textcircled{a} - (q \ x))$ ]) **show** ∃ *y n*. *f x* = *n*  $@-(f y) \wedge q x = n$   $@-(q y)$ **by** (*intro exI*[**where**  $x=x$ ] *exI*[**where**  $x=$ []]) *auto* **next** fix *xs* ys :: 'b stream **assume** ∃ *x n*.  $xs = n$  **@**− (*f x*) ∧  $ys = n$  **@−** (*g x*) **hence**  $\exists x \, n. n \neq \mathbb{I} \land xs = n$  **@**− (*f x*) ∧ *ys* = *n* **@−** (*g x*) **using** *assms* **by**  $(metis shift.simps(1))$ **then obtain** *x n* **where**  $0:xs = n \text{ @}-(f x)$   $ys = n \text{ @}-(g x) n \neq 0$ **by** *auto* **have** *shd xs* = *shd ys* **using** *0* **by** *simp* **moreover have** *stl*  $xs = tl \ n@-(f \ x) \ stl \ ys = tl \ n@-(g \ x)$ 

**using** *0* **by** *auto* **ultimately show** *shd xs* = *shd ys*  $\wedge$   $(\exists x \ n$ . *stl xs* =  $n@-(fx) \wedge$  *stl ys* =  $n@-(gx)$ ) **by** *auto* **qed lemma** *build-coin-gen*: **assumes**  $\bigwedge x$ . *m*  $x \neq \lbrack\}$ **shows** *build-coin-gen m f s = to-coins* (*flat* (*smap m* (*siterate f s*))) **proof** − **let**  $?g = (\lambda(r, s') \cdot \text{if } t \text{ or } r = [] \text{ then } (m \text{ s}', f \text{ s}') \text{ else } (tl \text{ r}, s'))$ **have** *liter*: *smap* (*hd* ◦ *fst*) (*siterate ?g* (*bs*, *x*)) = *bs*  $@$  − (*smap* (*hd* ◦ *fst*) (*siterate*  $?g$  (*m x, f x*))) **if**  $bs \neq \lceil \rceil$  for *x bs* **using** *that* **proof** (*induction bs rule*:*list-nonempty-induct*) **case** (*single y*) **then show** *?case* **by** (*subst siterate*.*ctr*) *simp* **next case** (*cons y ys*) **then show** *?case* **by** (*subst siterate*.*ctr*) (*simp add*:*comp-def*) **qed have**  $smap(hd \circ fst)$  (siterate ?g (*m x,f x*)) = *m xQ*−  $smap(hd \circ fst)$  (siterate ?g (*m (f x*), *f (f x*))) **for** *x* **by** (*subst liter*[*OF assms*]) *auto* **moreover have** *flat* (*smap m* (*siterate*  $f(x)$ ) =  $m(x)$   $\mathbb{R}$  (*smap*  $m$  (*siterate*  $f(f(x))$ ) **for**  $x$ **by** (*subst siterate*.*ctr*) (*simp add*:*flat-Stream*[*OF assms*]) **ultimately have**  $\exists n \ y$ ,  $n \neq \mathbb{R} \wedge$  $smap$  (*hd* ◦ *fst*) (*siterate ?g* (*m x*, *f x*)) = *n* @−  $smap$  (*hd* ◦ *fst*) (*siterate ?g* (*m y*, *f y*)) ∧ *flat* (*smap m* (*siterate*  $f(x)$ ) =  $n$   $@$  −  $flat$  (*smap m* (*siterate*  $f(y)$ ) **for**  $x$ **by** (*intro exI*[**where**  $x=m$  *x*] *exI*[**where**  $x=f$  *x*] *conjI assms*) **hence** *smap* (*hd*  $\circ$  *fst*) (*siterate* ?g (*m s'*, *f s'*)) = *flat* (*smap m* (*siterate f s'*)) **for** *s'* **by** (*rule build-coin-gen-aux*[**where**  $f = (\lambda x \cdot \text{snap} \ (hd \circ \text{fst}) \ (siterate \?q \ (m \ x, f \ x))))$ **thus** *?thesis* **unfolding** *build-coin-gen-def cmap-iterate* **by** *simp* **qed** Measure space for coin streams: **definition** *coin-space* :: *coin-stream measure* **where** *coin-space* = *embed-measure* (*stream-space* (*measure-pmf* (*pmf-of-set UNIV* ))) *to-coins* **bundle** *coin-space-notation* **begin notation** *coin-space* (B) **end bundle** *no-coin-space-notation* **begin no-notation** *coin-space* (B) **end unbundle** *coin-space-notation* **lemma** *space-coin-space*: *space*  $\mathcal{B} = UNIV$ **using** *bij-is-surj*[*OF bij-to-coins*] **unfolding** *coin-space-def space-embed-measure space-stream-space* **by** *simp*

**lemma** *B-t-eq-distr*:  $\mathcal{B} = \text{distr}$  (*stream-space* (*pmf-of-set UNIV*))  $\mathcal{B}$  *to-coins* 

```
unfolding coin-space-def by (intro embed-measure-eq-distr bij-is-inj[OF bij-to-coins])
```
**lemma** *from-coins-measurable: from-coins*  $\in \mathcal{B} \rightarrow_M$  (*stream-space* (*pmf-of-set UNIV*)) **unfolding** *coin-space-def* **by** (*intro measurable-embed-measure1* ) (*simp add*:*from-to-coins*)

**lemma** *to-coins-measurable*: *to-coins*  $\in$  (*stream-space* (*pmf-of-set UNIV*))  $\rightarrow_M$  B **unfolding** *coin-space-def* **by** (*intro measurable-embed-measure2 bij-is-inj*[*OF bij-to-coins*])

```
lemma chd-measurable: chd \in \mathcal{B} \rightarrow_M \mathcal{D}proof −
 have 0:chd (to-coins x) = shd x for x
   using chd-transfer unfolding rel-fun-def by auto
 thus ?thesis
   unfolding coin-space-def by (intro measurable-embed-measure1 ) simp
qed
```
**lemma** *cnth-measurable*: ( $\lambda xs$ . *cnth*  $xs$  *i*)  $\in \mathcal{B} \rightarrow_M \mathcal{D}$ **unfolding** *coin-space-def cnth-def* **by** (*intro measurable-embed-measure1* ) (*simp add*:*from-to-coins*)

```
lemma B-eq-distr:
 stream-space (pmf-of-set UNIV ) = distr B (stream-space (pmf-of-set UNIV )) from-coins
 (i\mathbf{s} \ \mathscr{L}L = \mathscr{L}R)proof −
 let {}^{2}S = stream-space (pmf-of-set UNIV)have ?R = distr (distr ?S B to-coins) ?S from-coins
   using B-t-eq-distr by simp
 also have ... = distr ?S ?S (from-coins \circ to-coins)
   by (intro distr-distr to-coins-measurable from-coins-measurable)
 also have ... = distr ?S ?S id
   unfolding id-def comp-def from-to-coins by simp
 also have \ldots = ?Lunfolding id-def by simp
 finally show ?thesis
   by simp
qed
```

```
lemma B-t-finite: emeasure \mathcal{B} (space \mathcal{B}) = 1
proof −
 let ?S = stream-space (pmf-of-set (UNIV ::bool set))
 have 1 = \text{emeasure} ?S (space ?S)
   by (intro prob-space.emeasure-space-1 [symmetric] prob-space.prob-space-stream-space
      prob-space-measure-pmf)
 also have ... = emeasure \mathcal{B} (from-coins − ' (space (stream-space (pmf-of-set UNIV))) ∩ space
\mathcal{B})
   by (subst B-eq-distr) (intro emeasure-distr from-coins-measurable sets.top)
 also have \ldots = emeasure \beta (space \beta)
   unfolding space-coin-space space-stream-space vimage-def by simp
 finally show ?thesis by simp
qed
```
**interpretation** *coin-space*: *prob-space coin-space* **using** *B-t-finite* **by** *standard*

**lemma** *distr-shd*: *distr*  $\mathcal{B} \mathcal{D}$  *chd* =  $pm$ *f-of-set UNIV* (**is**  $?L = ?R$ ) **proof** −

```
have {}^{\circ}L = \text{distr} (stream-space (measure-pmf (pmf-of-set UNIV))) D (chd \circ to-coins)
 by (subst B-t-eq-distr) (intro distr-distr to-coins-measurable chd-measurable)
```
**also have** ... = *distr* (*stream-space* (*measure-pmf* ( $pm$ -*of-set UNIV*)))  $D$  *shd* **using** *chd-transfer* **unfolding** *rel-fun-def rel-coins-def* **by** (*simp add*:*comp-def*) **also have** ... = *?R* **using** *coin-space*.*distr-stream-space-shd* **by** *auto* **finally show** *?thesis* **by** *simp* **qed lemma** *cshift-measurable*: *cshift*  $x \in \mathcal{B} \rightarrow M$   $\mathcal{B}$ **proof** − **have** (*to-coins* ◦ *shift*  $x \circ from\text{-}coins$ )  $\in \mathcal{B} \to_M \mathcal{B}$ **by** (*intro measurable-comp*[*OF from-coins-measurable*] *measurable-comp*[*OF - to-coins-measurable*] *shift-measurable*) *auto* **thus** *?thesis* **unfolding** *cshift-def* **by** (*simp add*:*comp-def*) **qed lemma** *cdrop-measurable*: *cdrop*  $x \in \mathcal{B} \rightarrow_M \mathcal{B}$ **proof** − **have**  $(to\text{-}coins \circ \text{adrop } x \circ \text{ from-coins}) \in \mathcal{B} \to_M \mathcal{B}$ **by** (*intro measurable-comp*[*OF from-coins-measurable*] *measurable-comp*[*OF - to-coins-measurable*] *shift-measurable*) *auto* **thus** *?thesis* **unfolding** *cdrop-def* **by** (*simp add*:*comp-def*) **qed lemma** *ctake-measurable*: *ctake*  $k \in \mathcal{B} \rightarrow M$   $\mathcal{D}$ **proof** − **have** *stake*  $k \circ from \text{-} coins \in \mathcal{B} \rightarrow_M \mathcal{D}$ **by** (*intro measurable-comp*[*OF from-coins-measurable*]) *simp* **thus** *?thesis* **unfolding** *ctake-def* **by** (*simp add*:*comp-def*) **qed lemma** *branch-coin-space*:  $(\lambda(x, y)$ . *cshift*  $(\text{ctake } n \ x) \ y) \in \mathcal{B} \bigotimes_{M} \mathcal{B} \rightarrow_M \mathcal{B}$ *distr*  $(B \otimes_M B)$   $B (\lambda(x,y))$ . *cshift*  $(\text{ctake } n \ x) \ y) = B$  (is  $?L = ?R$ ) **proof** − **let** *?M* = *stream-space* (*measure-pmf* (*pmf-of-set UNIV* )) **let**  $?f = (\lambda(x,y))$ . *stake n x* @− *y*) **let** *?g* = *map-prod from-coins from-coins* **have**  $(\lambda(x, y)$ . *cshift*  $(\text{ctake } n x) y) = \text{to-coins} \circ (\text{?}f \circ \text{?}q)$ **by** (simp add:*comp-def cshift-def ctake-def case-prod-beta'*)  $\mathbf{also\ have\ }\dots\in\mathcal{B}\bigotimes_{M}\mathcal{B}\to_{M}\mathcal{B}$  $\mathbf{b}$ **y** (intro measurable-comp[OF - to-coins-measurable] measurable-comp[where  $N = (?M \otimes_M$ *?M*)] *map-prod-measurable from-coins-measurable prob-space*.*branch-stream-space*(*1* ) *prob-space-measure-pmf*) **finally show**  $(\lambda(x, y)$ . *cshift*  $(\text{ctake } n \ x) \ y) \in \mathcal{B} \bigotimes_M \mathcal{B} \to_M \mathcal{B}$ **by** *simp*  $\mathbf{have} \; distr \; (\mathcal{B} \bigotimes_{M} \mathcal{B}) \; ( ?M \bigotimes_{M} ?M ) \; ?g = ( \mathit{distr} \; \mathcal{B} \; ?M \; \textit{from-coins} \bigotimes_{M} \; \mathit{distr} \; \mathcal{B} \; ?M \; \textit{from-coins})$ **unfolding** *map-prod-def* **using** *prob-space-measure-pmf* **by** (*intro pair-measure-distr* [*symmetric*] *from-coins-measurable*) (*auto intro*!: *prob-space-imp-sigma-finite prob-space*.*prob-space-stream-space simp*:*B-eq-distr*[*symmetric*])  $\mathbf{also \ have} \ ... = \ ?M \bigotimes_M \ ?M$ **unfolding** *B-eq-distr*[*symmetric*] **by** *simp*  $\textbf{finally \ have \ } \theta \colon \textit{distr \ (B \bigotimes_M B) \ (\textit{?M} \bigotimes_M \textit{?M}) \ \textit{?g} = (\textit{?M} \bigotimes_M \textit{?M})$ 

**by** *simp*

```
have {}^{\circ}L = \text{distr} (\mathcal{B} \bigotimes_M \mathcal{B}) \mathcal{B} (to-coins ◦ {}^{\circ}f ◦ {}^{\circ}g)
    unfolding cshift-def ctake-def by (simp add:comp-def map-prod-def case-prod-beta')
  {\bf also \ have \ ...} = \emph{distr} \,\,(\emph{distr} \,\,({\cal B} \bigotimes_{M} {\cal B}) \,\,(\emph{?M} \bigotimes_{M} \emph{?M}) \,\emph{?g)} \,\, {\cal B} \,\,(\emph{to-coins} \circ \emph{?f})by (intro distr-distr[symmetric] map-prod-measurable from-coins-measurable
       measurable-comp[OF - to-coins-measurable] prob-space-measure-pmf) simp
  also have ... = distr (?M \otimes_M ?M) B (to-coins \circ ?f)
    unfolding 0 by simp
  \mathbf{also\ have\ }\dots=\mathit{distr}\,\left(\mathit{distr}\,\left(\mathit{?M}\,\bigotimes_{M}\,\mathit{?M}\,\mathit{?M}\,\mathit{?f}\right)\mathit{B}\,\mathit{to-coins}\right)by (intro distr-distr[symmetric] to-coins-measurable) simp
  also have ... = distr ?M B to-coins
   by (subst prob-space.branch-stream-space(2 )) (auto intro:prob-space-measure-pmf)
  also have ... = ?R
    using B-t-eq-distr by simp
  finally show ?L = ?Rby simp
qed
definition from-coins-t :: coin-stream \Rightarrow (nat \Rightarrow bool \ discrete)where from \text{-} coins \text{-} t = \text{snth} \circ \text{smap} discrete \circ from-coins
definition to-coins-t :: (nat \Rightarrow bool discrete) \Rightarrow coin-streamwhere to-coins-t = to-coins \circ smap of-discrete \circ to-stream
lemma from-to-coins-t:
  from-coins-t (to-coins-t x) = xunfolding to-coins-t-def from-coins-t-def
  by (intro ext) (simp add:snth-to-stream from-to-coins of-discrete-inverse)
lemma to-from-coins-t:
  to-coins-t (from-coins-t x) = x
  unfolding to-coins-t-def from-coins-t-def
  by (simp add:to-stream-snth to-from-coins comp-def discrete-inverse
      stream.map-comp stream.map-ident)
lemma bij-to-coins-t: bij to-coins-t
  by (intro bij-betwI[where g=from-coins-t] to-from-coins-t from-to-coins-t) auto
lemma bij-from-coins-t: bij from-coins-t
  by (intro bij-betwI[where g=to-coins-t] to-from-coins-t from-to-coins-t) auto
instantiation coin-stream :: topological-space
begin
definition open-coin-stream :: coin-stream set ⇒ bool
  where open-coin-stream U = open (from-coins-t : U)instance proof
  show open (UNIV :: coin-stream set)
    using bij-is-surj[OF bij-from-coins-t] unfolding open-coin-stream-def by simp
  show open (S \cap T) if open S open T for S T :: coin-stream set
    using that unfolding open-coin-stream-def image-Int[OF bij-is-inj[OF bij-from-coins-t]]
    by auto
  show open (\bigcup K) if \forall S \in K. open S for K :: coin-stream set setusing that unfolding open-coin-stream-def image-Union
    by auto
qed
end
```
where  $\text{coin-stream-basis} = (\lambda x. \text{ Collect } (\text{cprefix } x))$  *' UNIV* **lemma** *image-collect-eq*: *f* '{*x*. *A* (*f x*)} = {*x*. *A x*} ∩ *range f* **by** *auto* **lemma** *coin-stream-basis*: *topological-basis coin-stream-basis* **proof** − **have** *bij-betw* (λ*x*. (!!) (*smap discrete x*)) *UNIV UNIV* **by** (*intro bij-betwI*[**where** *g*=*smap of-discrete* ◦ *to-stream*]) (*simp-all add*:*to-stream-snth snth-to-stream stream*.*map-comp comp-def of-discrete-inverse discrete-inverse stream*.*map-ident*) **hence**  $\beta$ :*range* ( $\lambda x$ . (!!) (*smap discrete x*)) = *UNIV* **using** *bij-is-surj* **by** *auto* **obtain**  $K :: (nat \Rightarrow bool \ discrete) \ set \ set \ where$ *K-countable*: *countable K* **and** *K-top-basis*: *topological-basis K* **and** *K*-cylinder: ∀  $k \in K$ . ∃ *X*. ( $k = Pi_E$  *UNIV X*) ∧ (∀ *i*. *open*  $(X i)$ ) ∧ *finite*  $\{i$ .  $X i \neq UNIV\}$ **using** *product-topology-countable-basis* **by** *auto* **have** *from-coins-cprefix: from-coins-t'* {*xs. cprefix p xs*} = *PiE UNIV* ( $\lambda i$ . *if*  $i <$  *length*  $p$  *then* {*discrete* ( $p$  ! *i*)} *else UNIV*) (**is**  $?L = ?R$ ) for  $p$ **proof** − **have** 2:*from-coins* '{*xs. cprefix p xs*} = {*f.*  $\forall i$  < *length p. f* !!  $i = p$  !  $i$ } **unfolding** *cprefix-iff cnth-def* **using** *bij-is-surj*[*OF bij-from-coins*] **by** (*subst image-collect-eq*) *auto* **have**  $from \text{-} coins \cdot t$ <sup>{</sup> $xs. \text{~cprefix~} p$   $xs$ } = ( $sth \circ smap \text{~discrete}$ )  $('from \text{-} coins \cdot ' \{xs. \text{~cprefix~} p \, xs\})$ **unfolding** *from-coins-t-def image-image* **by** *simp* **also have** ... =  $(snth \circ smap \text{ discrete})$  '  $\{f: \forall i < \text{length } p. f : i = p : i\}$ **unfolding** *2* **by** *simp* **also have** ... =  $(\lambda x. \text{snth } (\text{smap} \text{ discrete } x))$  *'*  ${f \colon \forall i < length p. (smap discrete f)!! i = discrete (p ! i)}$ **by** (*simp add*:*discrete-inject*) **also have**  $\ldots = \{x \cdot \forall i \leq length p \cdot x \cdot i = discrete (p \perp i) \} \cap range (\lambda x \cdot (!!) (smap discrete x))$ **by** (*intro image-collect-eq*) **also have** ... =  $\{x \mid \forall i \leq \text{length } p \text{ and } x \in \text{discrete } (p \mid i) \}$ **unfolding** *3* **by** *simp* **also have** ... = *PiE UNIV* ( $\lambda i$ . *if*  $i <$  *length p* then {*discrete* ( $p$ ! *i*)} *else UNIV* **unfolding** *PiE-def Pi-def* **by** *auto* **finally show** *?thesis* **by** *simp* **qed have** *open*  $U$  **if**  $0:U \in coin-stream-basis$  **for**  $U$ **proof** − **obtain** *p* where  $U$ -eq: $U = \{xs. \text{ *cprefix p xs*} \text{ using } 0 \text{ *unfolding coin-stream-basis-def by}*$ *auto* **show** *?thesis* **unfolding** *open-coin-stream-def U-eq from-coins-cprefix* **by** (*intro open-PiE*) (*auto intro*:*open-discrete*) **qed moreover have**  $\exists B \in coin-stream-basis.$   $x \in B \land B \subseteq U$  **if**  $open \ U \ x \in U$  for  $U \ x$ **proof** − **have** *open* (*from-coins-t* ' U) *from-coins-t*  $x \in from\text{-}coins-t$  ' U **using** *that* **unfolding** *open-coin-stream-def* **by** *auto* **then obtain** *B* where *B*:  $B \in K$  *from-coins-t*  $x \in B$  *B*  $\subseteq$  *from-coins-t*  $\in U$ 

**definition** *coin-stream-basis*

**using** *topological-basisE*[*OF K-top-basis*] **by** *blast* **obtain** *X* where *X*:  $B = Pi_E$  *UNIV X* and *fin-X*: *finite*  $\{i$ .  $X \, i \neq \, UNIV\}$ **using** *K-cylinder B*(*1* ) **by** *auto* **define** *Z* **where**  $Z$  *i* =  $(X$  *i*  $\neq$  *UNIV* ) for *i* **define** *n* **where**  $n = (if \{i, X \mid i \neq UNIV\} \neq \{\} \{ then \; Suc \; (Max \{i, X \mid i \neq UNIV\}) \; else \; 0)$ have  $i < n$  if  $Z i$  for  $i$ **using** *fin-X that less-Suc-eq-le* **unfolding** *n-def Z-def* [*symmetric*] **by** (*auto split*:*if-split-asm*) **hence** *X-univ*:  $X$  *i* = *UNIV* **if**  $i > n$  for *i* **using** *that leD* **unfolding** *Z-def* **by** *auto* **define** *R* **where**  $R = \{xs. \text{ cprefix } (\text{ctake } n \text{ } x) \text{ } xs\}$ **have**  $\{ discrete \ (ctake \ n \ x \ \vdots \ i) \} \subseteq X \ i \ \text{if} \ i \leq n \ \text{for} \ i$ **proof** − **have** {*discrete* (*ctake n x* ! *i*)} = {*discrete* (*cnth x i*)} **using** *that* **by** *simp* **also have**  $\ldots = \{from\text{-}cons\text{-}t\ x\ i\}$ **unfolding** *from-coins-t-def cnth-def* **by** *simp* **also have** ... ⊆ *X i* **using** *B*(*2* ) **unfolding** *X PiE-def Pi-def* **by** *auto* **finally show** *?thesis* **by** *simp* **qed hence**  $from \text{-} coins \text{-}t$  '  $R \subseteq P \text{i}E$  UNIV X **using** *X-univ* **unfolding** *R-def from-coins-cprefix* **by** (*intro PiE-mono*) *auto* **moreover have** ... ⊆ *from-coins-t ' U* **using**  $B(3)$  *X* by *simp* **ultimately have** *from-coins-t*  $^{\prime}$   $R \subseteq$  *from-coins-t*  $^{\prime}$  *U* **by** *simp* **hence**  $R \subseteq U$ **using** *bij-is-inj*[*OF bij-from-coins-t*] **by** (*simp add*: *inj-image-eq-iff subset-image-iff* ) **moreover have**  $R \in coin-stream-basis$   $x \in R$ **unfolding** *R-def coin-stream-basis-def* **by** (*auto simp*:*cprefix-def*) **ultimately show** *?thesis* **by** *auto* **qed ultimately show** *?thesis* **by** (*intro topological-basisI*) *auto* **qed lemma** *coin-steam-open*: *open* {*xs*. *cprefix x xs*} **by** (*intro topological-basis-open*[*OF coin-stream-basis*]) (*simp add*:*coin-stream-basis-def*) **instance** *coin-stream* :: *second-countable-topology* **proof show**  $∃ (B :: coin-stream set set).$  *countable B* ∧ *open* = *generate-topology B* **by** (*intro exI*[**where** *x*=*coin-stream-basis*] *topological-basis-imp-subbasis conjI coin-stream-basis*) (*simp add*:*coin-stream-basis-def*) **qed instantiation** *coin-stream* :: *uniformity-dist* **begin definition** *dist-coin-stream* :: *coin-stream* ⇒ *coin-stream* ⇒ *real* where  $dist\text{-}coin\text{-}stream x y = dist (from\text{-} coins\text{-}t x) (from\text{-} coins\text{-}t y)$ **definition** *uniformity-coin-stream* :: (*coin-stream* × *coin-stream*) *filter* where *uniformity-coin-stream* = (*INF e*∈{ $0 \leq$ ..}. *principal* { $(x, y)$ . *dist x y* < *e*})

```
instance proof
 show \text{uniformity} = (INF \ e \in \{0 \ < \dots\}. principal \{(x, y). dist (x::coin-stream) y < e\})unfolding uniformity-coin-stream-def by simp
qed
end
lemma in-from-coins-iff: x \in from\text{-}coins-t : U \longleftrightarrow (to\text{-}coins-t x \in U)using to-from-coins-t from-to-coins-t by (simp add:image-iff ) metis
instantiation coin-stream :: metric-space
begin
instance proof
  show open U = (\forall x \in U, \forall F_i(x', y) \text{ in uniformity. } x' = x \rightarrow y \in U) for U :: coin-stream setproof −
   have open U \leftrightarrow open (from-coins-t \cdot U)
     unfolding open-coin-stream-def by simp
   also have ... ←→ (\forall x \in U. \exists e > 0. \forall y. \text{ dist (from-cons-t x) } y < e \rightarrow y \in \text{ from-cons-t ' U})unfolding fun-open-ball-aux by auto
   also have ... ←→ (\forall x \in U, \exists e > 0, \forall y \in to \textit{-coins-t} ' \textit{UNIV} . \textit{dist } x y < e \rightarrow y \in U)unfolding dist-coin-stream-def by (intro ball-cong refl ex-cong)
      (simp add: from-to-coins-t in-from-coins-iff )
   also have \ldots \longleftrightarrow (\forall x \in U, \exists e > 0, \forall y, \text{ dist } x, y < e \longrightarrow y \in U)using bij-is-surj[OF bij-to-coins-t] by simp
   finally have open U = (\forall x \in U, \exists e > 0, \forall y, \text{dist } x, y < e \rightarrow y \in U)by simp
   thus ?thesis
     unfolding eventually-uniformity-metric by simp
 qed
 show (dist x y = 0) = (x = y) for x y :: coin-stream
   unfolding dist-coin-stream-def by (metis dist-eq-0-iff to-from-coins-t)
 show dist x y \leq dist x z + dist y z for x y z :: coin-streamunfolding dist-coin-stream-def by (intro dist-triangle2 )
qed
end
lemma from-coins-t-u-continuous: uniformly-continuous-on UNIV from-coins-t
 unfolding uniformly-continuous-on-def dist-coin-stream-def by auto
lemma to-coins-t-u-continuous: uniformly-continuous-on UNIV to-coins-t
 unfolding uniformly-continuous-on-def dist-coin-stream-def from-to-coins-t by auto
lemma to-coins-t-continuous: continuous-on UNIV to-coins-t
 using to-coins-t-u-continuous uniformly-continuous-imp-continuous by auto
instance coin-stream :: complete-space
proof
 show convergent X if Cauchy X for X :: nat \Rightarrow coin-stream
 proof −
   have Cauchy (from-coins-t ◦ X)
     using uniformly-continuous-imp-Cauchy-continuous[unfolded Cauchy-continuous-on-def ]
          from-coins-t-u-continuous that by auto
   hence convergent (from-coins-t \circ X)
     by (rule Cauchy-convergent)
   then obtain x where (from-coins-t ◦ X) \longrightarrow x
     unfolding convergent-def by auto
   moreover have isCont to-coins-t x
     using to-coins-t-continuous continuous-on-eq-continuous-within by blast
```

```
ultimately have (to-coins-t \circ from-coins-t \circ X) \longrightarrow to-coins-t x
     using isCont-tendsto-compose by (auto simp add:comp-def)
    thus convergent X
     unfolding convergent-def comp-def to-from-coins-t by auto
  qed
qed
lemma at-least-borelI:
  assumes topological-basis K
  assumes countable K
 assumes K \subseteq sets Massumes open U
  shows U ∈ sets M
proof −
  obtain K' where K'-range: K' \subseteq K and \bigcup K' = Uusing assms(1 ,4 ) unfolding topological-basis-def by blast
  hence U = \bigcup K' by simp
  also have ... ∈ sets M
    using K'-range assms(2,3) countable-subsetby (intro sets.countable-Union) auto
  finally show ?thesis by simp
qed
lemma measurable-sets-coin-space:
  assumes f \in measurable \mathcal{B} A
  assumes Collect P \in sets Ashows \{xs, P(f \, xs)\}\in sets \mathcal{B}proof −
  have \{xs, P(f \, xs)\} = f - 'Collect P ∩ space Bunfolding vimage-def space-coin-space by simp
  also have ... ∈ sets B
   by (intro measurable-sets[OF assms(1 ,2 )])
  finally show ?thesis by simp
qed
lemma coin-space-is-borel-measure:
  assumes open U
  shows U \in sets \mathcal{B}proof −
  have 0 :countable coin-stream-basis
   unfolding coin-stream-basis-def by simp
  have cnth-sets: {xs. cnth xs i = v} \in sets \beta for i vby (intro measurable-sets-coin-space[OF cnth-measurable]) auto
  have \{xs. \text{~c prefix } x \text{~} xs\} \in sets \mathcal{B} for x
  proof (cases x \neq [])
   case True
    have \{xs. \text{~c prefix } x \text{~} xs\} = \left(\bigcap_{i} i \leq \text{~length } x. \text{~} \{xs. \text{~} \text{~} cnth \text{~} xs \text{~} i = x ! \text{~} i\}\right)unfolding cprefix-iff by auto
   also have ... ∈ sets B
     using cnth-sets True
     by (intro sets.countable-INT image-subsetI) auto
    finally show ?thesis by simp
  next
    case False
   hence \{xs. \text{~c prefix } x \text{~} xs\} = space \text{~} \mathcal{B}unfolding cprefix-iff space-coin-space by simp
```

```
also have \ldots \in \text{sets } \mathcal{B}by simp
   finally show ?thesis by simp
 qed
 hence 1 :coin-stream-basis ⊆ sets B
   unfolding coin-stream-basis-def by auto
 show ?thesis
   using at-least-borelI[OF coin-stream-basis 0 1 assms] by simp
qed
```
This is the upper topology on '*a option* with the natural partial order on '*a option*.

**definition** *option-ud* :: 'a *option topology* **where** *option-ud* = *topology* ( $\lambda S$ . *S*=*UNIV*  $\vee$  *None*  $\notin$  *S*) **lemma** *option-ud-topology: istopology* ( $\lambda S$ . *S*=*UNIV*  $\vee$  *None*  $\notin$  *S*) (**is** *istopology ?T*) **proof** − **have**  $?T$  ( $U \cap V$ ) **if**  $?T$   $U$   $?T$   $V$  **for**  $U$   $V$  **using** *that* **by** *auto* **moreover have**  $?T$  ( $\bigcup K$ ) **if**  $\bigwedge U$ .  $U \in K \implies ?T$  U for K using that by auto **ultimately show** *?thesis* **unfolding** *istopology-def* **by** *auto* **qed lemma** *openin-option-ud: openin option-ud*  $S \leftrightarrow (S = UNIV \vee None \notin S)$  $\textbf{unfolding}$  *option-ud-def*  $\textbf{by}$  (*subst topology-inverse'*[OF *option-ud-topology*]) *auto* **lemma** *topspace-option-ud*: *topspace option-ud* = *UNIV* **proof** − **have** *UNIV* ⊆ *topspace option-ud* **by** (*intro openin-subset*) (*simp add*:*openin-option-ud*) **thus** *?thesis* **by** *auto* **qed lemma** *contionuos-into-option-udI*: **assumes**  $\bigwedge x$ . *openin X* (*f* − '{*Some x*} ∩ *topspace X*) **shows** *continuous-map X option-ud f* **proof** − **have** *openin*  $X \{x \in \text{topspace } X, f x \in U\}$  **if** *openin option-ud U* for *U* **proof** (*cases*  $U = UNIV$ ) **case** *True* **then show** *?thesis* **by** *simp* **next case** *False* **define** *V* where  $V = the \cdot U$ **have**  $None \notin U$ **using** *that False* **unfolding** *openin-option-ud* **by** *simp* **hence** *Some*  $\cdot$   $V = id \cdot U$ **unfolding** *V-def image-image id-def* **by** (*intro image-cong refl*) (*metis option*.*exhaust-sel*) **hence**  $U = Some \cdot V$  **by**  $simp$ **hence**  $\{x \in \text{topspace } X, f x \in U\} = (\bigcup v \in V, f - \{Some\ v\} \cap \text{topspace } X)$  by auto **moreover have** *openin*  $X$  ( $\bigcup v \in V$ .  $f - \{Some\ v\} \cap \text{topspace } X$ ) **using** *assms* **by** (*intro openin-Union*) *auto* **ultimately show** *?thesis* **by** *auto* **qed thus** *?thesis* **unfolding** *continuous-map topspace-option-ud* **by** *auto* **qed lemma** *map-option-continuous*:

*continuous-map option-ud option-ud* (*map-option f*)

**by** (*intro contionuos-into-option-udI*) (*simp add*:*topspace-option-ud vimage-def openin-option-ud*)

**end**

## <span id="page-22-0"></span>**4 Randomized Algorithms (Internal Representation)**

```
theory Randomized-Algorithm-Internal
```
**imports** *HOL*−*Probability*.*Probability Coin-Space Tau-Additivity Zeta-Function*.*Zeta-Library*

#### **begin**

This section introduces the internal representation for randomized algorithms. For ease of use, we will introduce in Section [5](#page-42-0) a **typedef** for the monad which is easier to work with.

This is the inverse of *set-option*

**definition** *the-elem-opt* :: 'a set  $\Rightarrow$  'a option **where** *the-elem-opt*  $S = (if Set.is-singleton S then Some (the-element S) else None)$ 

**lemma** *the-elem-opt-empty*[*simp*]: *the-elem-opt* {} = *None* **unfolding** *the-elem-opt-def is-singleton-def* **by** (*simp split*:*if-split-asm*)

```
lemma the-elem-opt-single[simp]: the-elem-opt \{x\} = Some x
 unfolding the-elem-opt-def by simp
```
**definition**  $at-most-one :: 'a set \Rightarrow bool$ where  $at\text{-}most\text{-}one S \longleftrightarrow (\forall x \ y, x \in S \land y \in S \longrightarrow x = y)$ 

```
lemma at-most-one-cases[consumes 1 ]:
 assumes at-most-one S
 assumes P {the-elem S}
 assumes P \{\}shows P S
proof (cases S = {})
 case True
 then show ?thesis using assms by auto
next
 case False
 then obtain x where x \in S by autohence S = \{x\} using assms(1) unfolding at-most-one-def by autothus ?thesis using assms(2 ) by simp
qed
```
**lemma** *the-elem-opt-Some-iff* [*simp*]: *at-most-one*  $S \implies$  *the-elem-opt*  $S =$  *Some*  $x \leftrightarrow S = \{x\}$ **by** (*induction S rule*:*at-most-one-cases*) *auto*

**lemma** *the-elem-opt-None-iff* [*simp*]: *at-most-one*  $S \implies$  *the-elem-opt*  $S =$  *None*  $\leftarrow$   $S = \{\}$ **by** (*induction S rule*:*at-most-one-cases*) *auto*

The following is the fundamental type of the randomized algorithms, which are represented as functions that take an infinite stream of coin flips and return the unused suffix of coinflips together with the result. We use the 'a option type to be able to introduce the denotational semantics for the monad.

 $\tt type-synonym$  'a random-alg-int =  $coin-stream$   $\Rightarrow$  ('a  $\times$   $coin-stream)$  option

The *return-rai* combinator, does not consume any coin-flips and thus returns the entire stream together with the result.

**definition** *return-rai* ::  $'a \Rightarrow 'a$  *random-alg-int* **where** *return-rai*  $x$   $bs = Some(x, bs)$ 

The *bind-rai* combinator passes the coin-flips to the first algorithm, then passes the remaining coin flips to the second function, and returns the unused coin-flips from both steps.

```
definition bind-rai :: 'a random-alg-int \Rightarrow ('a \Rightarrow 'b random-alg-int) \Rightarrow 'b random-alg-int
 where bind-rai m f b s =do {
      (r, bs') \leftarrow m \; bs;f r b s'}
```
**adhoc-overloading** *Monad-Syntax*.*bind bind-rai*

The *coin-rai* combinator consumes one coin-flip and return it as the result, while the tail of the coin flips are returned as unused.

**definition** *coin-rai* :: *bool random-alg-int* where  $\text{coin-} \text{rai } bs = \text{Some } (\text{chd } bs, \text{ ctl } bs)$ 

This representation is similar to the model proposed by Hurd  $[5]$ <sup>[2](#page-23-0)</sup>. It is also closely related to the construction of parser monads in functional languages [\[6\]](#page-80-2).

We also had following alternatives considered, with various advantages and drawbacks:

- *Returning the count of used coin flips:* Instead of returning a suffix of the input stream a randomized algorithm could also return the number of used coin flips, which then would allow the definition of the bind function, in a way that performs the appropriate shift in the stream according to the returned number. An advantage of this model, is that it makes the number of used coin-flips immediately available. (As we will see below, this is still possible even in the formalized model, albeit with some more work.) The main disadvantage of this model is that in scenarios, where the coin-flips cannot be computed in a random-access way, it leads to performance degradation. Indeed it is easy to construct example algorithms, which incur asymptotically quadratic slowdown compared to the formalized model.
- *Trees of coin-flips:* Another model we were considering is to require an infinite tree of coin-flips as input instead of a stream. Here the idea is that each bind operation would pass the left sub-tree to the first algorithm and the right sub-tree to the second algorithm. This model has the dis-advantage that the resulting ''monad", does not fulfill the associativity law. Moreover many PRG's are designed and tested in the streaming sense, and there is not a lot of research into the performance of PRGs with tree structured output. (A related idea was to still use a stream as input, and split it into two sub-streams for example by the parity of the stream position. This alternative also suffers from the lack of associativity problem and may lead to a lot of unused coin flips.)

Another reason for using the formalized representation is compatibility with linear types [\[1\]](#page-79-1), if support for them are introduced in Isabelle in future.

Monad laws:

**lemma** *return-bind-rai*: *bind-rai* (*return-rai x*)  $g = g x$ 

<span id="page-23-0"></span><sup>&</sup>lt;sup>2</sup>Although we were not aware of the technical report, when initially considering this representation.

**unfolding** *bind-rai-def return-rai-def* **by** *simp*

**lemma** *bind-rai-assoc*: *bind-rai* (*bind-rai*  $f$   $g$ )  $h = bind\text{-}rai$   $f$   $(\lambda x. bind\text{-}rai$   $(g x) h)$  $\text{unfolding}$  *bind-rai-def*  $\text{by}$  (*simp add:case-prod-beta'*)

**lemma** *bind-return-rai*: *bind-rai m return-rai* = *m* **unfolding** *bind-rai-def return-rai-def* **by** *simp*

**definition** *wf-on-prefix* :: 'a random-alg-int  $\Rightarrow$  bool list  $\Rightarrow$  'a  $\Rightarrow$  bool **where** *wf-on-prefix f p r* =  $(\forall cs. f (cshift p cs) = Some (r, cs))$ 

**definition** *wf-random* :: 'a random-alg-int  $\Rightarrow$  bool **where**  $w$ *f-random*  $f \leftrightarrow \forall bs$ . *case f bs of*  $None \Rightarrow True \mid$ *Some* (*r*,*bs* <sup>0</sup> ) ⇒ (∃ *p*. *cprefix p bs* ∧ *wf-on-prefix f p r*)) **definition** *range-rm* ::  $'a$  *random-alg-int*  $\Rightarrow 'a$  *set* **where**  $range\text{-}rm\ f = Some -' (range (map\text{-}option\ fst \circ f))$ **lemma** *in-range-rmI*: **assumes**  $r$   $bs = Some(y, n)$ **shows**  $y \in range\text{-}rm \ r$ **proof** − **have** *Some*  $(y, n) \in \text{range } r$ **using** *assms*[*symmetric*] **by** *auto* **thus** *?thesis* **unfolding** *range-rm-def* **using** *fun*.*set-map* **by** *force* **qed definition**  $distr-rai :: 'a$  random-alg-int  $\Rightarrow 'a$  option measure **where**  $distr-rai f = distr \mathcal{B} \mathcal{D}$  (*map-option fst*  $\circ$  *f*) **lemma** *wf-randomI*: **assumes**  $\bigwedge bs.$  *f bs*  $\neq$  *None*  $\Longrightarrow$   $\exists p \ r.$  *cprefix p bs*  $\land$  *wf-on-prefix f p r*) **shows** *wf-random f* **proof** − **have**  $∃ p$ . *cprefix*  $p$  *bs*  $∧$  *wf-on-prefix*  $f$   $p$   $r$  **if**  $0:f$   $bs = Some$   $(r, bs')$  **for**  $bs \, r \, bs'$ **proof** − **obtain**  $p r'$  where 1:*cprefix*  $p$  *bs* and 2:*wf-on-prefix*  $f p r'$ **using** *assms 0* **by** *force* **have**  $f$   $bs = f$  (*cshift p* (*cdrop* (*length p*) *bs*)) **using** *1* **unfolding** *cprefix-def* **by** (*metis ctake-cdrop*) also have  $\ldots$  = *Some*  $(r', \text{cdrop} (\text{length } p) \text{ bs})$ **using** *2* **unfolding** *wf-on-prefix-def* **by** *auto* finally have  $f$   $bs = Some$   $(r', \text{ clrop } (\text{length } p) \text{ } bs)$ **by** *simp* **hence**  $r = r'$  **using**  $\theta$  **by**  $\text{sim}$ **thus** *?thesis* **using** *1 2* **by** *auto* **qed thus** *?thesis* **unfolding** *wf-random-def* **by** (*auto split*:*option*.*split*) **qed lemma** *wf-on-prefix-bindI*: **assumes** *wf-on-prefix m p r*

**assumes** *wf-on-prefix* (*f r*) *q s*

**shows** *wf-on-prefix*  $(m \gg f)(p \circledcirc q)$  *s* 

```
proof −
 have (m \gg f) (cshift (p@q) cs) = Some (s, cs) for cs
 proof −
   have (m \gg f) (cshift (p \circledcirc q) cs) = (m \gg f) (cshift p (cshift q cs))
     by simp
   also have \ldots = (f r)(cshift q cs)using assms unfolding wf-on-prefix-def bind-rai-def by simp
   also have \ldots = Some (s,cs)
     using assms unfolding wf-on-prefix-def by simp
   finally show ?thesis by simp
 qed
 thus ?thesis
   unfolding wf-on-prefix-def by simp
qed
lemma wf-bind:
 assumes wf-random m
  assumes \bigwedge x. x \in range\text{-}rm m \implies wf\text{-}random (f x)
 shows wf-random (m \gg f)proof (rule wf-randomI)
 fix bs
 assume (m \gg f) bs \neq None
  then obtain x bs' y bs'' where 1: m bs = Some (x, bs') and 2:fx bs' = Some (y, bs')unfolding bind-rai-def by (cases m bs) auto
 hence wf: wf-random (f x)
   by (intro assms(2 ) in-range-rmI) auto
 obtain p where 5 :wf-on-prefix m p x and 3 :cprefix p bs
   using assms(1 ) 1 unfolding wf-random-def by (auto split:option.split-asm)
 have 4:bs = \text{cshift } p \text{ (cdrop (length } p) \text{ bs)}using 3 unfolding cprefix-def by (metis ctake-cdrop)
 hence m bs = Some(x, \text{ clrop } (\text{length } p) \text{ } bs)using 5 unfolding wf-on-prefix-def by metis
 hence bs' = cdrop (length p) bs
   using 1 by auto
 hence 6:bs = \text{cshift } p \text{ } bs'using 4 by auto
 obtain q where \gamma:wf-on-prefix (f x) q y and 8:cprefix q bs<sup>\prime</sup>
   using wf 2 unfolding wf-random-def by (auto split:option.split-asm)
 have cprefix (p@q) bs
   unfolding 6 using 8 unfolding cprefix-def by auto
 moreover have wf-on-prefix (m \gg f)(p \circledcirc q) y
   by (intro wf-on-prefix-bindI[OF 5] \gamma)
 ultimately show \exists p \ r. cprefix p bs \land wf-on-prefix (m \gg f) p r
   by auto
qed
lemma wf-return:
  wf-random (return-rai x)
proof (rule wf-randomI)
 fix bs assume return-rai x bs \neq None
 have wf\text{-}on\text{-}prefix (return\text{-}rai x) \parallel xunfolding wf-on-prefix-def return-rai-def by auto
 moreover have cprefix [] bs
   unfolding cprefix-def by auto
 ultimately show ∃ p r. <i>cprefix</i> p <i>bs</i> ∧ <i>wf-on-prefix</i> (<i>return-rai</i> x) p r
```

```
by auto
qed
lemma wf-coin:
  wf-random (coin-rai)
proof (rule wf-randomI)
 fix bs assume coin-rai bs \neq Nonehave wf-on-prefix coin-rai [chd bs] (chd bs)
   unfolding wf-on-prefix-def coin-rai-def by auto
 moreover have cprefix [chd bs] bs
   unfolding cprefix-def by auto
 ultimately show ∃ p r. cprefix p bs ∧ wf-on-prefix coin-rai p r
   by auto
qed
definition ptree-rm \therefore 'a random-alg-int \Rightarrow bool list set
 where ptree-rm f = \{p \in F : \exists r \in \mathcal{F} \}definition eval-rm :: 'a random-alg-int \Rightarrow bool list \Rightarrow 'a where
  eval\text{-}rm\ f\ p = \text{fst}\ (\text{the}\ (f\ (\text{cshift}\ p\ (\text{const}\ \text{False}))))lemma eval-rmD:
 assumes wf-on-prefix f p r
 shows eval-rm f p = rusing assms unfolding wf-on-prefix-def eval-rm-def by auto
lemma wf-on-prefixD:
 assumes wf-on-prefix f p r
 assumes cprefix p bs
 shows f bs = Some (eval-rm f p, cdrop (length p) bs)
proof −
 have 0:bs = \text{cshift } p \text{ (cdrop (length } p) \text{ bs)}using assms(2 ) unfolding cprefix-def by (metis ctake-cdrop)
 hence f bs = Some (r, \text{edrop} (\text{length } p) \text{ } bs)using assms(1 ) 0 unfolding wf-on-prefix-def by metis
 thus ?thesis
   using eval-rmD[OF assms(1 )] by simp
qed
lemma prefixes-parallel-helper:
 assumes p \in ptree-rm f
 assumes q \in ptree-rm f
 assumes prefix p q
 shows p = qproof −
 obtain h where 0:q = p@husing assms(3 ) prefixE that by auto
 obtain r1 where 1 :wf-on-prefix f p r1
   using assms(1 ) unfolding ptree-rm-def by auto
 obtain r2 where 2 :wf-on-prefix f q r2
   using assms(2 ) unfolding ptree-rm-def by auto
 have x = \text{cshift } h \text{ } x \text{ for } x :: \text{ } \text{coin-stream}proof −
   have Some (r2, x) = f(cshift q x)using 2 unfolding wf-on-prefix-def by auto
   also have ... = f (cshift p (cshift h x))
     using 0 by auto
   also have \ldots = Some (r1, cshift h x)
```
**using** *1* **unfolding** *wf-on-prefix-def* **by** *auto* **finally show**  $x = \text{cshift } h \ x$ **by** *simp* **qed hence**  $h = \Pi$ **using** *empty-if-shift-idem* **by** *simp* **thus** *?thesis* **using** *0* **by** *simp* **qed lemma** *prefixes-parallel*: **assumes**  $p \in$  *ptree-rm f* **assumes**  $q \in$  *ptree-rm f* **shows**  $p = q \vee p \parallel q$ **using** *prefixes-parallel-helper assms* **by** *blast* **lemma** *prefixes-singleton*: **assumes**  $p \in \{p, p \in \text{ptree-rm } f \land \text{cprefix } p \text{ bs}\}\$ **shows**  $\{p \in \text{ptree-rm } f \text{ and } p \text{ is } p\} = \{p\}$ **proof have**  $q = p$  **if**  $q \in$  *ptree-rm f cprefix q bs* **for** *q* **using** *same-prefix-not-parallel assms prefixes-parallel that* **by** *blast* **thus**  $\{p \in \text{ptree-rm } f. \text{ *correfix } p \text{ } bs\} \subseteq \{p\}*$ **by** (*intro subsetI*) *simp* **next** show  $\{p\} \subset \{p \in {\text{ptree-rm}} \text{ } f$ . *cprefix p bs* **using** *assms* **by** *auto* **qed lemma** *prefixes-at-most-one*: *at-most-one*  $\{p \in {\text{ptree-rm}}\}$  f. *cprefix p x*} **unfolding** *at-most-one-def* **using** *same-prefix-not-parallel prefixes-parallel* **by** *blast* **definition** *consumed-prefix f bs* = *the-elem-opt*  $\{p \in {\text{ptree-rm}}\}$ . *cprefix* p bs **lemma** *wf-random-alt*: **assumes** *wf-random f* **shows**  $f$   $bs = map\$ *option*  $(\lambda p \cdot (eval\text{-}rm\ f\ p \cdot cd\text{-}top\ (length\ p) \text{ }bs))$  (*consumed-prefix*  $f$   $bs)$ ) **proof** (*cases f bs*) **case** *None* **have** *False* **if**  $p\text{-}in$ :  $p \in$  *ptree-rm*  $f$  **and**  $p\text{-}pref$ :  $cpref(x)p$  *bs* **for**  $p$ **proof** − **obtain** *r* **where** *wf* : *wf-on-prefix f p r* **using** *that p-in* **unfolding** *ptree-rm-def* **by** *auto* **have**  $bs = \text{cshift } p \text{ (cdrop (length } p) \text{ bs)}$ **using** *p-pref* **unfolding** *cprefix-def* **by** (*metis ctake-cdrop*) **hence**  $f$  *bs*  $\neq$  *None* **using** *wf* **unfolding** *wf-on-prefix-def* **by** (*metis option*.*simps*(*3* )) **thus** *False* **using** *None* **by** *simp* **qed hence**  $0: \{p \in \text{ptree-rm } f \text{ and } p \text{ is } p \text{ is } \} = \{\}$ **by** *auto* **show** *?thesis* **unfolding** *0 None consumed-prefix-def* **by** *simp* **next case** (*Some a*) **moreover obtain**  $r$  *cs* **where**  $a = (r, cs)$  **by** (*cases a*) *auto* **ultimately have**  $f$   $bs = Some$   $(r, cs)$  **by**  $simp$ **hence**  $∃ p$ *. cprefix p bs*  $∧$  *wf-on-prefix f p r* **using** *assms*(*1* ) **unfolding** *wf-random-def* **by** (*auto split*:*option*.*split-asm*)

**then obtain**  $p$  where  $sp: \text{cprefix } p$  bs and  $wf: \text{wf-on-prefix } f p r$ **by** *auto* **hence**  $p \in \{p \in \text{ptree-rm } f \text{ and } p \text{ is } p\}$ **unfolding** *ptree-rm-def* **by** *auto* **hence**  $0:\{p \in \text{ptree-rm } f \text{ and } p \text{ is } \} = \{p\}$ **using** *prefixes-singleton* **by** *auto* **show** *?thesis* **unfolding** *0 wf-on-prefixD*[*OF wf sp*] *consumed-prefix-def* **by** *simp* **qed**

```
lemma range-rm-alt:
  assumes wf-random f
  shows range-rm f = eval-rm f' retree-rm f (is ?L = ?R)
proof −
  have \theta:cprefix p (cshift p (cconst False)) for p
    unfolding cprefix-def by auto
  have {}^2L = \{x, \exists bs \text{ map-option (eval-rm f) (consumed-prefix f bs)} = Some x\}unfolding range-rm-def comp-def by (subst wf-random-alt[OF assms])
     (simp add:map-option.compositionality comp-def vimage-def image-iff eq-commute)
  also have ... = \{x \cdot \exists p \text{ } bs \cdot x = \text{eval-rm } f \ p \land \text{ consumed-prefix } f \text{ } bs = \text{Some } p\}unfolding map-option-eq-Some
    by (intro Collect-cong) metis
  also have ... = \{x \in Pn p \in ptree-rm f \wedge x = \text{eval-rm } f punfolding consumed-prefix-def the-elem-opt-Some-iff [OF prefixes-at-most-one]
    using 0 prefixes-singleton
   by (intro Collect-cong) blast
  also have \ldots = {}^{\circ}Rby auto
  finally show ?thesis
    by simp
qed
lemma consumed-prefix-some-iff :
  consumed-prefix f bs = Some p \longleftrightarrow (p \in ptree-rm f \land cprefix p bs)
proof −
  have p \in \text{ptree-rm } f \implies \text{cprefix } p \text{ by } \implies x \in \text{ptree-rm } f \implies \text{cprefix } x \text{ by } \implies x = p \text{ for } xusing same-prefix-not-parallel prefixes-parallel by blast
  thus ?thesis
    unfolding consumed-prefix-def the-elem-opt-Some-iff [OF prefixes-at-most-one]
   by auto
qed
definition consumed-bits where
  consumed-bits f bs = map-option length (consumed-prefix f bs)
definition used-bits-distr :: 'a random-alg-int \Rightarrow nat option measure
  where used-bits-distr f = distr \beta D (consumed-bits f)
lemma wf-random-alt2 :
  assumes wf-random f
 shows f bs = map-option (\lambda n. (eval-rm f (ctake n bs), cdrop n bs)) (consumed-bits f bs)
    (i\mathbf{s} ?L = ?Rproof −
  have \theta:cprefix x bs if consumed-prefix f bs = Some x for x
    using that the-elem-opt-Some-iff [OF prefixes-at-most-one] unfolding consumed-prefix-def by
auto
  have {}^{\circ}L = map\text{-}option \ (\lambda p. \ (eval\text{-}rm f p, \ cdrop \ (length p) \ bs)) \ (consumed\text{-}prefix f \ bs)by (subst wf-random-alt[OF assms]) simp
```
**also have** ... = *?R*

```
using 0 unfolding consumed-bits-def map-option.compositionality comp-def cprefix-def
   by (cases consumed-prefix f bs) auto
  finally show ?thesis by simp
qed
lemma consumed-prefix-none-iff :
  assumes wf-random f
  \mathbf{shows} \, \mathit{fs} = None \longleftrightarrow consumed\text{-}prefix \, \mathit{fs} = Noneusing wf-random-alt[OF assms] by (simp)
lemma consumed-bits-inf-iff :
  assumes wf-random f
  shows f bs = None \longleftrightarrow consumed-bits f bs = Noneusing wf-random-alt2 [OF assms] by (simp)
lemma consumed-bits-enat-iff :
  consumed-bits f bs = Some n \leftrightarrow ctake n bs \in ptree-rm f (is ?L = ?R)
proof
  assume consumed-bits f bs = Some n
 then obtain p where the-elem-opt \{p \in \text{ptree-rm } f \text{. } \text{cprefix } p \text{ } bs\} = Some \text{ } p \text{ and } 0 \text{. } length \text{ } p =n
    unfolding consumed-bits-def consumed-prefix-def by (auto split:option.split-asm)
  hence p \in ptree-rm f cprefix p bs
    unfolding the-elem-opt-Some-iff [OF prefixes-at-most-one] by auto
  thus ctake n bs \in ptree-rm f
    using 0 unfolding cprefix-def by auto
next
  assume ctake n bs ∈ ptree-rm f
  hence ctake n bs \in \{p \in \text{ptree-rm } f \text{. } \text{cprefix } p \text{ } bs\}unfolding cprefix-def by auto
  hence \{p \in {\text{ptree-rm}}{\text{ }} f. cprefix p bs\} = \{ctake \ n \ bs\}using prefixes-singleton by auto
  thus consumed-bits f bs = Some n
    unfolding consumed-bits-def consumed-prefix-def by simp
qed
lemma consumed-bits-measurable: consumed-bits f \in \mathcal{B} \rightarrow_M \mathcal{D}proof −
  have 0: consumed-bits f - \{x\} ∩ space \mathcal{B} \in \text{sets } \mathcal{B} (is ?L \in -)
   if x-ne-inf: x \neq None for xproof −
    obtain n where x-def: x = Some n
     using x-ne-inf that by auto
    have ?L = \{bs, \exists z. consumed-prefix f bs = Some \; z \land length \; z = n\}unfolding consumed-bits-def vimage-def space-coin-space x-def by simp
    also have ... = {bs. \exists p. {p \in ptree-rm f. cprefix p bs} = {p} \land length p = n}
     unfolding consumed-prefix-def x-def the-elem-opt-Some-iff [OF prefixes-at-most-one] by simp
    also have ... = {bs. \exists p. cprefix p bs \land length p = n \land p \in ptree-rm f}
     using prefixes-singleton by (intro Collect-cong ex-cong1 ) auto
    also have \ldots = \{bs. \; \text{ctake} \; n \; bs \in \text{ptree-rm} \; f\}unfolding cprefix-def by (intro Collect-cong) (metis length-ctake)
    also have ... ∈ sets B
     by (intro measurable-sets-coin-space[OF ctake-measurable]) simp
    finally show ?thesis
     by simp
  qed
```
**thus** *?thesis* **by** (*intro measurable-sigma-sets-with-exception*[**where** *d*=*None*]) **qed**

```
lemma R-sets:
 assumes wf :wf-random f
 shows \{bs. f bs = None\} \in sets \mathcal{B} \{bs. f bs \neq None\} \in sets \mathcal{B}proof −
 show 0: \{bs. f bs = None\} \in sets \mathcal{B}unfolding consumed-bits-inf-iff [OF wf ]
   by (intro measurable-sets-coin-space[OF consumed-bits-measurable]) simp
 have {bs. f bs \neq None} = space B - {bs. f bs = None}unfolding space-coin-space by (simp add:set-eq-iff del:not-None-eq)
 also have ... ∈ sets B
   by (intro sets.compl-sets 0 )
 finally show \{bs. f bs \neq None\} \in sets \mathcal{B}by simp
qed
lemma countable-range:
 assumes wf :wf-random f
 shows countable (range-rm f)
proof −
 have countable (eval-rm f ' UNIV )
   by (intro countable-image) simp
 moreover have range-rm f \subseteq eval-rm f \subseteq UNIVunfolding range-rm-alt[OF wf ] by auto
 ultimately show ?thesis using countable-subset by blast
qed
lemma consumed-prefix-continuous:
 continuous-map euclidean option-ud (consumed-prefix f)
proof (intro contionuos-into-option-udI)
 fix x :: bool list
 have open ((consumed-prefix f) − ' {Some x}) (is open ?T)
 proof (cases x \in ptree-rm f)
   case True
   hence 0:7 = \{bs. \text{ <i>correfix x bs}\}\unfolding vimage-def comp-def by (simp add:consumed-prefix-some-iff )
   show ?thesis
     unfolding 0 by (intro coin-steam-open)
 next
   case False
   hence ?T = \{\}unfolding vimage-def comp-def by (simp add:consumed-prefix-some-iff )
   thus ?thesis
    by simp
 qed
 thus openin euclidean ((consumed-prefix f) − '{Some x} ∩ topspace euclidean)
   by simp
qed
```
Randomized algorithms are continuous with respect to the product topology on the domain and the upper topology on the range.

```
lemma f-continuous:
 assumes wf :wf-random f
 shows continuous-map euclidean option-ud (map-option fst \circ f)
```
**proof** − **have**  $\theta$ : *map-option fst*  $\circ$  ( $\lambda$ *bs*. *f bs*) = *map-option* (*eval-rm f*) ◦ (*consumed-prefix f*) **by** (*subst wf-random-alt*[*OF wf* ]) (*simp add*:*map-option*.*compositionality comp-def*) **show** *?thesis* **unfolding** *0* **by** (*intro continuous-map-compose*[*OF consumed-prefix-continuous*] *map-option-continuous*) **qed lemma** *none-measure-subprob-algebra*: *return*  $D$  *None*  $\in$  *space* (*subprob-algebra*  $D$ ) **by** (*metis measure-subprob return-pmf* .*rep-eq*) **context**  $fixes f :: 'a random-alq-int$ **fixes** *R* **assumes** *wf* : *wf-random f* **defines**  $R \equiv \text{restrict-space } \mathcal{B} \{ bs. f \, bs \neq \text{None} \}$ **begin lemma** *the-f-measurable: the*  $\circ$  *f*  $\in$  *R*  $\rightarrow$ <sub>*M</sub>*  $\mathcal{D}$   $\otimes$  *M*  $\mathcal{B}$ </sub> **proof** − **define** *h* **where**  $h = the \circ \textit{consumed-bits}$  **f define** *g* **where** *g*  $bs = (ctake (h bs) bs, cdrop (h bs) bs)$  **for** *bs* **have** *consumed-bits*  $f$  *bs*  $\neq$  *None* **if**  $bs \in space \, R$  **for** *bs* **using** *that consumed-bits-inf-iff* [*OF wf* ] **unfolding** *R-def space-restrict-space space-coin-space* **by** (*simp del*:*not-infinity-eq not-None-eq*) **hence**  $0:$ *the* (*f bs*) = *map-prod* (*eval-rm f*) *id* (*q bs*) **if**  $bs \in space R$  for *bs* **unfolding** *g-def h-def* **using** *that* **by** (*subst wf-random-alt2* [*OF wf* ]) (*cases consumed-bits f bs*, *auto simp del*: *not-None-eq*) **have**  $1: h \in R \rightarrow_M \mathcal{D}$ **unfolding** *R-def h-def* **by** (*intro measurable-restrict-space1 measurable-comp*[*OF consumed-bits-measurable*]) *simp* **have** *ctake*  $k \in R \rightarrow_M \mathcal{D}$  for  $k$ **unfolding** *R-def* **by** (*intro measurable-restrict-space1 ctake-measurable*) **moreover have** *cdrop*  $k \in R \rightarrow_M \mathcal{B}$  for  $k$ **unfolding** *R-def* **by** (*intro measurable-restrict-space1 cdrop-measurable*)  $\textbf{ultimately have } g \in R \rightarrow_M \mathcal{D} \bigotimes_M \mathcal{B}$ **unfolding** *g-def* **by** (*intro measurable-Pair measurable-Pair-compose-split*[*OF - 1 measurable-id*]) *simp-all* **hence**  $(map\text{-}prod \ (eval\text{-}rm \ f) \ id \circ g) \in R \to_M \mathcal{D} \bigotimes_M \mathcal{B}$ **by** (*intro measurable-comp*[where  $N = D \otimes M$   $\beta$ ] *map-prod-measurable*) *auto* **moreover have**  $(the \circ f) \in R \to_M \mathcal{D} \otimes_M \mathcal{B} \longleftrightarrow (map\text{-}prod \; (eval\text{-}rm \; f) \; id \circ g) \in R \to_M \mathcal{D}$  $\bigotimes{}_M\,B$ **using** *0* **by** (*intro measurable-cong*) (*simp add*:*comp-def*) **ultimately show** *?thesis* **by** *auto* **qed lemma** *distr-rai-measurable*: *map-option fst*  $\circ$  *f*  $\in$  *B*  $\rightarrow$  *M D* **proof** − **have**  $0$ :*countable*  $\{\{bs. f bs \neq None\}, \{bs. f bs = None\}\}$ **by** *simp*

**have**  $1: \Omega \in sets \mathcal{B} \wedge map-option \text{ } fst \circ f \in restrict-space \mathcal{B} \Omega \rightarrow_M \mathcal{D}$ **if**  $\Omega \in \{\{bs, f\ bs \neq None\}, \{bs, f\ bs = None\}\}$  for  $\Omega$ **proof**  $(cases \Omega = \{bs. f bs \neq None\})$ **case** *True* **have** *Some*  $\circ$  *fst*  $\circ$  *(the*  $\circ$  *f*)  $\in$  *R*  $\rightarrow$  *M D* **by** (*intro measurable-comp*[*OF the-f-measurable*]) *auto* **hence** map-option fst  $\circ$   $f \in R \rightarrow M$   $\mathcal{D}$ **unfolding**  $R$ -def **by** (*subst measurable-cong*[**where**  $q = Some \circ fat \circ (the \circ f)$ ]) (*auto simp add*: *space-restrict-space space-coin-space*) **thus**  $\Omega \in \text{sets } \mathcal{B} \wedge \text{map-option } \text{fst} \circ f \in \text{restrict-space } \mathcal{B} \Omega \to_M \mathcal{D}$ **unfolding** *R-def True* **using** *R-sets*[*OF wf* ] **by** *auto* **next case** *False* **hence**  $2:\Omega = \{bs. \text{ } f \text{ } bs = None\}$ **using** *that* **by** *simp* **have** map-option fst  $\circ$   $f \in$  *restrict-space*  $\mathcal{B}$  {*bs. f bs* = *None*}  $\rightarrow_M \mathcal{D}$ **by** (*subst measurable-cong*[**where**  $q = \lambda$ -. *None*]) (*simp-all add*:*space-restrict-space*) **thus**  $\Omega$  ∈ *sets*  $\mathcal{B}$  ∧ *map-option fst* ◦ *f* ∈ *restrict-space*  $\mathcal{B}$   $\Omega$  →  $\Lambda$   $\mathcal{D}$ **unfolding** *2* **using** *R-sets*[*OF wf* ] **by** *auto* **qed have** 3: *space*  $\mathcal{B} \subseteq \bigcup \{ \{bs. \text{ } f \text{ } bs \neq \text{ } None \}, \{ bs. \text{ } f \text{ } bs = \text{ } None \} \}$ **unfolding** *space-coin-space* **by** *auto* **show** *?thesis* **by** (*rule measurable-piecewise-restrict*[*OF 0* ]) (*use 1 3 space-coin-space* **in** ‹*auto*›) **qed lemma** *distr-rai-subprob-space*: *distr-rai f* ∈ *space* (*subprob-algebra* D) **proof** − **have** *prob-space* (*distr-rai f*) **unfolding** *distr-rai-def* **using** *distr-rai-measurable* **by** (*intro coin-space*.*prob-space-distr* ) *auto* **moreover have** *sets* (*distr-rai*  $f$ ) =  $D$ **unfolding** *distr-rai-def* **by** *simp* **ultimately show** *?thesis* **unfolding** *space-subprob-algebra* **using** *prob-space-imp-subprob-space* **by** *auto* **qed lemma** *fst-the-f-measurable: <i>fst* ◦ *the* ◦ *f* ∈ *R* → *M*  $\mathcal{D}$ **proof** − **have** *fst*  $\circ$  (*the*  $\circ$  *f*)  $\in$  *R*  $\rightarrow$  *M*  $\mathcal{D}$ **by** (*intro measurable-comp*[*OF the-f-measurable*]) *simp* **thus** *?thesis* **by** (*simp add*:*comp-def*) **qed lemma** *prob-space-distr-rai*: *prob-space* (*distr-rai f*) **unfolding** *distr-rai-def* **by** (*intro coin-space*.*prob-space-distr distr-rai-measurable*)

This is the central correctness property for the monad. The returned stream of coins is independent of the result of the randomized algorithm.

**lemma** *remainder-indep*:

 $distr R$  ( $D \otimes_M B$ ) (*the* ◦ *f*) = *distr*  $R$   $D$  (*fst* ◦ *the* ◦ *f*)  $\otimes_M B$ **proof** − **define** *C* **where**  $C k = \text{consumed-bits } f - \text{'} \{ \text{Some } k \}$  for  $k$ **have** 2:  $(\exists k. x \in C k) \longleftrightarrow f x \neq None$  for *x* **using** *consumed-bits-inf-iff* [*OF wf* ] **unfolding** *C-def* **by** *auto* **hence** 5:  $C k \subseteq space R$  **for**  $k$ **unfolding** *R-def space-restrict-space space-coin-space* **by** *auto* **have** *1*:{*bs. f bs*  $\neq$  *None*} ∩ *space*  $\mathcal{B} \in$  *sets*  $\mathcal{B}$  $using$ *R-sets*[*OF wf*] by *simp* **have**  $6: C k \in sets \mathcal{B}$  for  $k$ **unfolding** *C-def vimage-def* **by** (*intro measurable-sets-coin-space*[*OF consumed-bits-measurable*]) *simp* **have**  $8: x \in C$   $k \leftrightarrow \text{ctake } k$   $x \in \text{ptree-rm } f$  **for**  $x$   $k$ **unfolding** *C-def* **using** *consumed-bits-enat-iff* **by** *auto* **have** 7: *the* (*f* (*cshift* (*ctake k x*) *y*)) = (*fst* (*the* (*f x*)), *y*) **if**  $x \in C$  k for  $x y k$ **proof** − **have** *cshift* (*ctake*  $k x$ )  $y \in C$   $k$ **using** *that 8* **by** *simp* **hence** the  $(f (cshift (ctake k x) y)) = (eval-rmf (ctake k x), y)$ **using** *wf-random-alt2* [*OF wf* ] **unfolding** *C-def* **by** *simp* also have  $\ldots = (fst (the (fx)), y)$ **using** *that wf-random-alt2* [*OF wf* ] **unfolding** *C-def* **by** *simp* **finally show** *?thesis* **by** *simp* **qed have** *C-disj*: *disjoint-family C* **unfolding** *disjoint-family-on-def C-def* **by** *auto* **have** *0* : *emeasure* (*distr R* ( $D \otimes_M B$ ) (*the*  $\circ$  *f*)) ( $A \times B$ ) = *emeasure* (*distr R D* (*fst*  $\circ$  *the*  $\circ$  *f*)) *A*  $*$  *emeasure B B*  $(\mathbf{is} \ \mathscr{L}L = \mathscr{L}R) \ \mathbf{if} \ A \in \mathscr{S}ets \ \mathcal{D} \ B \in \mathscr{S}ets \ \mathcal{B} \ \mathbf{for} \ A \ B$ **proof** − **have** 3: {bs. *fst* (*the* (*f bs*))  $\in$  *A*  $\wedge$  *bs*  $\in$  *C*  $k$ }  $\in$  *sets*  $\mathcal{B}$  (**is**  $?L1 \in$  -) **for**  $k$ **proof** − **have**  $?L1 = (fst \circ the \circ f) - 'A \cap space (restrict-space R (C k))$ **using** *5* **unfolding** *vimage-def space-restrict-space R-def space-coin-space* **by** *auto* **also have**  $\ldots$  ∈ *sets* (*restrict-space R* (*C k*)) **by** (*intro measurable-sets*[*OF - that*(*1* )] *measurable-restrict-space1 fst-the-f-measurable*) **also have**  $\ldots = sets$  (*restrict-space*  $\mathcal{B}(C_k)$ ) **using** *5* **unfolding** *R-def sets-restrict-restrict-space space-restrict-space space-coin-space* **by** (*intro arg-cong2* [**where** *f* =*restrict-space*] *arg-cong*[**where** *f* =*sets*] *refl*) *auto* **finally have**  $?L1 \in sets$  (*restrict-space*  $\mathcal{B}(C \mid k)$ ) **by** *simp* **thus**  $?L1 \in sets \mathcal{B}$ **using** *6 space-coin-space sets-restrict-space-iff* [where  $M = \mathcal{B}$  and  $\Omega = C k$ ] by *auto* **qed**

**have**  $4: \{bs. the (f bs) \in A \times B \land bs \in C k\} \in sets \mathcal{B}$  (**is**  $?L1 \in \{b \}$ ) for  $k$ **proof** −

**have**  $?L1 = (the \circ f) - (A \times B) \cap space (restrict-space R (C k))$ **using** *5* **unfolding** *vimage-def space-restrict-space R-def space-coin-space* **by** *auto* **also have** ... ∈ *sets* (*restrict-space R*  $(C k)$ ) **using** that **by** (*intro measurable-sets*[where  $A = D \otimes_M B$ ] *measurable-restrict-space1 the-f-measurable*) *auto* also have  $\ldots = sets$  (*restrict-space*  $\mathcal{B}(C k)$ ) **using** *5* **unfolding** *R-def sets-restrict-restrict-space space-restrict-space space-coin-space* **by** (*intro arg-cong2* [**where** *f* =*restrict-space*] *arg-cong*[**where** *f* =*sets*] *refl*) *auto* **finally have**  $?L1 \in sets$  (*restrict-space*  $\mathcal{B}(C \mid k)$ ) **by** *simp* **thus**  $?L1 \in sets \mathcal{B}$ **using** *6 space-coin-space sets-restrict-space-iff* [**where** *M*=B **and** Ω=*C k*] **by** *auto* **qed have**  $?L = \text{emeasure } R \text{ } ((\text{the } \circ f) - (A \times B) \cap \text{space } R)$ **using** *that the-f-measurable* **by** (*intro emeasure-distr*) *auto* **also have** ... = *emeasure*  $R \{x, the (f x) \in A \times B \land f x \neq None\}$ **unfolding** *vimage-def R-def Int-def* **by** (*simp add*:*space-restrict-space space-coin-space*) **also have** ... = *emeasure*  $\mathcal{B} \{x$ . *the*  $(f x) \in A \times B \wedge (\exists k \in C k)\}$ **unfolding** *R-def 2* **using** *1* **by** (*intro emeasure-restrict-space*) *auto* **also have** ... = *emeasure*  $\mathcal{B}$  ( $\bigcup k$ . {*x*. *the*  $(f x) \in A \times B \land x \in C k$ }) **by** (*intro arg-cong2* [**where** *f* =*emeasure*]) *auto* **also have** ... =  $(\sum k$ . *emeasure*  $\mathcal{B} \{x$ . *the*  $(f x) \in A \times B \land x \in C k\})$ **using** *4 C-disj* **by** (*intro suminf-emeasure*[*symmetric*] *subsetI*) (*auto simp*:*disjoint-family-on-def*) **also have** ... =  $(\sum k$ . *emeasure* (*distr* ( $\mathcal{B} \otimes M$   $\mathcal{B}$ )  $\mathcal{B} (\lambda(x,y)$ . (*cshift* (*ctake*  $k(x)$   $y$ )))  ${x, the (f x) \in \overline{A} \times B \land x \in C k}$ **by** (*intro suminf-cong arg-cong2* [**where** *f* =*emeasure*] *branch-coin-space*(*2* )[*symmetric*] *refl*) **also have** ... =  $(\sum k$ . *emeasure*  $(\mathcal{B} \otimes_M \mathcal{B})$  ${x, the (f (cshift (ctake k (fst x)) (snd x)) \in A \times B \wedge (cshift (ctake k (fst x)) (snd x)) \in C$ *k*}) **using** *branch-coin-space*(*1* ) *4* **by** (*subst emeasure-distr*) (*simp-all add*:*case-prod-beta Int-def space-pair-measure space-coin-space*) **also have** ... =  $(\sum k$ . *emeasure*  $(\mathcal{B} \otimes_M \mathcal{B})$  ${x, the (f (cshift (ctake k (fst x)) (snd x)))  $\in A \times B \wedge \text{fst} x \in C k}$$ **using** *8* **by** (*intro suminf-cong arg-cong2* [**where** *f* =*emeasure*] *refl Collect-cong*) *auto* **also have** ... =  $(\sum k$ . *emeasure*  $(B \otimes_M B)$   $(\lbrace x. \text{ } fst \text{ } (the \text{ } (f \text{ } x)) \in A \land x \in C \text{ } k \rbrace \times B))$ **using**  $\gamma$  by (*intro suminf-cong arg-cong2* [where  $f$ = $emeasure$ ]  $refl)$ (*auto simp add*:*mem-Times-iff set-eq-iff* ) **also have** ... =  $(\sum k$ . *emeasure*  $\mathcal{B} \{x.$  *fst* (*the*  $(f x)$ )  $\in A \land x \in C$   $k\}$   $*$  *emeasure*  $\mathcal{B}$  *B*) **using** *3 that*(*2* ) **by** (*intro suminf-cong coin-space*.*emeasure-pair-measure-Times*) *auto* **also have** ... =  $(\sum k$ . *emeasure*  $\mathcal{B}\ \{x.\}$  *fst*  $(the\ (f\ x)) \in A \ \land \ x \in C\ k\}) *$  *emeasure*  $\mathcal{B}\ B$ **by** *simp* **also have** ... = *emeasure*  $\mathcal{B}$  ( $\bigcup k$ . {*x*. *fst* (*the*  $(f x)$ )  $\in A \wedge x \in C k$ }) \* *emeasure*  $\mathcal{B}$  *B* **using** *3 C-disj* **by** (*intro arg-cong2* [**where**  $f = (*)$ ] *suminf-emeasure refl image-subsetI*) (*auto simp add*:*disjoint-family-on-def*) **also have** ... = *emeasure*  $\mathcal{B}\ \{x.\}$  *fst*  $(the\ (f\ x))\in A\ \wedge\ (\exists\ k.\ x\in C\ k)\}\ *$  *emeasure*  $\mathcal{B}\ B$ **by** (*intro arg-cong2* [**where**  $f = e$ *measure*]  $arg\text{-}cong2$  [**where**  $f = (*)$ ])  $auto$ **also have** ... = *emeasure* R {*x*. *fst* (*the* (*f x*))  $\in$  *A*  $\wedge$  *f x*  $\neq$  *None*}  $*$  *emeasure* B B **unfolding** *R-def 2* **using** *1* **by** (*intro arg-cong2* [**where** *f* =(∗)] *emeasure-restrict-space*[*symmetric*] *subsetI*) *simp-all* **also have** ... = *emeasure* R ((*fst*  $\circ$  *the*  $\circ$  *f*)  $-$  *'* A  $\cap$  *space* R)  $*$  *emeasure* B B **unfolding** *vimage-def R-def Int-def* **by** (*simp add*:*space-restrict-space space-coin-space*) **also have** ... = *?R* **using** *that*

**by** (*intro arg-cong2* [**where** *f* =(∗)] *emeasure-distr*[*symmetric*] *fst-the-f-measurable*) *auto* **finally show** *?thesis* **by** *simp* **qed**

**have** *finite-measure R* **using** *1* **unfolding** *R-def space-coin-space* **by** (*intro finite-measure-restrict-space*) *simp-all* **hence** *finite-measure* (*distr R D* (*fst*  $\circ$  *the*  $\circ$  *f*)) **by** (*intro finite-measure*.*finite-measure-distr fst-the-f-measurable*) **hence** 1:sigma-finite-measure (distr R  $\mathcal{D}$  (fst  $\circ$  the  $\circ$  f)) **unfolding** *finite-measure-def* **by** *auto*

**have** *2* :*sigma-finite-measure* B

**using** *prob-space-imp-sigma-finite*[*OF coin-space*.*prob-space-axioms*] **by** *simp*

**show** *?thesis*

**using** *0* **by** (*intro pair-measure-eqI*[*symmetric*] *1 2* ) (*simp-all add*:*sets-pair-measure*) **qed**

#### **end**

**lemma** *distr-rai-bind*: **assumes** *wf-m*: *wf-random m* **assumes**  $\text{wf-f: } \bigwedge x \cdot x \in \text{range-rm } m \Longrightarrow \text{wf-random } (f x)$ **shows** *distr-rai*  $(m \gg f) =$  *distr-rai*  $m \gg$  $(\lambda x.$  *if*  $x \in Some$  *'* range-rm m then distr-rai (*f* (*the x*)) else return D None)  $(i\mathbf{s}$   $?L = ?RHS$ **proof** (*rule measure-eqI*) have *sets*  $?L = UNIV$ **unfolding** *distr-rai-def* **by** *simp* **also have** ... = *sets ?RHS* **unfolding** *distr-rai-def* **by** (*subst sets-bind*[**where**  $N = D$ ]) (*simp-all add*:*option*.*case-distrib option*.*case-eq-if*) **finally show** *sets*  $?L = sets$   $?RHS$  **by**  $simp$ **next let** *?m* = *distr-rai* **let** *?H* = *count-space* (*range-rm m*) **let**  ${}^{\circ}R$  = *restrict-space*  $\mathcal{B}$  {*bs. m bs*  $\neq$  *None*} **fix** *A* **assume**  $A \in sets$  (*distr-rai*  $(m \gg f)$ ) **define** *N* **where**  $N = \{x, m \mid x \neq None\}$ **have** *N-meas*:  $N \in sets \ coin-space$ **unfolding** *N-def* **using** *R-sets*[*OF wf-m*] **by** *simp*  $hence N-meas': -N \in sets \ coin-space$ **unfolding** *Compl-eq-Diff-UNIV* **using** *space-coin-space* **by** (*metis sets*.*compl-sets*) **have** *wf-bind*: *wf-random*  $(m \geq f)$ **using** *wf-bind*[*OF assms*] **by** *auto* **have**  $0: (map\text{-}option\text{ }fst \text{ }\circ \text{ } (m \gg f)) \in coin\text{-}space \rightarrow_M \mathcal{D}$ **using** *distr-rai-measurable*[*OF wf-bind*] **by** *auto* **have** *1*: (*map-option fst* ◦ ( $m ≫ f$ )) − '  $A ∈ sets B$ **unfolding** *vimage-def* **by** (*intro measurable-sets-coin-space*[*OF 0* ]) *simp* **have**  $\{(v, bs)$ . *map-option fst*  $(f v bs) \in A \land v \in range\text{-}rm m\}$ 

 $(map\text{-}option \, \textit{fst} \circ case\text{-}prod \, \textit{f}) - ^{\epsilon} A \cap space \, (\textit{?H} \, \otimes_M \, \textit{B})$
**unfolding** *vimage-def space-pair-measure space-coin-space* **by** *auto* **also have**  $... \in sets \in \{?H \otimes_M B\}$ **using** *distr-rai-measurable*[*OF wf-f* ] **by** (*intro measurable-sets*[**where** *A*=D] *measurable-pair-measure-countable1 countable-range wf-m*) (*simp-all add*:*comp-def*) **also have**  $\ldots = sets$  (*restrict-space*  $\mathcal{D}$  (*range-rm m*)  $\otimes_M \mathcal{B}$ ) **unfolding** *restrict-count-space inf-top-right* **by** *simp* **also have** ... = *sets* (*restrict-space*  $(D \otimes_M B)$  (*range-rm m* × *space coin-space*)) **by** (*subst coin-space*.*restrict-space-pair-lift*) *auto* **finally have**  $\{(v, bs)$ . *map-option fst*  $(f v bs) \in A \land v \in range\text{-}rm m\} \in$ *sets* (*restrict-space*  $(D \otimes_M B)$  (*range-rm m*  $\times$  *UNIV*)) **unfolding** *space-coin-space* **by** *simp* **moreover have** range-rm  $m \times space$  coin-space  $\in$  sets  $(\mathcal{D} \otimes_M \mathcal{B})$ **by** (*intro pair-measureI sets*.*top*) *auto* **ultimately have** 2:  $\{(v, bs)$ . map-option fst  $(f v bs) \in A \land v \in range\text{-}rm m\} \in sets \text{ } (\mathcal{D} \bigotimes_M \mathcal{B})$ **by** (*subst* (*asm*) *sets-restrict-space-iff* ) (*auto simp*: *space-coin-space*) **have** *space-R: space*  ${}^2R = \{x, m \ x \neq None\}$ **by** (*simp add*:*space-restrict-space space-coin-space*) **have** 3: *distr-rai* (*f* (*the x*))  $\in$  *space* (*subprob-algebra*  $\mathcal{D}$ ) **if**  $x \in Some$  ' range-rm m **for**  $x$ **using** *distr-rai-subprob-space*[*OF wf-f* ] *that* **by** *fastforce* **have**  $(\lambda x.$  *emeasure* (*distr-rai* (*f* (*fst* (*the* (*m x*)))))  $A * indicator N x$ ) =  $(\lambda x.$  *emeasure* (*if*  $m x \neq N$ one then distr-rai (*f* (*fst* (*the*  $(m x))$ )) else null-measure  $\mathcal{D}$ ) *A*) **unfolding** *N-def* **by** (*intro ext*) *simp* **also have** ... = ( $\lambda v$ . *emeasure* (*if*  $v \in Some$  *'range-rm m then* ?*m* (*f* (*the v*)) *else null-measure D*) *A*) ◦ (*map-option fst* ◦ *m*) **unfolding** *comp-def* **by** (*intro ext arg-cong2* [**where** *f* =*emeasure*] *refl if-cong*) (*auto intro*:*in-range-rmI simp add*:*vimage-def image-iff* ) **also have** ... ∈ *borel-measurable coin-space* **using** 3 **by** (*intro distr-rai-measurable*[*OF wf-m*] *measurable-comp*[where  $N = D$ ] *measurable-emeasure-kernel*[**where** *N*=D]) *simp-all* **finally have**  $\lambda: (\lambda x.$  *emeasure* (*distr-rai* (*f* (*fst* (*the*  $(m x))$ ))))  $A * indicator N x$ )  $\in$  *coin-space*  $\rightarrow_M$  *borel* **by** *simp* **let**  $?N = \text{emeasure } B \{ bs. bs \notin N \land \text{None } \in A \}$ **have** *emeasure*  ${}^2L A =$  *emeasure*  $B((map-option \; fst \; o \; (m \gg f)) - {}^2 A)$ **unfolding** *distr-rai-def* **using** *0* **by** (*subst emeasure-distr*) (*simp-all add*:*space-coin-space*) **also have** ... =  $e$ *measure*  $\mathcal{B}((map-option \ fsto \ f) - \{A \cap -N\}) + e$ *measure*  $\mathcal{B}((map-option \neq f)) - \{A \cap -N\}$ ∩ *N*)  $using\ N-meas\ N-meas'$  1  $\frac{1}{2}$  by (*subst emeasure-Un'*[*symmetric*]) (*simp-all add:Int-Un-distrib*[*symmetric*]) **also have** ... =  $e$ *measure*  $\mathcal{B}((map\text{-}option\text{ fsto}(m)=f) - \text{'A} \cap -N) + \text{}$ *emeasure*  $?R((map\text{-}option\text{ fsto}(m)=f) - \text{'A} \cap$ *N*) **using** *N-meas* **unfolding** *N-def* **by** (*intro arg-cong2* [**where** *f* =(+)] *refl emeasure-restrict-space*[*symmetric*]) *simp-all* **also have** ... =?N + *emeasure* ?R ((*the*  $\circ$  *m*) –*'* {(*v*, *bs*). *map-option fst* (*f v bs*) ∈ *A* ∧ *v*∈ *range-rm m*} ∩ *space ?R*) **unfolding** *bind-rai-def N-def space-R apfst-def* **by** (*intro arg-cong2* [**where**  $f = (+)$ ] *arg-cong2* [**where**  $f =$ *emeasure*]) (*simp-all add*: *set-eq-iff in-range-rmI split*:*option*.*split bind-splits*)

```
also have ... = ?N + \text{emeasure (distr ?R (D} \otimes M) (the \circ m)){(v,bs). map-option fst (f v bs)∈A ∧ v∈ range-rm m}
   using 2 by (intro arg-cong2 [where f = (+)] emeasure-distr[symmetric]
         the-f-measurable map-prod-measurable wf-m) simp-all
  also have ... = \mathcal{P}N + emeasure (distr \mathcal{P}R D (fst \circ the \circ m) \bigotimes M B)
   {(v,bs). map-option fst (f v bs) ∈ A ∧ v ∈ range-rm m}
   unfolding N-def remainder-indep[OF wf-m] by simp
  also have \ldots = ?N + \int +v. emeasure B
   {bs. map\text{-}option } \text{fst } (f \, v \, bs) \in A \land v \in range\text{-}rm \; m} \text{ distr } {}^2R \mathcal{D} \text{ (fst } \circ \text{ (the } \circ \text{ m)}using 2 by (subst coin-space.emeasure-pair-measure-alt) (simp-all add:vimage-def comp-assoc)
  also have \ldots = ?N + \int + x. emeasure B
   {bs. map\text{-}option } \text{fst } (f((\text{fst} \circ (\text{the} \circ m)) x) \text{ bs}) \in A \wedge (\text{fst} \circ (\text{the} \circ m)) x \in \text{range-rm } m} \partial^2 Rusing the-f-measurable[OF wf-m]
   by (intro arg-cong2 [where f = (+)] refl nn-integral-distr) simp-all
 also have ... = ?N + (\int f(x) dx + n bs \neq None}. emeasure B
   \{bs. map-option \; fst \; (f \; (fst \; (the \; (m \; x))) \; bs) \in A \land \; fst \; (the \; (m \; x)) \in \; range\; rm \; m\} \; \partial B)using N-meas unfolding N-def using nn-integral-restrict-space
   by (subst nn-integral-restrict-space) simp-all
 also have ... = ?N + (\int^+ x \in \{bs. \ m \ bs \neq None\}.
   emeasure \mathcal{B} ((map-option fst \circ f (fst (the (m x)))) – 'A \cap space \mathcal{B}) \partial \mathcal{B})
   by (intro arg-cong2 [where f = (+)] set-nn-integral-cong refl arg-cong2 [where f =emeasure])
    (auto intro:in-range-rmI simp:space-coin-space)
 also have ... = ?N + (\int_0^+ x \in N. emeasure (distr-rai(f(fst(the(m x))))) A ∂B)
   unfolding distr-rai-def N-def
   by (intro arg-cong2 [where f =(+)] set-nn-integral-cong refl emeasure-distr [symmetric]
       distr-rai-measurable[OF wf-f ]) (auto intro:in-range-rmI)
 also have ... = (f + x, ( \text{indicator } \{bs, bs \notin N \land \text{None } \in A \}) x \ \partial \mathcal{B} ) +(f^+x \in N. emeasure (distr\text{-}rai(f(fst(the(mx)))))) A ∂B)
   using N-meas N-meas'
   by (intro arg-cong<sup>2</sup>[where f = (+)] nn-integral-indicator[symmetric] refl)
    (cases None ∈ A; auto simp:Collect-neg-eq)
  also have ... = \int_0^+ x. indicator {bs. bs \notin N \wedge None \in A} x +eemeasure (distr-rai (f (fst (the (m x))))) A * indicator N x ∂B
   using N-meas N-meas by (intro nn-integral-add[symmetric] \angle) simp
  also have ... = \int_0^+ x. indicator (−N) x * \text{ indicator } A None +
   indicator N x * emeasure (distr-rai (f (fst (the (m x))))) A ∂B
   unfolding N-def by (intro arg-cong2 [where f = nn-integral] ext refl arg-cong2 [where f = (+1)]
     (simp-all split:split-indicator)
 also have ... = R + x. emeasure (case m x of None ⇒ return D None | Some x ⇒ distr-rai (f (fst x))) A ∂B
   unfolding N-def by (intro arg-cong2 [where f =nn-integral] ext)
     (auto split:split-indicator option.split)
  also have ... = \int f(x) dx x. emeasure (if (map-option fst \circ m) x \in Some ' range-rm m
   then distr-rai (f (the ((map-option fst \circ m) x)))
   else return D None) A ∂B
   by (intro arg-cong2 [where f =nn-integral] arg-cong2 [where f =emeasure] refl ext)
    (auto simp add: in-range-rmI vimage-def split:option.splits)
 also have ... = R + x. emeasure (if x ∈ Some ' range-rm m then ?m (f (the x)) else return D None) A ∂?m m
   unfolding distr-rai-def using distr-rai-measurable[OF wf-m]
   by (intro nn-integral-distr[symmetric]) (simp-all add:comp-def)
 also have ... = emeasure ?RHS A
   using 3 none-measure-subprob-algebra
   by (intro emeasure-bind[symmetric, where N=D]) (auto simp add:distr-rai-def Pi-def)
 finally show emeasure ?L A = \text{e} emeasure ?RHS Aby simp
qed
```

```
lemma return-discrete: return D x = return-pmf x
 by (intro measure-eqI) auto
lemma distr-rai-return: distr-rai (return-rai x) = return \mathcal{D} (Some x)
 unfolding return-rai-def distr-rai-def by (simp add:comp-def)
{\bf lemma} distr-rai-return': distr-rai (return-rai) = return-spmf x
 unfolding distr-rai-return return-discrete by auto
lemma distr-rai-coin: distr-rai coin-rai = coin-spmf (is {}^2L = {}^2R)
proof −
 have ?L = distr B \mathcal{D} (\lambda x. Some (chd x))unfolding coin-rai-def distr-rai-def by (simp add:comp-def)
 also have \ldots = \text{distr} (distr \beta \mathcal{D} chd) \mathcal{D} Some
   by (subst distr-distr) (auto simp add:comp-def chd-measurable)
 also have \ldots = map\text{-}pmf Some (pmf\text{-}set UNIV)unfolding distr-shd map-pmf-rep-eq by simp
 also have \ldots = spmf-of-pmf (pmf-of-set UNIV)
   by (simp add:spmf-of-pmf-def)
 also have ... = coin-spmf
   by auto
 finally show ?thesis by simp
qed
definition ord-rai :: 'a random-alg-int \Rightarrow 'a random-alg-int \Rightarrow bool
 where ord-rai = fun-ord (flat-ord None)
definition lub-rai :: 'a random-alg-int set \Rightarrow 'a random-alg-int
 where lub-rai = fun-lub (flat-lub None)
lemma random-alg-int-pd-fact:
 partial-function-definitions ord-rai lub-rai
 unfolding ord-rai-def lub-rai-def
 by (intro partial-function-lift flat-interpretation)
interpretation random-alg-int-pd: partial-function-definitions ord-rai lub-rai
 by (rule random-alg-int-pd-fact)
lemma wf-lub-helper:
 assumes ord-rai f g
 assumes wf-on-prefix f p r
 shows wf-on-prefix g p r
proof −
 have g (cshift p cs) = Some (r, cs) for cs
 proof −
   have f (cshift p cs) = Some (r, cs)using assms(2 ) unfolding wf-on-prefix-def by auto
   moreover have flat-ord None (f (cshift p cs)) (g (cshift p cs))
     using assms(1 ) unfolding ord-rai-def fun-ord-def by simp
   ultimately show ?thesis
     unfolding flat-ord-def by auto
 qed
 thus ?thesis
   unfolding wf-on-prefix-def by auto
qed
lemma wf-lub:
 assumes Complete-Partial-Order.chain ord-rai R
```

```
39
```
**assumes**  $\bigwedge r$ .  $r \in R \Longrightarrow wf$ -random r **shows** *wf-random* (*lub-rai R*) **proof** (*rule wf-randomI*) **fix** *bs* **assume** *a*:*lub-rai*  $R$  *bs*  $\neq$  *None* **define** *S* **where**  $S = ((\lambda x. xbs)$  *'R)* **have**  $\theta$ :*lub-rai*  $R$  *bs* = *flat-lub* None  $S$ **unfolding** *S-def lub-rai-def fun-lub-def* **by** (*intro arg-cong2* [**where** *f* =*flat-lub*]) *auto* **have** *lub-rai*  $R$  *bs* = *None* **if**  $S \subseteq \{None\}$ **using** *that* **unfolding** *0 flat-lub-def* **by** *auto* **hence**  $\neg$  (*S*  $\subseteq$  {*None*}) **using** *a* **by** *auto* **then obtain** *r* **where**  $1:r \in R$  **and**  $2:r \in R$  *hone* **unfolding** *S-def* **by** *blast* **then obtain** *p y* **where** *3* :*cprefix p bs* **and** *4* :*wf-on-prefix r p y* **using** *assms*(*2* )[*OF 1* ] *2* **unfolding** *wf-random-def* **by** (*auto split*:*option*.*split-asm*) **have** *wf-on-prefix* (*lub-rai R*) *p y* **by**  $(intro \; wf\text{-}lub\text{-}helper[OF - 4] \; random\text{-}alg\text{-}int\text{-}pd.lub\text{-}upper \; 1 \; assms(1))$ **thus**  $∃ p r$ *. cprefix p bs*  $∧$  *wf-on-prefix* (*lub-rai R*) *p r* **using** *3* **by** *auto* **qed lemma** *ord-rai-mono*: **assumes** *ord-rai f g* **assumes**  $\neg$  (*P* None) **assumes** *P* (*f bs*) **shows** *P* (*g bs*) **using** *assms* **unfolding** *ord-rai-def fun-ord-def flat-ord-def* **by** *metis* **lemma** *lub-rai-empty*:  $lub\text{-}rai \{\} = Map.\text{empty}$ **unfolding** *lub-rai-def fun-lub-def flat-lub-def* **by** *simp* **lemma** *distr-rai-lub*: **assumes**  $F \neq \{\}$ **assumes** *Complete-Partial-Order*.*chain ord-rai F* **assumes**  $\omega f$ -*f*:  $\Lambda f$ .  $f \in F \implies \omega f$ -random *f* **assumes** *None*  $\notin$  *A* **shows** *emeasure* (*distr-rai* (*lub-rai*  $F$ ))  $A = (SUP f \in F$ *. emeasure* (*distr-raif*)  $A$ ) (**is**  $?L = ?R$ ) **proof** − **have** *wf-lub*: *wf-random* (*lub-rai F*) **by** (*intro wf-lub assms*) **have**  $\cancel{4}$ : *ord-rai*  $f$  (*lub-rai*  $F$ ) **if**  $f \in F$  **for**  $f$ **using** *that random-alg-int-pd*.*lub-upper*[*OF assms*(*2* )] **by** *simp* **have**  $0:map\text{-}option\text{ }fst\text{ } (lub\text{-}rai\text{ }F\text{ }bs) \in A \longleftrightarrow (\exists f \in F\text{ }map\text{-}option\text{ }fst\text{ } (f\text{ }bs) \in A)$  for  $bs$ **proof assume**  $\exists f \in F$ *. map-option fst* (*f bs*) ∈ *A* **then obtain** *f* where  $\beta$ :*map-option fst* (*f bs*)  $\in$  *A* and  $5:f \in F$ **by** *auto* **show** map-option fst (lub-rai F bs)  $\in$  A **by** (*rule ord-rai-mono*[*OF 4* [*OF 5* ]]) (*use 3 assms*(*4* ) **in** *auto*) **next assume** *map-option fst* (*lub-rai*  $F$  *bs*)  $\in$  *A* **then obtain** *y* **where**  $6: lub\text{-}rai \, F \, bs = Some \, y \, Some \, (fst \, y) \in A$ 

**using** *assms*(*4* ) **by** (*cases lub-rai F bs*) *auto* **hence**  $f$   $bs$  =  $None$   $\vee$   $f$   $bs$  =  $Some$   $y$  **if**  $f$  ∈  $F$  **for**  $f$ **using** *4* [*OF that*] **unfolding** *ord-rai-def fun-ord-def flat-ord-def* **by** *auto* **moreover have** *lub-rai*  $F$  *bs* = *None* **if**  $\bigwedge f$ .  $f \in F \Longrightarrow f$  *bs* = *None* **using** *that* **unfolding** *lub-rai-def flat-lub-def fun-lub-def* **by** *auto* **ultimately obtain**  $f$  **where**  $f$   $bs = Some$   $y$   $f \in F$ **using**  $6(1)$  **by** *auto* **thus**  $∃ f∈F$ *. map-option fst* (*f bs*) ∈ *A* **using**  $6(2)$  by *force* **qed**

**have** 1: *Complete-Partial-Order.chain*  $(\subseteq)$   $((\lambda f. \{bs. map\text{-}option \, \, fst \, \, (f \, \, bs) \in A\}) \cdot F)$ **using** *assms*(*4* ) **by** (*intro chain-imageI*[*OF assms*(*2* )] *Collect-mono impI*) (*auto intro*:*ord-rai-mono*)

**have** 2: *open* {*bs. map-option fst* (*f bs*)  $\in$  *A*} (**is** *open* ?*T*) **if**  $f \in F$  **for** *f* **proof** − **have** wf-f': wf-random f **by** (*intro assms that*) **have**  $4:7T = \{bs \in topspace \; euclidean. \; (map-option \; \text{fs} \; \circ \; f) \; bs \in A\}$ **by** *simp* **have** *openin option-ud A* **using** *assms*(*4* ) **unfolding** *openin-option-ud* **by** *simp* **hence** *openin euclidean ?T*  $\textbf{unfolding} \neq \textbf{by}$  (*intro openin-continuous-map-preimage*[*OF f-continuous*]  $\text{wf-}f'$ ] **thus** *?thesis* **using** *open-openin* **by** *simp*

#### **qed**

**have** 3: {*bs. map-option fst* (*f bs*)  $\in$  *A*}  $\in$  *sets*  $\mathcal{B}$  (**is**  $?L1 \in$  -) **if** *wf-random f* for *f* **using** *distr-rai-measurable*[*OF that*] **by** (*intro measurable-sets-coin-space*[**where**  $P = \lambda x$ .  $x \in A$  **and**  $A = D$ ]) (*auto simp*:*comp-def*) **have**  ${}^2L$  = *emeasure*  $\mathcal{B}$  ((*map-option fst*  $\circ$  *lub-rai*  $F$ ) − *'*  $A \cap space B$ ) **unfolding** *distr-rai-def* **by** (*intro emeasure-distr distr-rai-measurable*[*OF wf-lub*]) *auto* **also have** ... = *emeasure*  $\mathcal{B} \{x \in \mathbb{R} \mid \text{sup-option } \text{fst } (\text{lab-rai } F \ x) \in A\}$ **unfolding** *space-coin-space* **by** (*simp add*:*vimage-def*) **also have** ... = *emeasure*  $\mathcal{B}$  ( $\bigcup f \in F$ . {*bs. map-option fst* (*f bs*)  $\in$  *A*}) **unfolding** *0* **by** (*intro arg-cong2* [**where** *f* =*emeasure*]) *auto* **also have** ... = *Sup* (*emeasure*  $\mathcal{B}$  '( $\lambda f$ . {*bs. map-option fst* (*f bs*)  $\in$  *A*})  $\cdot$  *F*) **using** *2* **by** (*intro tau-additivity*[*OF coin-space-is-borel-measure*] *chain-imp-union-stable 1* ) *auto* **also have** ... = (*SUP f*  $\in$  *F*. (*emeasure*  $\mathcal{B}$  {*bs*. *map-option fst* (*f bs*)  $\in$  *A*})) **unfolding** *image-image* **by** *simp* **also have** ... = (*SUP f* $\in$ *F*. *emeasure* B ((*map-option fst*  $\circ$  *f*)  $-$  ' A  $\cap$  *space* B)) **by** (*simp add*:*image-image space-coin-space vimage-def*) **also have** ... = *?R* **unfolding** *distr-rai-def* **using** *distr-rai-measurable*[*OF wf-f* ] **by** (*intro arg-cong*[**where** *f* =(*Sup*)] *image-cong ext emeasure-distr*[*symmetric*]) *auto* **finally show** *?thesis* **by** *simp* **qed lemma** *distr-rai-ord-rai-mono*: **assumes** *wf-random f wf-random g ord-rai f g* **assumes** *None*  $\notin$  *A* **shows** emeasure  $(distr-riif)$   $A \leq$  emeasure  $(distr-riif)$   $A$   $(k \leq ?R)$ **proof** −

**have** *0* :*Complete-Partial-Order*.*chain ord-rai* {*f* ,*g*}

```
using assms(3 ) unfolding Complete-Partial-Order.chain-def
   using random-alg-int-pd.leq-refl by auto
 have ord-rai (lub-rai \{f,g\}) g
   using assms(3 ) random-alg-int-pd.leq-refl
   by (intro random-alg-int-pd.lub-least 0 ) auto
 moreover have ord-rai q (lub-rai \{f, g\})
   by (intro random-alg-int-pd.lub-upper 0 ) simp
 ultimately have 1:q = lub-rai \{f,q\}by (intro random-alg-int-pd.leq-antisym) auto
 have emeasure (distr-rai f) A \leq (SUP \ x \in \{f, g\}). emeasure (distr-rai x) A)
   using prob-space-distr-rai assms(1 ,2 ) prob-space.measure-le-1
   by (intro cSup-upper bdd-aboveI[where M=1 ]) auto
 also have \ldots = emeasure (distr-rai (lub-rai {f,g})) A
   using assms by (intro distr-rai-lub[symmetric] 0 ) auto
 also have \ldots = emeasure (distr-rai q) A
   using 1 by auto
 finally show ?thesis
   by simp
qed
lemma distr-rai-None: distr-rai \ (\lambda-) None = measure-prff \ (return-prff \ (None::'a option))proof −
 have emeasure (distr-rai Map.empty) A = emeasure (measure-pmf (return-pmf None)) A
   for A :: 'a option set
   using coin-space.emeasure-space-1 unfolding distr-rai-def
   by (subst emeasure-distr) simp-all
 thus ?thesis
   by (intro measure-eqI) (simp-all add:distr-rai-def)
qed
lemma bind-rai-mono:
  assumes ord-rai f1 \nleq y, ord-rai (g1 \nleq y) (g2 \nleq y)shows ord-rai (bind-rai f1 g1 ) (bind-rai f2 g2 )
proof −
 have flat-ord None (bind-rai f1 g1 bs) (bind-rai f2 g2 bs) for bs
 proof (cases (f1 \geq g1) bs)
   case None
   then show ?thesis by (simp add:flat-ord-def)
 next
   case (Some a)
   then obtain y bs' where \theta: f1 bs = Some (y,bs<sup>'</sup>) and 1:g1 y bs<sup>'</sup> \neq None and f1 bs \neq None
    by (cases f1 bs, auto simp:bind-rai-def)
   hence f2 bs = f1 bsusing assms(1 ) unfolding ord-rai-def fun-ord-def flat-ord-def by metis
   hence f2 bs = Some(y, bs')using 0 by auto
   moreover have g1 \, y \, bs' = g2 \, y \, bs'using assms(2 ) 1 unfolding ord-rai-def fun-ord-def flat-ord-def by metis
   ultimately have (f1 \geq g1) bs = (f2 \geq g2) bs
     unfolding bind-rai-def 0 by auto
   thus ?thesis unfolding flat-ord-def by auto
 qed
 thus ?thesis
   unfolding ord-rai-def fun-ord-def by simp
qed
```

```
end
```
# **5 Randomized Algorithms**

This section introduces the *random-alg* monad, that can be used to represent executable randomized algorithms. It is a type-definition based on the internal representation from Section [4](#page-22-0) with the wellformedness restriction.

Additionally, we introduce the *spmf-of-ra* morphism, which represent the distribution of a randomized algorithm, under the assumption that the coin flips are independent and unbiased.

We also show that it is a Scott-continuous monad-morphism and introduce transfer theorems, with which it is possible to establish the corresponding SPMF of a randomized algorithms, even in the case of (possibly infinite) loops.

**theory** *Randomized-Algorithm* **imports**

```
Randomized-Algorithm-Internal
begin
A stronger variant of pmf-eqI.
lemma pmf-eq-iff-le:
 fixes p q :: 'a pmf
 assumes \bigwedge x. pmf p x \leq pmf q xshows p = qproof −
 have (\int x. pmf q x − pmf p x ∂count-space UNIV) = 0by (simp-all add:integrable-pmf integral-pmf)
 moreover have integrable (count-space UNIV) (\lambda x. pmf q x − pmf p x)
   by (simp add:integrable-pmf)
 moreover have AE x in count-space UNIV. 0 \leq p m f q x - p m f p xusing assms unfolding AE-count-space by auto
 ultimately have AE x in count-space UNIV. pmf q x - p m f p x = 0using integral-nonneg-eq-0-iff-AE by blast
 hence \bigwedge x. pmf p x = pmf q x unfolding AE-count-space by simp
 thus ?thesis by (intro pmf-eqI) auto
qed
```
The following is a stronger variant of *ord-spmf-eq-pmf-None-eq*

```
lemma eq-iff-ord-spmf :
 assumes weight-spmf p \geq weight-spmf qassumes ord-spmf (=) p q
 shows p = qproof −
 have \bigwedge x. spmf p x \leq spmf q x
   using ord-spmf-eq-leD[OF assms(2 )] by simp
 moreover have pmf p None ≤ pmf q None
   using assms(1 ) unfolding pmf-None-eq-weight-spmf by auto
 ultimately have pmf p x \leq pmf q x for x by (cases x) autothus ?thesis using pmf-eq-iff-le by auto
qed
```

```
lemma wf-empty: wf-random (λ-. None)
 unfolding wf-random-def by auto
```
**typedef** 'a random-alg =  $\{(r : a random$ -alg-int $)$ . *wf-random*  $r\}$ **using** *wf-empty* **by** (*intro exI*[**where**  $x = \lambda$ *-*. *None*]) *auto* 

**setup-lifting** *type-definition-random-alg*

**lift-definition**  $return\text{-}ra :: 'a \Rightarrow 'a \text{ random-al}g$  **is**  $return\text{-}rai$ **by** (*rule wf-return*)

**lift-definition** *coin-ra* :: *bool random-alg* **is** *coin-rai* **by** (*rule wf-coin*)

**lift-definition** *bind-ra* :: 'a random-alg  $\Rightarrow$  ('a  $\Rightarrow$  'b random-alg)  $\Rightarrow$  'b random-alg is *bind-rai* **by** (*rule wf-bind*)

**adhoc-overloading** *Monad-Syntax*.*bind bind-ra*

Monad laws:

**lemma** *return-bind-ra*:  $bind-ra$  (*return-ra* x)  $q = q x$ **by** (*rule return-bind-rai*[*transferred*])

**lemma** *bind-ra-assoc*:  $\phi$ *bind-ra* (*bind-ra* f g)  $h = \phi$ *hind-ra* (*g x*) *h*) **by** (*rule bind-rai-assoc*[*transferred*])

**lemma** *bind-return-ra*:  $bind$ *-ra m return-ra* = *m* **by** (*rule bind-return-rai*[*transferred*])

**lift-definition**  $lub-ra :: 'a \ random\text{-}ala \ set \Rightarrow 'a \ random\text{-}ala$  **is** (λ*F*. *if Complete-Partial-Order* .*chain ord-rai F then lub-rai F else* (λ*x*. *None*)) **using** *wf-lub wf-empty* **by** *auto*

**lift-definition** *ord-ra* :: 'a random-alg  $\Rightarrow$  'a random-alg  $\Rightarrow$  bool **is** *ord-rai* **.** 

**lift-definition**  $run-ra :: 'a \ random-alg \Rightarrow coin-stream \Rightarrow 'a \ option$  **is**  $(\lambda f \, s. \, map\text{-}option \, fst \, (f \, s))$ .

**context begin**

**interpretation** *pmf-as-measure* **.**

```
lemma distr-rai-is-pmf :
 assumes wf-random f
 shows
   prob-space (distr-rai f) (is ?A)
   sets (distr-rai f) = UNIV (is ?B)
   AE x in distr-rai f. measure (distr-rai f) \{x\} \neq 0 (is ?C)
proof −
 show prob-space (distr-rai f)
   using prob-space-distr-rai[OF assms] by simp
 then interpret p: prob-space distr-rai f
   by auto
 show ?B
   unfolding distr-rai-def by simp
 have AE bs in \mathcal{B}. map-option fst (f bs) ∈ Some ' range-rm f \cup {None}
   unfolding range-rm-def
   by (intro AE-I2 ) (auto simp:image-iff split:option.split)
 hence AE x in distr-rai f . x ∈ Some ' range-rm f ∪ {None}
   unfolding distr-rai-def using distr-rai-measurable[OF assms]
   by (subst AE-distr-iff ) auto
```

```
moreover have countable (Some ' range-rm f ∪ {None})
   using countable-range[OF assms] by simp
 moreover have p.events = UNIV
   unfolding distr-rai-def by simp
 ultimately show ?C
  by (intro iffD2 [OF p.AE-support-countable] exI[where x= Some ' range-rm f ∪ {None}]) auto
qed
```

```
lift-definition spmf-of-ra :: 'a random-alg \Rightarrow 'a spmf is distr-rai
  using distr-rai-is-pmf by metis
```

```
lemma used-bits-distr-is-pmf :
 assumes wf-random f
 shows
   prob-space (used-bits-distr f) (is ?A)
   sets (used-bits-distr f) = UNIV (is ?B)
   AE x in used-bits-distr f. measure (used-bits-distr f) \{x\} \neq 0 (is ?C)
proof −
 show prob-space (used-bits-distr f)
   unfolding used-bits-distr-def
   by (intro coin-space.prob-space-distr consumed-bits-measurable)
 then interpret p: prob-space used-bits-distr f
   by auto
 show ?B
   unfolding used-bits-distr-def by simp
 have p.events = UNIV
   unfolding used-bits-distr-def by simp
 thus ?C
   by (intro iffD2 [OF p.AE-support-countable] exI[where x= UNIV ]) auto
qed
```

```
lift-definition coin-usage-of-ra-aux :: 'a random-alg \Rightarrow nat spmf is used-bits-distr
  using used-bits-distr-is-pmf by auto
```

```
definition coin-usage-of-ra
 where coin-usage-of-ra p = map-pmf (case-option \infty enat) (coin-usage-of-ra-aux p)
```
### **end**

```
lemma wf-rep-rand-alg:
 wf-random (Rep-random-alg f)
 using Rep-random-alg by auto
lemma set-pmf-spmf-of-ra:
 set-pmf (spmf-of-ra f) ⊆ Some ' range-rm (Rep-random-alg f) ∪ {None}
proof
 let ?f = Rep-random-alg f
 fix x assume x \in set\text{-}pmf (spmf\text{-}of\text{-}ra f)
 hence pmf (spmf-of-ra f) x > 0using pmf-positive by metis
 hence measure (distr-rai ?f) \{x\} > 0by (subst spmf-of-ra.rep-eq[symmetric]) (simp add: pmf .rep-eq)
 hence 0 < measure \mathcal{B} \{\omega map-option fst (\mathcal{C}f \omega) = x\}using distr-rai-measurable[OF wf-rep-rand-alg] unfolding distr-rai-def
   by (subst (asm) measure-distr) (simp-all add:vimage-def space-coin-space)
 moreover have \{\omega. map-option fst (?f \omega) = x\} = \{\}\if x \notin range (map-option fst \circ ?f)
   using that by (auto simp:set-eq-iff image-iff )
```
**hence** measure  $\mathcal{B} \{\omega$ . map-option fst  $(\partial f \omega) = x\} = 0$  **if**  $x \notin \text{range}$  (map-option fst  $\circ \partial f$ ) **using** *that* **by** *simp* **ultimately have**  $x \in range (map-option \; fst \; \circ \; ?f)$ **by** *auto* **thus**  $x \in Some$  ' range-rm (*Rep-random-alg f*) ∪ {*None*} **unfolding** *range-rm-def* **by** (*cases x*) *auto* **qed lemma** *spmf-of-ra-return: spmf-of-ra* (*return-ra x*) = *return-spmf x* **proof** − **have** *measure-pmf* (*spmf-of-ra* (*return-ra x*)) = *measure-pmf* (*return-spmf x*)  $\textbf{unfolding}$   $spmf-of-ra.rep-eq$   $distr-rai-return'[symmetric]$ **by** (*simp add*: *return-ra*.*rep-eq*) **thus** *?thesis* **using** *measure-pmf-inject* **by** *blast* **qed lemma** *spmf-of-ra-coin*: *spmf-of-ra coin-ra* = *coin-spmf* **proof** − **have** *measure-pmf* (*spmf-of-ra coin-ra*) = *measure-pmf coin-spmf* **unfolding** *spmf-of-ra*.*rep-eq distr-rai-coin*[*symmetric*] **by** (*simp add*: *coin-ra*.*rep-eq*) **thus** *?thesis* **using** *measure-pmf-inject* **by** *blast* **qed lemma** *spmf-of-ra-bind*:  $spmf-of-ra$  (*bind-ra*  $f$   $g$ ) = *bind-spmf* ( $spmf-of-ra$   $f$ ) ( $\lambda x$ .  $spmf-of-ra$   $(g x)$ ) (**is**  $?L = ?R$ ) **proof** − **let** *?f* = *Rep-random-alg f* **let**  $?g = \lambda x$ . *Rep-random-alg* (*g x*) **have**  $0: x \in Some' range-rm$  ?f  $\vee x = None$  **if**  $x \in set-pmf$  (spmf-of-ra f) **for** x **using** *that set-pmf-spmf-of-ra* **by** *auto* **have** measure-pmf  ${}^2L = \text{distr-rai}$  ( ${}^2f \gg {}^2q$ ) **unfolding** *spmf-of-ra*.*rep-eq bind-ra*.*rep-eq* **by** (*simp add*:*comp-def*) **also have**  $\ldots = \text{distr-rai }$  if  $\gg$  $(\lambda x.$  *if*  $x \in Some$  ' range-rm ?f then distr-rai (?g (the x)) else return D None) **by** (*intro distr-rai-bind wf-rep-rand-alg*) **also have** ... = *measure-pmf* (*spmf-of-ra f*)  $\gg$  $(\lambda x.$  *measure-pmf* (*if*  $x \in Some'$  *range-rm* ?*f* then spmf-of-ra  $(q (the x))$  else return-pmf None)) **by** (*intro arg-cong2* [**where** *f* =*bind*] *ext*) (*auto simp*:*spmf-of-ra*.*rep-eq return-discrete*) **also have**  $\ldots$  = *measure-pmf* (*spmf-of-ra f*  $\gg$  $(\lambda x.$  *if*  $x \in Some$  *'* range-rm ?f then spmf-of-ra  $(q \text{ (the } x))$  else return-pmf None)) **unfolding** *bind-pmf* .*rep-eq* **by** (*simp add*:*comp-def id-def*) **also have** ... = *measure-pmf ?R* **using** *0* **unfolding** *bind-spmf-def* **by** (*intro arg-cong*[**where** *f* =*measure-pmf* ] *bind-pmf-cong refl*) (*auto split*:*option*.*split*) **finally have** *measure-pmf*  $?L = measure\text{-}pmf$   $?R$  **by**  $simp$ **thus** *?thesis* **using** *measure-pmf-inject* **by** *blast* **qed lemma** *spmf-of-ra-mono*: **assumes** *ord-ra f g*

```
shows ord-spmf (=) (spmf-of-ra f) (spmf-of-ra g)
proof −
```

```
have ord-rai (Rep-random-alg f) (Rep-random-alg g)
   using assms unfolding ord-ra.rep-eq by simp
 hence ennreal (spmf (spmf-of-ra f) x) \leq ennreal (spmf (spmf-of-ra g) x) for xunfolding emeasure-pmf-single[symmetric] spmf-of-ra.rep-eq
   by (intro distr-rai-ord-rai-mono wf-rep-rand-alg) auto
 hence spmf (spmf-of-ra f) x \leq spm (spmf-of-ra q) x for x
   by simp
 thus ?thesis
   by (intro ord-pmf-increaseI) auto
qed
lemma spmf-of-ra-lub-ra-empty:
 spmf-of-ra (lub-ra \{}) = return\-pmf None (is ?L = ?R)
proof −
 have measure-pmf ?L = distr\text{-}rai (lub\text{-}rai)unfolding spmf-of-ra.rep-eq lub-ra.rep-eq Complete-Partial-Order .chain-def by auto
 also have \ldots = \text{distr-rai } (\lambda - \text{None})unfolding lub-rai-def fun-lub-def flat-lub-def by auto
 also have ... = measure-pmf ?R
   unfolding distr-rai-None by simp
 finally have measure-pmf ?L = measure-pmf ?R
   by simp
 thus ?thesis
   using measure-pmf-inject by auto
qed
lemma spmf-of-ra-lub-ra:
 fixes A :: 'a random-alg set
 assumes Complete-Partial-Order.chain ord-ra A
 shows spmf-of-ra (lub-ra A) = lub-spmf (spmf-of-ra \cdot A) (is ?L = ?R)
proof (cases A \neq {})
 case True
 have 0 :Complete-Partial-Order.chain ord-rai (Rep-random-alg ' A)
   using assms unfolding ord-ra.rep-eq Complete-Partial-Order.chain-def by auto
 have 1 :Complete-Partial-Order.chain (ord-spmf (=)) (spmf-of-ra ' A)
   using spmf-of-ra-mono by (intro chain-imageI[OF assms]) auto
 show ?thesis
 proof (rule spmf-eqI)
   fix x :: 'ahave ennreal (spmf?L x) = emeasure (distr-rai (lub-rai (Rep-random-alg 'A))) {Some x}
    using 0 unfolding emeasure-pmf-single[symmetric] spmf-of-ra.rep-eq lub-ra.rep-eq by simp
   also have ... = (SUP f∈Rep-random-alg ' A. emeasure (distr-rai f) {Some x})
    using True wf-rep-rand-alg by (intro distr-rai-lub 0 ) auto
   also have ... = (SUP p∈A. ennreal (spmf (spmf-of-ra p) x))
    unfolding emeasure-pmf-single[symmetric] spmf-of-ra.rep-eq by (simp add:image-image)
   also have ... = (SUP\ p \in spmf-of-ra \land A.\ ennreal (spmf p x))by (simp add:image-image)
   also have \ldots = ennreal (spmf ?R x)
    using True by (intro ennreal-spmf-lub-spmf [symmetric] 1 ) auto
   finally have ennreal (spmf ?L x) = ennreal (spmf ?R x)
    by simp
   thus spmf ?L x = spmf ?R xby simp
 qed
next
 case False
 thus ?thesis using spmf-of-ra-lub-ra-empty by simp
```
**qed**

```
lemma rep-lub-ra:
 assumes Complete-Partial-Order.chain ord-ra F
 shows Rep\text{-}random\text{-}alg (lub\text{-}ra F) = lub\text{-}rai (Rep\text{-}random\text{-}ala' F)proof −
 have Complete-Partial-Order.chain ord-rai (Rep-random-alg ' F)
   using assms unfolding ord-ra.rep-eq Complete-Partial-Order.chain-def by auto
 thus ?thesis
   unfolding lub-ra.rep-eq by simp
qed
lemma partial-function-image-improved:
 fixes ord
  assumes \bigwedge A. Complete-Partial-Order.chain ord (f \circ A) \Longrightarrow l1 (f \circ A) = f (l2 A)assumes partial-function-definitions ord l1
 assumes inj f
 shows partial-function-definitions (img-ord f ord) l2
proof −
 interpret pd: partial-function-definitions ord l1
   using assms(2 ) by auto
 have img-ord f ord x x for x
   unfolding img-ord-def using pd.leq-refl by simp
 moreover have img-ord f ord x z if img-ord f ord x y img-ord f ord y z for x y z
   using that pd.leq-trans unfolding img-ord-def by blast
 moreover have x = y if img-ord f ord x y img-ord f ord y x for x y
 proof −
   have f x = f yusing that pd.leq-antisym unfolding img-ord-def by blast
   thus ?thesis
     using inj-onD[OF assms(3 )] by simp
 qed
 moreover have img-ord f ord x (l2 A)
   if x \in A Complete-Partial-Order.chain (img-ord f ord) A for x A
 proof −
   have 0 :Complete-Partial-Order.chain ord (f ' A)
     using that(2 ) unfolding chain-def img-ord-def by auto
   have ord (f x) (l1 (f ' A))using that by (intro pd.lub-upper[OF 0 ]) auto
   thus ?thesis
     unfolding img-ord-def assms(1)[OF 0] by auto
 qed
 moreover have img-ord f ord (l2 A) z
   if Complete\text{-}Partial\text{-}Order\text{.}chain\ (img\text{-}ord\ f\text{ or }d) A \ (\forall x \, x \in A \longrightarrow img\text{-}ord\ f\text{ or }d\ x\ z)for z A
 proof −
   have 0 :Complete-Partial-Order.chain ord (f ' A)
     using that(1 ) unfolding chain-def img-ord-def by auto
   have ord (l1 (f' A)) (f z)
     using that(2) by (intro pd.lub-least[OF 0]) (auto simp:img-ord-def)
   thus ?thesis
     unfolding img-ord-def assms(1)[OF 0] by autoqed
 ultimately show ?thesis
   unfolding partial-function-definitions-def by blast
qed
```
**lemma** *random-alg-pfd*: *partial-function-definitions ord-ra lub-ra*

**proof** − **have** *0* : *inj Rep-random-alg* **using** *Rep-random-alg-inject* **unfolding** *inj-on-def* **by** *auto* **have** *1* :*partial-function-definitions ord-rai lub-rai* **using** *random-alg-int-pd-fact* **by** *simp* **have** *2* :*ord-ra* = *img-ord Rep-random-alg ord-rai* **unfolding** *ord-ra*.*rep-eq img-ord-def* **by** *auto* **show** *?thesis* **unfolding** *2* **by** (*intro partial-function-image-improved*[*OF - 1 0* ]) (*auto simp*: *lub-ra*.*rep-eq*) **qed interpretation** *random-alg-pf* : *partial-function-definitions ord-ra lub-ra* **using** *random-alg-pfd* **by** *auto* **abbreviation** *mono-ra*  $\equiv$  *monotone* (*fun-ord ord-ra*) *ord-ra* **lemma** *bind-mono-aux-ra*: **assumes** *ord-ra*  $f1 f2 \wedge y$ . *ord-ra*  $(g1 y) (g2 y)$ **shows** *ord-ra* (*bind-ra f1 g1* ) (*bind-ra f2 g2* ) **using** *assms* **unfolding** *ord-ra*.*rep-eq bind-ra*.*rep-eq* **by** (*intro bind-rai-mono*) *auto* **lemma** *bind-mono-ra* [*partial-function-mono*]: **assumes** *mono-ra B* **and**  $\bigwedge y$ *. mono-ra*  $(C y)$ **shows** *mono-ra*  $(\lambda f$ . *bind-ra*  $(B f) (\lambda y$ .  $C y f)$ **using** *assms* **by** (*intro monotoneI bind-mono-aux-ra*) (*auto simp*:*monotone-def*) **definition**  $map\text{-}ra :: ('a \Rightarrow 'b) \Rightarrow 'a \text{ random-alg} \Rightarrow 'b \text{ random-alg}$ **where** map-ra  $f p = p \gg (\lambda x \cdot return \cdot ra \ (f \ x))$ **lemma** *spmf-of-ra-map*: *spmf-of-ra* (*map-ra f p*) = *map-spmf f* (*spmf-of-ra p*) **unfolding** *map-ra-def map-spmf-conv-bind-spmf spmf-of-ra-bind spmf-of-ra-return* **by** *simp* **lemmas** *spmf-of-ra-simps* = *spmf-of-ra-return spmf-of-ra-bind spmf-of-ra-coin spmf-of-ra-map* **lemma** *map-mono-ra* [*partial-function-mono*]: **assumes** *mono-ra B* **shows** *mono-ra*  $(\lambda f, map-ra \ q \ (B f))$ **using** *assms* **unfolding** *map-ra-def* **by** (*intro bind-mono-ra*) *auto* **definition** rel-spmf-of-ra :: 'a spmf  $\Rightarrow$  'a random-alg  $\Rightarrow$  bool where *rel-spmf-of-ra q p*  $\longleftrightarrow$  *q = spmf-of-ra p* **lemma** *admissible-rel-spmf-of-ra*: *ccpo*.*admissible* (*prod-lub lub-spmf lub-ra*) (*rel-prod* (*ord-spmf* (=)) *ord-ra*) (*case-prod rel-spmf-of-ra*) (**is** *ccpo*.*admissible ?lub ?ord ?P*) **proof** (*rule ccpo*.*admissibleI*) **fix** *Y* **assume** *chain*: *Complete-Partial-Order*.*chain ?ord Y* and  $Y: Y \neq \{\}$ **and**  $R: ∀(p, q) ∈ Y$ . *rel-spmf-of-ra p q* **from** *R* **have** *R*:  $\bigwedge p$  *q*.  $(p, q) \in Y \implies rel\text{-}spmf\text{-}of\text{-}ra$  *p q* **by** *auto* **have** *chain1* : *Complete-Partial-Order*.*chain* (*ord-spmf* (=)) (*fst ' Y* ) **and** *chain2* : *Complete-Partial-Order*.*chain* (*ord-ra*) (*snd ' Y* )

**using** *chain* **by**(*rule chain-imageI*; *clarsimp*)+ **from** *Y* have *Y1*: *fst* ' $Y \neq \{\}$  and *Y2*: *snd* ' $Y \neq \{\}$  by *auto* **have** *lub-spmf* (*fst* '  $Y$ ) = *lub-spmf* (*spmf-of-ra* ' *snd* '  $Y$ ) **unfolding** *image-image* **using** *R* **by** (*intro arg-cong*[*of - - lub-spmf* ] *image-cong*) (*auto simp*: *rel-spmf-of-ra-def*) also have  $\ldots =$  *spmf-of-ra* (*lub-ra* (*snd* 'Y)) **by** (*intro spmf-of-ra-lub-ra*[*symmetric*] *chain2* ) **finally have** *rel-spmf-of-ra* (*lub-spmf* (*fst*  $'$   $Y$ )) (*lub-ra* (*snd*  $'$   $Y$ )) **unfolding** *rel-spmf-of-ra-def* **. then show**  $?P$  ( $?lub$  Y) **by** (*simp add*: *prod-lub-def*) **qed lemma** *admissible-rel-spmf-of-ra-cont* [*cont-intro*]: **fixes** *ord* **shows**  $\llbracket$  *mcont lub ord lub-spmf* (*ord-spmf* (=)) *f*; *mcont lub ord lub-ra ord-ra g*  $\llbracket$  $\implies$  *ccpo*.*admissible lub ord* ( $\lambda x$ . *rel-spmf-of-ra* (*f x*) (*g x*)) **by** (*rule admissible-subst*[*OF admissible-rel-spmf-of-ra*, **where**  $f = \lambda x$ . (*f x*, *g x*), *simplified*]) (*rule mcont-Pair*) **lemma** *mcont2mcont-spmf-of-ra*[*THEN spmf* .*mcont2mcont*, *cont-intro*]: **shows** *mcont-spmf-of-sampler* : *mcont lub-ra ord-ra lub-spmf* (*ord-spmf* (=)) *spmf-of-ra* **unfolding** *mcont-def monotone-def cont-def* **by** (*auto simp*: *spmf-of-ra-mono spmf-of-ra-lub-ra*) **context includes** *lifting-syntax* **begin lemma** *fixp-ra-parametric*[*transfer-rule*]: **assumes**  $f: \bigwedge x$ . *mono-spmf*  $(\lambda f. \ F f x)$ **and**  $g: \bigwedge x$ . *mono-ra*  $(\lambda f. G f x)$ **and** *param*:  $((A ===> rel \cdot spmf \cdot of \cdot ra) ===> A ===> rel \cdot spmf \cdot of \cdot ra)$  *F G* **shows**  $(A ==-> rel-spmf-of-ra)$  (*spmf* .*fixp-fun F*) (*random-alg-pf* .*fixp-fun G*) **using** *f g* **proof**(*rule parallel-fixp-induct-1-1* [*OF partial-function-definitions-spmf random-alg-pfd - - reflexive reflexive*, where  $P=(A ==->rel-spmf-of-ra))$ **show** *ccpo*.*admissible* (*prod-lub* (*fun-lub lub-spmf*) (*fun-lub lub-ra*))  $(\text{rel-prod} (\text{fun-ord} (\text{ord-} \text{spmf} (\equiv))) (\text{fun-ord} \text{ord-} \text{ra}))$  $(\lambda x. (A == \gt= \gt{rel-spmf-of-ra}) (fst x) (snd x))$ **unfolding** *rel-fun-def* **by**(*rule admissible-all admissible-imp cont-intro*)+ **show**  $(A == \gtgt; rel-spmf-of-ra)$   $(\lambda - \text{lub-spmf} \{\})$   $(\lambda - \text{lub-ra} \{\})$ **by** (*auto simp*: *rel-fun-def rel-spmf-of-ra-def spmf-of-ra-lub-ra-empty*) **show**  $(A ==-> rel-spmf-of-ra)$   $(F f)$   $(G g)$  **if**  $(A ==-> rel-spmf-of-ra)$   $f g$  **for**  $f g$ **using** *that* **by**(*rule rel-funD*[*OF param*]) **qed lemma** *return-ra-tranfer*[*transfer-rule*]: ((=) ===> *rel-spmf-of-ra*) *return-spmf return-ra*

**lemma** *bind-ra-tranfer*[*transfer-rule*]:

**unfolding** *rel-fun-def rel-spmf-of-ra-def spmf-of-ra-return* **by** *simp*

 $(rel-spmf-of-ra ==-> ((=) ==-> rel-spmf-of-ra) ==-> rel-spmf-of-ra) bind-spmf bind-ra$ **unfolding** *rel-fun-def rel-spmf-of-ra-def spmf-of-ra-bind* **by** *simp presburger*

**lemma** *coin-ra-tranfer*[*transfer-rule*]:

*rel-spmf-of-ra coin-spmf coin-ra* **unfolding** *rel-fun-def rel-spmf-of-ra-def spmf-of-ra-coin* **by** *simp*

```
lemma map-ra-tranfer[transfer-rule]:
```
 $((-) ==-> rel-spmf-of-ra ==-> rel-spmf-of-ra)$  map-spmf map-ra **unfolding** *rel-fun-def rel-spmf-of-ra-def spmf-of-ra-map* **by** *simp*

**end**

**declare** [[*function-internals*]]

**declaration** ‹*Partial-Function*.*init random-alg term* ‹*random-alg-pf* .*fixp-fun*› *term* ‹*random-alg-pf* .*mono-body*› @{*thm random-alg-pf* .*fixp-rule-uc*} @{*thm random-alg-pf* .*fixp-induct-uc*} *NONE*›

### **5.1 Almost surely terminating randomized algorithms**

**definition** *terminates-almost-surely*  $:: 'a$  *random-alg*  $\Rightarrow$  *bool* where *terminates-almost-surely*  $f \leftrightarrow lossless-spmf$  (*spmf-of-ra f*)

**definition**  $pm$ -of-ra :: 'a random-alg  $\Rightarrow$  'a pmf where  $pmf-of-ra$   $p = map$ -pmf the (*spmf-of-ra p*)

**lemma**  $pm$ -of-spmf: map-pmf the (spmf-of-pmf x) = x **by** (*simp add*:*map-pmf-comp spmf-of-pmf-def*)

**definition** *coin-pmf* :: *bool pmf* **where** *coin-pmf* = *pmf-of-set UNIV*

**lemma**  $pm$ -of-ra-coin:  $pm$ -of-ra (coin-ra) = coin-pmf (**is**  $?L = ?R$ ) **proof** −

**have**  $0:$ *spmf-of-ra*  $(coin-ra) =$ *spmf-of-pmf*  $(pmf-of-set$   $UNIV)$ **unfolding** *spmf-of-ra-coin spmf-of-set-def* **by** *simp* **thus** *?thesis*

**unfolding** *0 pmf-of-ra-def pmf-of-spmf coin-pmf-def* **by** *simp* **qed**

**lemma**  $pm$ -*of-ra-return*:  $pm$ -*of-ra* ( $return$ - $ra$   $x$ ) =  $return$ - $pm$ **unfolding** *pmf-of-ra-def spmf-of-ra-return* **by** *simp*

**lemma** *pmf-of-ra-bind*:

**assumes** *terminates-almost-surely f*

**shows**  $pm$ -of-ra ( $f \gg g$ ) =  $pm$ -of-ra  $f \gg g$  ( $\lambda x$ .  $pm$ -of-ra ( $g x$ )) (**is**  $?L = ?R$ ) **proof** −

**have**  $0: x \neq None$  **if**  $x \in set\text{-}pmf$  ( $spmf\text{-}of\text{-}ra f$ ) for  $x$ **using** *assms that* **unfolding** *terminates-almost-surely-def* **by** (*meson lossless-iff-set-pmf-None*)

**have**  $?L = spmf-of-ra \ f \gg \ (\lambda x. map-pmf \ the \ (case-option \ (return-pmf \ None) \ (spmf-of-ra \ o \ g)$ *x*))

**unfolding** *pmf-of-ra-def spmf-of-ra-bind bind-spmf-def map-bind-pmf comp-def* **by** *simp* **also have**  $\ldots$  = *spmf-of-ra f*  $\gg$  $(\lambda x.$  (*case x of None*  $\Rightarrow$  *return-pmf* (*the None*) | *Some*  $x \Rightarrow pmf-of-ra$  (*g x*)))

**unfolding** *map-pmf-def comp-def pmf-of-ra-def map-pmf-def*

**by** (*intro arg-cong2* [**where** *f* =*bind-pmf* ] *refl ext*) (*simp add*:*bind-return-pmf split*:*option*.*split*) **also have** ... = *spmf-of-ra f*  $\gg \left(\lambda x. \text{ pmf-of-ra } (g \text{ (the } x))\right)$ 

**using** *0* **by** (*intro bind-pmf-cong refl*) (*auto split*:*option*.*split*) **also have** ... = *?R*

```
unfolding pmf-of-ra-def map-pmf-def by (simp add:bind-assoc-pmf bind-return-pmf)
 finally show ?thesis
   by simp
qed
lemma pmf-of-ra-map:
 assumes terminates-almost-surely m
 shows pm-of-ra (map-ra f m) = map-pm f (pmf-of-ra m)unfolding map-ra-def pmf-of-ra-bind[OF assms] pmf-of-ra-return map-pmf-def by simp
lemma terminates-almost-surely-return:
 terminates-almost-surely (return-ra x)
 unfolding terminates-almost-surely-def spmf-of-ra-return by simp
lemma terminates-almost-surely-coin:
 terminates-almost-surely coin-ra
 unfolding terminates-almost-surely-def spmf-of-ra-coin by simp
lemma terminates-almost-surely-bind:
 assumes terminates-almost-surely f
  assumes \bigwedge x. x ∈ set-pmf (pmf-of-ra f) \implies terminates-almost-surely (g x)
 shows terminates-almost-surely (f \geq g)proof −
 have 0: None \notin set\text{-}pmf (spmf\text{-}ra f)using assms(1 ) lossless-iff-set-pmf-None unfolding terminates-almost-surely-def
   by blast
 hence Some \ x \in set\text{-}pmf (spmf\text{-}ra f) \longleftrightarrow x \in the \ x \text{ set\text{-}}pmf (spmf\text{-}ra f) for x
   by (metis image-iff option.collapse option.sel)
 hence set-spmf (spmf-of-ra f) = set-pmf (pmf-of-ra f)
   unfolding pmf-of-ra-def set-map-pmf by (simp add:set-eq-iff set-spmf-def)
 thus ?thesis
   using assms(1 ,2 ) unfolding terminates-almost-surely-def spmf-of-ra-bind lossless-bind-spmf
   by auto
qed
lemma terminates-almost-surely-map:
 assumes terminates-almost-surely p
 shows terminates-almost-surely (map-ra f p)
 unfolding map-ra-def
 by (intro assms terminates-almost-surely-bind terminates-almost-surely-return)
lemmas pmf-of-ra-simps =
 pmf-of-ra-return pmf-of-ra-bind pmf-of-ra-coin pmf-of-ra-map
lemmas terminates-almost-surely-intros =
 terminates-almost-surely-return
 terminates-almost-surely-bind
```
**end**

*terminates-almost-surely-coin terminates-almost-surely-map*

## **6 Tracking Randomized Algorithms**

This section introduces the *track-random-bits* monad morphism, which converts a randomized algorithm to one that tracks the number of used coin-flips. The resulting algorithm can still be executed. This morphism is useful for testing and debugging. For the verification of coin-flip usage, the morphism *tspmf-of-ra* introduced in Section [7](#page-60-0) is more useful.

```
theory Tracking-Randomized-Algorithm
 imports Randomized-Algorithm
begin
definition track-random-bits :: 'a random-alg-int \Rightarrow ('a \times nat) random-alg-int
 where track-random-bits f bs =do {
```

```
(r, bs') \leftarrow f \; bs;n \leftarrow \textit{consumed-bits } f \textit{bs};Some ((r, n), bs')}
```

```
lemma track-random-bits-Some-iff :
 assumes track-random-bits f bs \neq None
 shows f bs \neq Noneusing assms unfolding track-random-bits-def by (cases f bs, auto)
```

```
lemma track-random-bits-alt:
 assumes wf-random f
 shows track-random-bits f bs =
   map-option (λp. ((eval-rm f p, length p), cdrop (length p) bs)) (consumed-prefix f bs)
proof (cases consumed-prefix f bs)
 case None
 hence f bs = None
   by (subst wf-random-alt[OF assms(1 )]) simp
 then show ?thesis
   unfolding track-random-bits-def None by simp
next
 case (Some a)
 hence f bs = Some (eval-rm f a, cdrop (length a) bs)
   by (subst wf-random-alt[OF assms(1 )]) simp
 then show ?thesis
   unfolding track-random-bits-def Some consumed-bits-def by simp
qed
```

```
lemma track-rb-coin:
 track-random-bits coin-rai = coin-rai \gg (\lambda b. return-rai (b,1)) (is ?L = ?R)
proof (rule ext)
 fix bs :: coin-stream
 have wf-on-prefix coin-rai [chd bs] (chd bs)
   unfolding wf-on-prefix-def coin-rai-def by simp
 moreover have cprefix [chd bs] bs
   unfolding cprefix-def by simp
 ultimately have \{p \in \text{ptree-rm} \ (coin-rai) \. \text{cprefix } p \text{ bs}\} = \{[chd \text{ bs}]\}by (intro prefixes-singleton) (auto simp:ptree-rm-def)
 hence consumed-prefix (coin-rai) bs = Some [chd bs]
   unfolding consumed-prefix-def by simp
 hence consumed-bits (coin-rai) bs = Some 1
   unfolding consumed-bits-def by simp
 thus ?L bs = ?R bs
   unfolding track-random-bits-def bind-rai-def
   by (simp add:coin-rai-def return-rai-def)
qed
```
**lemma** *track-rb-return: track-random-bits* (*return-rai x*) = *return-rai*  $(x, 0)$  (**is**  $?L = ?R$ )

```
proof (rule ext)
 fix bs :: coin-stream
 have wf-on-prefix (return-rai x) \parallel xunfolding wf-on-prefix-def return-rai-def by simp
 moreover have cprefix [] bs
   unfolding cprefix-def by simp
 ultimately have \{p \in \text{ptree-rm} \ (\text{return-}rai \ x) \. \text{cprefix } p \text{ } bs\} = \{\parallel\}by (intro prefixes-singleton) (auto simp:ptree-rm-def)
 hence consumed-prefix (return-rai x) bs = Someunfolding consumed-prefix-def by simp
 hence consumed-bits (return-rai x) bs = Some 0
   unfolding consumed-bits-def by simp
 thus ?L bs = ?R bs
   unfolding track-random-bits-def by (simp add:return-rai-def)
qed
lemma consumed-prefix-imp-wf :
 assumes consumed-prefix m bs = Some p
 shows wf-on-prefix m p (eval-rm m p)
proof −
 have p \in ptree-rm m
    using assms unfolding consumed-prefix-def the-elem-opt-Some-iff [OF prefixes-at-most-one]
by blast
 then obtain r where wf-on-prefix m p r
   unfolding ptree-rm-def by auto
 thus ?thesis
   unfolding wf-on-prefix-def eval-rm-def by simp
qed
lemma consumed-prefix-imp-prefix:
 assumes consumed-prefix m bs = Some p
 shows cprefix p bs
 using assms unfolding consumed-prefix-def the-elem-opt-Some-iff [OF prefixes-at-most-one] by
blast
lemma consumed-prefix-bindI:
 assumes consumed-prefix m bs = Some p
 assumes consumed-prefix (f (eval-rm m p)) (cdrop (length p) bs) = Some q
 shows consumed-prefix (m \gg f) bs = Some (p@q)proof −
 define r where r = eval-rm m phave 0 : wf-on-prefix m p r
   unfolding r-def using consumed-prefix-imp-wf [OF assms(1 )] by simp
 have consumed-prefix (f r) (cdrop (length p) bs) = Some q
   using assms(2 ) unfolding r-def by simp
 hence 1: wf-on-prefix (f r) q (eval-rm (fr) q)using consumed-prefix-imp-wf by auto
 have wf-on-prefix (m \geq f)(p \triangleleft q)(eval-rm (fr) q)by (intro wf-on-prefix-bindI[where r=r] 0 1)
 hence p@q \in ptree-rm (m \gg f)unfolding ptree-rm-def by auto
 moreover have cprefix p bs cprefix q (cdrop (length p) bs)
   using consumed-prefix-imp-prefix assms by auto
 hence cprefix (p@q) bs
   unfolding cprefix-def by (metis length-append ctake-add)
 ultimately have \{p \in \text{ptree-rm } (m \gg f) \}. \text{cprefix } p \text{ } bs\} = \{p \textcircled{q}\}\
```

```
by (intro prefixes-singleton) auto
  thus ?thesis
   unfolding consumed-prefix-def by simp
qed
lemma track-rb-bind:
  assumes wf-random m
  assumes \bigwedge x. x \in range\text{-}rm m \implies wf\text{-}random (f x)
  shows track-random-bits (m \gg f) = track-random-bits m \gg(\lambda(r,n). track-random-bits (f r) \gg (\lambda(r',m). return-rai (r',n+m))) (is ?L = ?R)
proof (rule ext)
  fix bs :: coin-stream
  have wf-bind: wf-random (m \geq f)by (intro wf-bind assms)
  consider (a) m bs = None | (b) m bs \neq None \wedge (m \geq f) bs = None | (c) (m \geq f) bs \neqNone
   by blast
  then show ?L bs = ?R bs
  proof (cases)
   case a
   thus ?thesis
     unfolding track-random-bits-def bind-rai-def a by simp
  next
   case b
    then obtain r bs' where 0:m bs = Some (r, bs') by auto
   have f'(f r) bs' = None using b unfolding bind-rai-def 0 by simp
   then show ?thesis unfolding track-random-bits-def bind-rai-def 0 by simp
  next
   case c
   have (m \gg f) bs = None if m bs = None
     using that unfolding bind-rai-def by simp
   hence m \text{ } bs \neq \text{ } None using c by \text{ } blastthen obtain p where \theta:
     m bs = Some (eval-rm m p, cdrop (length p) bs) consumed-prefix m bs = Some p
     using wf-random-alt[OF assms(1 )] by auto
   define bs' where bs' = cdrop (length p) bs
   define r where r = eval-rm m phave 1: m bs = Some(r, bs') unfolding 0 r-def bs<sup>1</sup>-def by simphence r \in range\text{-}rm m using 1 in-range-rmI by metis
   hence wf: wf-random (f r) by (intro assms(2))
   have f r bs' \neq None using c 1 unfolding bind\text{-}rai\text{-}def by forcethen obtain q where 2 :
     f r bs' = Some (eval-rm (fr) q, cdrop (length q) bs' ) consumed-prefix (fr) bs' = Some qusing wf-random-alt[OF wf ] by auto
   hence 3:consumed-prefix (m \geq f) bs = Some (p@q)\text{unfolding } r\text{-}def bs'-def \text{by } (\text{intro } consumed\text{-}prefix\text{-}bindI \theta) auto
    have track-random-bits m \text{ } bs = Some \text{ } ((r, \text{ } length \text{ } p), \text{ } bs')\text{unfolding} track\text{-}random\text{-}bits\text{-}alt[OF\text{-}assms(1)] bind\text{-}rai\text{-}def\text{-}0 bs'\text{-}def r\text{-}def} by simpmoreover have track-random-bits (f r) bs' =
     Some ((eval-rm (f r) q, length q), cdrop (length q) bs<sup>\prime</sup>)
     unfolding track-random-bits-alt[OF wf ] 2 by simp
   moreover have wf-on-prefix m p r
     unfolding r-def by (intro consumed-prefix-imp-wf [OF 0(2)])
   hence eval-rm (f r) q = eval\text{-}rm (m \gg f) (p \textcircled{q} q)
     unfolding eval-rm-def bind-rai-def wf-on-prefix-def by simp
```

```
ultimately have
     ?R bs = Some ((eval-rm (m \gg f) (p \circ q), length p+length q), cdrop (length p+length q) bs)
     unfolding bind-rai-def return-rai-def bs'-def by simp
   also have \ldots = ?L bs
    unfolding track-random-bits-alt[OF wf-bind] 3 by simp
   finally show ?thesis by simp
 qed
qed
lemma track-random-bits-mono:
 assumes wf-random f wf-random g
 assumes ord-rai f g
 shows ord-rai (track-random-bits f) (track-random-bits g)
proof −
 have track-random-bits f bs = track-random-bits g bs
   if track-random-bits f bs \neq None for bs
 proof −
   have f \, bs \neq \text{None} using that track-random-bits-Some-iff by \text{simp}then obtain r bs' where f bs = Some (r, bs') by auto
   then obtain p where 0:wf-on-prefix f p r and 2:corefix p bsusing assms(1 ) unfolding wf-random-def by (auto split:option.split-asm)
   have 1 : wf-on-prefix g p r
    using wf-lub-helper[OF assms(3 )] 0 by blast
   have track-random-bits h bs = Some ((r, length p),cdrop (length p) bs)
    if wf-on-prefix h p r wf-random h for h
   proof −
    have p \in ptree-rm h
      using that unfolding ptree-rm-def by auto
    hence \{p \in \text{ptree-rm } h \text{. } \text{cprefix } p \text{ } bs\} = \{p\}using 2 by (intro prefixes-singleton) auto
    hence consumed-prefix h bs = Some p
      unfolding consumed-prefix-def by simp
    moreover have eval-rm h p = rusing that(1 ) unfolding wf-on-prefix-def eval-rm-def by simp
    ultimately show ?thesis
      unfolding track-random-bits-alt[OF that(2 )] by simp
   qed
   thus ?thesis
    using 0 \text{ 1} assms(1,2) by simpqed
 thus ?thesis
   unfolding ord-rai-def fun-ord-def flat-ord-def by blast
qed
lemma wf-track-random-bits:
 assumes wf-random f
 shows wf-random (track-random-bits f)
proof (rule wf-randomI)
 fix bs
 assume track-random-bits f bs \neq None
 hence f bs \neq None using track-random-bits-Some-fff by blastthen obtain r bs' where f bs = Some (r, bs')by auto
 then obtain p where 0:wf-on-prefix f p r cprefix p bs
   using assms unfolding wf-random-def by (auto split:option.split-asm)
```
**hence**  $\{q \in \text{ptree-rm } f\}$ . *cprefix*  $q (\text{cshift } p \text{ cs})\} = \{p\}$  for *cs* **by** (*intro prefixes-singleton*) (*auto simp*:*cprefix-def ptree-rm-def*) **hence** *consumed-prefix f* (*cshift p cs*) = *Some p* **for** *cs* **unfolding** *consumed-prefix-def* **by** *simp* **hence** *wf-on-prefix* (*track-random-bits f*) *p* (*r*, *length p*) **using** *0* **unfolding** *track-random-bits-def wf-on-prefix-def consumed-bits-def* **by** *simp* **thus**  $∃ p r$ *, cprefix p bs*  $∧$  *wf-on-prefix* (*track-random-bits f*) *p r* **using** *0* **by** *auto* **qed lemma** *track-random-bits-lub-rai*: **assumes** *Complete-Partial-Order*.*chain ord-rai A* **assumes**  $\bigwedge r$ .  $r \in A \implies wf\text{-}random\ r$ **shows** *track-random-bits* (*lub-rai*  $A$ ) = *lub-rai* (*track-random-bits* ' $A$ ) (**is**  ${}^{\circ}L = {}^{\circ}R$ ) **proof** − **have** *0* :*Complete-Partial-Order*.*chain ord-rai* (*track-random-bits ' A*) **by** (*intro chain-imageI*[*OF assms*(*1* )] *track-random-bits-mono assms*(*2* )) **have** *?L*  $bs = ?R$   $bs$  **if**  $?L$   $bs \neq None$  for  $bs$ **proof** − **have** 1:*lub-rai* A bs  $\neq$  *None* **using** that track-random-bits-Some-iff **by** simp **have** *lub-rai A*  $bs = None$  **if**  $\bigwedge f$ .  $f \in A \Longrightarrow fs = None$ **using** *that* **unfolding** *lub-rai-def fun-lub-def flat-lub-def* **by** *auto* **then obtain** *f* **where** *f-in-A*:  $f \in A$  **and**  $f$   $bs \neq None$ **using** *1* **by** *blast* **hence** *consumed-prefix*  $f$  *bs*  $\neq$  *None* **using** *consumed-prefix-none-iff* [*OF assms*(*2* )[*OF f-in-A*]] **by** *simp* **hence** 2:*track-random-bits*  $f$  *bs*  $\neq$  *None* **unfolding** *track-random-bits-alt*[*OF assms*(*2* )[*OF f-in-A*]] **by** *simp* **have** *ord-rai* (*track-random-bits f*) (*track-random-bits* (*lub-rai A*)) **by** (*intro track-random-bits-mono wf-lub*[*OF assms*(*1* )] *assms*(*2* ) *random-alg-int-pd*.*lub-upper*[*OF assms*(*1* )] *f-in-A*) **hence** *track-random-bits* (*lub-rai A*) *bs* = *track-random-bits f bs* **using** *2* **unfolding** *ord-rai-def fun-ord-def flat-ord-def* **by** *metis* **moreover have** *ord-rai* (*track-random-bits f*) (*lub-rai* (*track-random-bits ' A*)) **using** *f-in-A* **by** (*intro random-alg-int-pd*.*lub-upper*[*OF 0* ]) *auto* **hence** *lub-rai* (*track-random-bits ' A*) *bs* = *track-random-bits f bs* **using** *2* **unfolding** *ord-rai-def fun-ord-def flat-ord-def* **by** *metis* **ultimately show** *?thesis* **by** *simp* **qed hence** *flat-ord None* (*?L bs*) (*?R bs*) **for** *bs* **unfolding** *flat-ord-def* **by** *blast* **hence** *ord-rai ?L ?R* **unfolding** *ord-rai-def fun-ord-def* **by** *simp* **moreover have** *ord-rai* (*track-random-bits*  $f$ ) (*track-random-bits* (*lub-rai A*)) **if**  $f \in A$  **for**  $f$ **using** *that*  $assms(2)$  *wf-lub*[*OF assms*(1,2)] **by** (*intro track-random-bits-mono random-alg-int-pd*.*lub-upper*[*OF assms*(*1* )]) **hence** *ord-rai ?R ?L* **by** (*intro random-alg-int-pd*.*lub-least 0* ) *auto* **ultimately show** *?thesis* **using** *random-alg-int-pd*.*leq-antisym* **by** *auto* **qed lemma** *untrack-random-bits*: **assumes** *wf-random f*

**shows** *track-random-bits*  $f \gg (\lambda x$ . *return-rai*  $(fst\ x)) = f$  (**is**  $?L = ?R$ ) **proof** −

```
have ?L bs = ?R bs for bs
   unfolding track-random-bits-alt[OF assms] bind-rai-def return-rai-def
   by (subst wf-random-alt[OF assms]) (cases consumed-prefix f bs, auto)
 thus ?thesis
   by auto
qed
lift-definition track-coin-use :: 'a random-alg \Rightarrow ('a \times nat) random-alg
 is track-random-bits
 by (rule wf-track-random-bits)
definition bind-tra ::
  (a \times nat) random-alg \Rightarrow (a \Rightarrow (b \times nat) random-alg) \Rightarrow (b \times nat) random-alg
 where bind-tra m f = do {
   (r,k) \leftarrow m;
   (s,l) \leftarrow (f r);return-ra (s, k+l)}
definition cointra :: (bool \times nat) random-alg
 where \text{coin-tr}a = \text{do} {
   b \leftarrow coin-ra;return-ra (b,1 )
 }
definition return-tra :: 'a \Rightarrow ('a \times nat) random-alg
 where return-tra x = return-ra (x,0)adhoc-overloading Monad-Syntax.bind bind-tra
Monad laws:
lemma return-bind-tra:
 bind-tra (return-tra x) q = q xunfolding bind-tra-def return-tra-def
 by (simp add:bind-return-ra return-bind-ra)
lemma bind-tra-assoc:
 \phibind-tra (bind-tra f g) h = \phiind-tra f(\lambda x, \phi)ind-tra (g \ x) h)
 unfolding bind-tra-def
 by (simp add:bind-return-ra return-bind-ra bind-ra-assoc case-prod-beta algebra-simps)
lemma bind-return-tra:
 bind-tra m return-tra = m
 unfolding bind-tra-def return-tra-def
 by (simp add:bind-return-ra return-bind-ra)
lemma track-coin-use-bind:
 fixes m :: 'a random-alg
  \textbf{fixes } f :: 'a \Rightarrow 'b \text{ random-alg}shows track-coin-use (m \geq f) = track-coin-use m \geq f(\lambda r). track-coin-use (f r)(i\mathbf{s} \ \mathscr{L}L = \mathscr{L}R)proof −
 have Rep-random-alg ?L = Rep-random-alg ?R
   unfolding track-coin-use.rep-eq bind-ra.rep-eq bind-tra-def
   by (subst track-rb-bind) (simp-all add:wf-rep-rand-alg comp-def case-prod-beta 0
       track-coin-use.rep-eq bind-ra.rep-eq return-ra.rep-eq)
 thus ?thesis
   using Rep-random-alg-inject by auto
```
**qed**

```
lemma track-coin-use-coin: track-coin-use coin-ra = coin-tra (is {}^2L = {}^2R)
 unfolding coin-tra-def using track-rb-coin[transferred] by metis
lemma track-coin-use-return: track-coin-use (return-ra x) = return-tra x (is {}^2L = {}^2R)
 unfolding return-tra-def using track-rb-return[transferred] by metis
lemma track-coin-use-lub:
 assumes Complete-Partial-Order.chain ord-ra A
 shows track-coin-use (lub-ra \ A) = lub-ra \ (track-con-use \ 'A) (is ?L = ?R)
proof −
 have 0 : Complete-Partial-Order.chain ord-rai (Rep-random-alg ' A)
   using assms unfolding ord-ra.rep-eq Complete-Partial-Order.chain-def by auto
 have 2 : (Rep-random-alg ' track-coin-use ' A) = track-random-bits ' Rep-random-alg ' A
   using track-coin-use.rep-eq unfolding image-image by auto
 have 1 : Complete-Partial-Order.chain ord-rai (Rep-random-alg ' track-coin-use ' A)
   using wf-rep-rand-alg unfolding 2 by (intro chain-imageI[OF 0 ] track-random-bits-mono)
auto
 have Rep-random-alg ?L = track-random-bits (lub-rai (Rep-random-alg ' A))
   using 0 unfolding track-coin-use.rep-eq lub-ra.rep-eq by simp
 also have \ldots = lub-rai (track-random-bits 'Rep-random-alg 'A)
   using wf-rep-rand-alg by (intro track-random-bits-lub-rai 0 ) auto
 also have ... = Rep-random-alg ?R
   using 1 unfolding lub-ra.rep-eq 2 by simp
 finally have Rep-random-alg ?L = Rep-random-alg ?R
   by simp
 thus ?thesis
   using Rep-random-alg-inject by auto
qed
lemma track-coin-use-mono:
 assumes ord-ra f g
 shows ord-ra (track-coin-use f) (track-coin-use g)
 using assms by transfer (rule track-random-bits-mono)
lemma bind-mono-tra-aux:
 assumes ord-ra f1 f2 \wedge y. ord-ra (g1 y) (g2 y)shows ord-ra (bind-tra f1 g1 ) (bind-tra f2 g2 )
 using assms unfolding bind-tra-def ord-ra.rep-eq bind-ra.rep-eq
 by (auto intro!:bind-rai-mono random-alg-int-pd.leq-refl
     simp: comp-def\ bind-ra. rep-eq\ case-prod-beta'\ return-ra.rep-eqlemma bind-tra-mono [partial-function-mono]:
 assumes mono-ra B and \bigwedge y. mono-ra (C y)shows mono-ra (\lambda f, \text{ bind-tra } (B f) (\lambda y, C y f))using assms by (intro monotoneI bind-mono-tra-aux) (auto simp:monotone-def)
lemma track-coin-use-empty:
 track-coin-use (lub-ra \{\}) = (lub-ra \{\}) (is ?L = ?R)
proof −
 have {}^2L = lub-ra (track-coin-use '{})
   by (intro track-coin-use-lub) (simp add:Complete-Partial-Order.chain-def)
 also have \ldots = ?R by \text{simp}finally show ?thesis by simp
```
**qed**

```
lemma untrack-coin-use:
  map-ra fst (track-coin-use f) = f (is ?L = ?R)
proof −
  have Rep-random-alg ?L = Rep-random-alg ?R
   unfolding map-ra-def bind-ra.rep-eq track-coin-use.rep-eq comp-def return-ra.rep-eq
   by (auto intro!:untrack-random-bits simp:wf-rep-rand-alg)
  thus ?thesis
   using Rep-random-alg-inject by auto
qed
definition rel\text{-}track\text{-}coin\text{-}use :: ('a \times nat) \text{ random-alg} \Rightarrow 'a \text{ random-alg} \Rightarrow bool where
  rel-track-coin-use q p \longleftrightarrow q = track-coin-use p
lemma admissible-rel-track-coin-use:
  ccpo.admissible (prod-lub lub-ra lub-ra) (rel-prod ord-ra ord-ra) (case-prod rel-track-coin-use)
  (is ccpo.admissible ?lub ?ord ?P)
proof (rule ccpo.admissibleI)
  fix Y
  assume chain: Complete-Partial-Order.chain ?ord Y
   and Y: Y \neq \{\}and R: ∀(p, q) ∈ Y. rel-track-coin-use p q
  from R have R: \bigwedge p q. (p, q) \in Y \implies rel\text{-}track\text{-}coin\text{-}use p q by auto
  have chain1 : Complete-Partial-Order.chain (ord-ra) (fst ' Y )
   and chain2 : Complete-Partial-Order.chain (ord-ra) (snd ' Y )
   using chain by(rule chain-imageI; clarsimp)+
  from Y have Y1: fst ' Y \neq \{\} and Y2: snd ' Y \neq \{\} by auto
  have lub-ra (fst \cdot Y) = lub-ra (track-con-use \cdot sad \cdot Y)
   unfolding image-image using R
   by (intro arg-cong[of - - lub-ra] image-cong) (auto simp: rel-track-coin-use-def)
  also have \ldots = track-coin-use (lub-ra (snd ' Y))
   by (intro track-coin-use-lub[symmetric] chain2 )
  finally have rel-track-coin-use (lub-ra (fst ' Y )) (lub-ra (snd ' Y ))
   unfolding rel-track-coin-use-def .
  then show P(P(\ell|u|y)by (simp add: prod-lub-def)
qed
lemma admissible-rel-track-coin-use-cont [cont-intro]:
  fixes ord
  shows \lceil mcont lub ord lub-ra ord-ra f; mcont lub ord lub-ra ord-ra g \lceil\implies ccpo.admissible lub ord (\lambda x. rel-track-coin-use (f x) (q x))
  by (rule admissible-subst[OF admissible-rel-track-coin-use, where f = \lambda x. (f x, q x), simplified])
    (rule mcont-Pair)
lemma mcont-track-coin-use:
  mcont lub-ra ord-ra lub-ra ord-ra track-coin-use
  unfolding mcont-def monotone-def cont-def
  by (auto simp: track-coin-use-mono track-coin-use-lub)
lemmas mcont2mcont-track-coin-use = mcont-track-coin-use[THEN random-alg-pf .mcont2mcont]
```
**context includes** *lifting-syntax* **begin**

**lemma** *fixp-track-coin-use-parametric*[*transfer-rule*]:

**assumes**  $f: \bigwedge x$ . *mono-ra*  $(\lambda f. \ F f x)$ **and**  $g: \bigwedge x$ . *mono-ra*  $(\lambda f. G f x)$ **and** *param*:  $((A ===> rel\text{-}track\text{-}coin\text{-}use) ==> A === > rel\text{-}track\text{-}coin\text{-}use) F G$ **shows** (*A* ===> *rel-track-coin-use*) (*random-alg-pf* .*fixp-fun F*) (*random-alg-pf* .*fixp-fun G*) **using** *f g* **proof**(*rule parallel-fixp-induct-1-1* [*OF random-alg-pfd random-alg-pfd - - reflexive reflexive*, where  $P=(A ==>rel-track\text{-}cons\text{-}use)$ **show** *ccpo*.*admissible* (*prod-lub* (*fun-lub lub-ra*) (*fun-lub lub-ra*)) (*rel-prod* (*fun-ord ord-ra*) (*fun-ord ord-ra*))  $(\lambda x. (A == \gt= \textit{rel-track-coin-use}) (fst x) (snd x))$ **unfolding** *rel-fun-def* **by**(*rule admissible-all admissible-imp cont-intro*)+ **have**  $0:$ *track-coin-use*  $(lub-ra \{}) = lub-ra \{ \}$ **using**  $track\text{-}coin\text{-}use\text{-}lub[\textbf{where } A = \{\}]$ **by** (*simp add*:*Complete-Partial-Order*.*chain-def*) show  $(A == \gtgt; rel\text{-}track\text{-}coin\text{-}use)$   $(\lambda\text{-}. lub\text{-}ra\{\})$   $(\lambda\text{-}. lub\text{-}ra\{\})$ **by** (*auto simp*: *rel-fun-def rel-track-coin-use-def 0* ) **show**  $(A ==-> rel\text{-}track\text{-}coin\text{-}use)$   $(Ff)(Gg)$  **if**  $(A ==-> rel\text{-}track\text{-}coin\text{-}use)$   $f g$  for  $f g$ **using** *that* **by**(*rule rel-funD*[*OF param*]) **qed lemma** *return-ra-tranfer*[*transfer-rule*]: ((=) ===> *rel-track-coin-use*) *return-tra return-ra*

```
unfolding rel-fun-def rel-track-coin-use-def track-coin-use-return by simp
```

```
lemma bind-ra-tranfer[transfer-rule]:
  (\text{rel-track-con-use} == \gt) ((-) == \gt) \text{rel-track-con-use}(== \gt) \text{rel-track-con-use}\text{bind-tra}bind-ra
```
**unfolding** *rel-fun-def rel-track-coin-use-def track-coin-use-bind* **by** *simp presburger*

```
lemma coin-ra-tranfer[transfer-rule]:
 rel-track-coin-use coin-tra coin-ra
 unfolding rel-fun-def rel-track-coin-use-def track-coin-use-coin by simp
```
**end**

**end**

## <span id="page-60-0"></span>**7 Tracking SPMFs**

This section introduces tracking SPMFs — this is a resource monad on top of SPMFs, we also introduce the Scott-continous monad morphism *tspmf-of-ra*, with which it is possible to reason about the joint-distribution of a randomized algorithm's result and used coinflips.

An example application of the results in this theory can be found in Section [8.](#page-67-0)

```
theory Tracking-SPMF
 imports Tracking-Randomized-Algorithm
begin
```
**type-synonym** 'a tspmf = ('a  $\times$  nat) spmf

**definition** *return-tspmf* ::  $'a \Rightarrow 'a$  *tspmf* where *return-tspmf*  $x = return-spmf(x,0)$ 

```
definition coin-tspmf :: bool tspmf where
  \chicoin-tspmf = pair-spmf coin-spmf (return-spmf 1)
```
**definition** bind-tspmf :: 'a tspmf  $\Rightarrow$  ('a  $\Rightarrow$  'b tspmf)  $\Rightarrow$  'b tspmf where *bind-tspmf f g = bind-spmf f* ( $\lambda(r,c)$ . *map-spmf* (*apsnd* ((+) *c*)) (*g r*))

**adhoc-overloading** *Monad-Syntax*.*bind bind-tspmf*

Monad laws:

**lemma** *return-bind-tspmf* : *bind-tspmf* (*return-tspmf x*)  $q = q x$ **unfolding** *bind-tspmf-def return-tspmf-def map-spmf-conv-bind-spmf* **by** (*simp add*:*apsnd-def map-prod-def*)

**lemma** *bind-tspmf-assoc*: *bind-tspmf* (*bind-tspmf*  $f$   $g$ )  $h = bind\text{-}tspmf$   $f$   $(\lambda x. \text{ } bind\text{-}tspmf$   $(g x) h$ ) **unfolding** *bind-tspmf-def* **by** (*simp add: case-prod-beta' algebra-simps map-spmf-conv-bind-spmf apsnd-def map-prod-def)* 

**lemma** *bind-return-tspmf* : *bind-tspmf m return-tspmf* = *m* **unfolding** *bind-tspmf-def return-tspmf-def map-spmf-conv-bind-spmf apsnd-def* by  $(simp \ add:case\text{-}prod\text{-}beta')$ 

**lemma** *bind-mono-tspmf-aux*: **assumes** *ord-spmf* (=)  $f1 f2 \wedge y$ . *ord-spmf* (=)  $(g1 y) (g2 y)$ **shows** *ord-spmf* (=) (*bind-tspmf* f1 *q1*) (*bind-tspmf* f2 *q2*) **using** *assms* **unfolding** *bind-tspmf-def map-spmf-conv-bind-spmf* **by** (auto introl: bind-spmf-mono' simp add:*case-prod-beta'*)

**lemma** *bind-mono-tspmf* [*partial-function-mono*]: **assumes** mono-spmf B and  $\bigwedge y$ . mono-spmf  $(C y)$ **shows** *mono-spmf*  $(\lambda f. \text{ bind-tspmf } (B f) (\lambda y. C y f))$ **using** *assms* **by** (*intro monotoneI bind-mono-tspmf-aux*) (*auto simp*:*monotone-def*)

**definition** *ord-tspmf* :: 'a tspmf  $\Rightarrow$  'a tspmf  $\Rightarrow$  bool where  $ord\text{-}tspmf = ord\text{-}spmf (\lambda x y \text{ and } x \leq snd y)$ 

**bundle** *ord-tspmf-notation* **begin notation** *ord-tspmf*  $((-\angle) \leq_R -)$  [51, 51] 50) **end**

**bundle** *no-ord-tspmf-notation* **begin no-notation** *ord-tspmf*  $((-\angle$   $\leq_R$  -) [51, 51] 50) **end**

**unbundle** *ord-tspmf-notation*

**definition** *coin-usage-of-tspmf* :: 'a tspmf  $\Rightarrow$  *enat pmf* **where**  $coin\text{-}usage\text{-}of\text{-}tspmf = map\text{-}pmf (\lambda x. case x of None \Rightarrow \infty \mid Some y \Rightarrow enat (snd y))$ 

**definition** *expected-coin-usage-of-tspmf* ::  $'a$  *tspmf*  $\Rightarrow$  *ennreal* **where**  $expected-con\text{-}usage\text{-}of\text{-}tspmf\ p = (\int +x\ x\ \partial(map\text{-}pmf\text{-}enareal\text{-}of\text{-}enat\ (coin\text{-}usage\text{-}of\text{-}tspmf\ p)))$ 

**definition** *expected-coin-usage-of-ra* **where**  $expected\text{-}coin\text{-}usage\text{-}of\text{-}ra$   $p = \int +x \cdot x \cdot \partial (map\text{-}pm real\text{-}of\text{-}enat \text{ } (coin\text{-}usage\text{-}of\text{-}ra p))$ 

```
definition result :: 'a tspmf \Rightarrow 'a spmf
 where result = map-spmf fst
```
**lemma** *coin-usage-of-tspmf-alt-def* :

*coin-usage-of-tspmf p* = *map-pmf* ( $\lambda x$ . *case x of None*  $\Rightarrow \infty$  | *Some*  $y \Rightarrow$  *enat y*) (*map-spmf snd p*)

**unfolding** *coin-usage-of-tspmf-def map-pmf-comp map-option-case* **by** (*metis enat-def infinity-enat-def option*.*case-eq-if option*.*sel*)

**lemma** *coin-usage-of-tspmf-bind-return*:

 $coin\text{-}usage\text{-}of\text{-}tspmf \text{ (}bind\text{-}tspmf \text{ (}\lambda x \text{.} return\text{-}tspmf \text{ (}g \text{ }x\text{))\text{)}\text{ = (}coin\text{-}usage\text{-}of\text{-}tspmf \text{ (}\text{)}\text{)}$ **unfolding** *bind-tspmf-def return-tspmf-def coin-usage-of-tspmf-alt-def map-spmf-bind-spmf* **by** (*simp add*:*comp-def case-prod-beta map-spmf-conv-bind-spmf*)

**lemma** *coin-usage-of-tspmf-mono*: **assumes** *ord-tspmf p q* **shows** measure (*coin-usage-of-tspmf p*)  $\{..k\} \leq$  measure (*coin-usage-of-tspmf q*)  $\{..k\}$ **proof** − **define**  $p'$  **where**  $p' = map$ -spmf snd p **define**  $q'$  **where**  $q' = map-spmf$  *snd*  $q$ **have**  $0:ord\text{-}spmf$  ( $\geq$ )  $p'q'$  $using$   $assms(1)$   $ord\text{-}spmf\text{-}mono$   $unfolding$   $p'\text{-}def$   $q'\text{-}def$   $ord\text{-}spmf\text{-}def}$   $ord\text{-}spmf\text{-}map\text{-}spmf12$ **by** *fastforce*

**have** *cp*:*coin-usage-of-tspmf*  $p = map$ *-pmf* (*case-option*  $\infty$  *enat*)  $p'$  $unfolding coin-used a ge-of-tspmf-alt-def p'-def$  by  $simp$ **have** *cq*:*coin-usage-of-tspmf*  $q = map$ *-pmf* (*case-option*  $\infty$  *enat*)  $q'$  $unfolding$  *coin-usage-of-tspmf-alt-def q'-def by simp* 

**have** *0* :*rel-pmf* (≥) (*coin-usage-of-tspmf p*) (*coin-usage-of-tspmf q*) **unfolding** *cp cq map-pmf-def* **by** (*intro rel-pmf-bindI*[*OF 0* ]) (*auto split*:*option*.*split*) **show** *?thesis* **unfolding** *atMost-def* **by** (*intro measure-Ici*[*OF 0* ] *transp-on-ge*) (*simp add*:*reflp-def*)

**qed**

**lemma** *coin-usage-of-tspmf-mono-rev*: **assumes** *ord-tspmf p q* **shows** measure (*coin-usage-of-tspmf q*) { $x \cdot x > k$ }  $\leq$  *measure* (*coin-usage-of-tspmf p*) { $x \cdot x >$ *k*}  $(i\mathbf{s}$   $?L \leq ?R$ **proof** − **have**  $0: UNIV - \{x, x > k\} = \{..k\}$ **by** (*auto simp add*:*set-diff-eq set-eq-iff* ) **have**  $1 - ?R < 1 - ?L$ **using** *coin-usage-of-tspmf-mono*[*OF assms*] **by** (*subst* (*1 2* ) *measure-pmf* .*prob-compl*[*symmetric*]) (*auto simp*:*0* ) **thus** *?thesis* **by** *simp* **qed lemma** *expected-coin-usage-of-tspmf* : *expected-coin-usage-of-tspmf p* = (P*k*. *ennreal* (*measure* (*coin-usage-of-tspmf p*) {*x*. *x* > *enat k*})) (**is** *?L* = *?R*)

**proof** −

**have**  ${}^{\circ}L$  = *integral*<sup>N</sup> (*measure-pmf* (*coin-usage-of-tspmf* p)) *ennreal-of-enat* **unfolding** *expected-coin-usage-of-tspmf-def* **by** *simp* **also have** ... =  $(\sum k$ . *emeasure* (*measure-pmf* (*coin-usage-of-tspmf p*)) {*x*. *enat*  $k < x$ }) **by** (*subst nn-integral-enat-function*) *auto*

```
also have ... = ?R
   by (subst measure-pmf .emeasure-eq-measure) simp
 finally show ?thesis
   by simp
qed
lemma ord-tspmf-min: ord-tspmf (return-pmf None) p
 unfolding ord-tspmf-def by (simp add: ord-spmf-reflI)
lemma ord-tspmf-refl: ord-tspmf p p
 unfolding ord-tspmf-def by (simp add: ord-spmf-reflI)
lemma ord-tspmf-trans[trans]:
 assumes ord-tspmf p q ord-tspmf q r
 shows ord-tspmf p r
proof −
 have 0 :transp (ord-tspmf)
   unfolding ord-tspmf-def
   by (intro transp-rel-pmf transp-ord-option) (auto simp:transp-def)
 thus ?thesis
   using assms transpD[OF 0] by autoqed
lemma ord-tspmf-map-spmf :
 assumes \bigwedge x. x \leq f xshows ord-tspmf (map-spmf (apsnd f) p) p
 using assms unfolding ord-tspmf-def ord-spmf-map-spmf1
 by (intro ord-spmf-reflI) auto
lemma ord-tspmf-bind-pmf :
 assumes \bigwedge x. ord-tspmf (f x) (g x)shows ord-tspmf (bind-pmf p f) (bind-pmf p g)
 using assms unfolding ord-tspmf-def
 by (intro rel-pmf-bindI]where R = (-1)) (auto simp add: pmf.rel-refl)
lemma ord-tspmf-bind-tspmf :
 assumes \bigwedge x. ord-tspmf (f x) (g x)shows ord-tspmf (bind-tspmf p f) (bind-tspmf p g)
 using assms unfolding bind-tspmf-def ord-tspmf-def
 by (intro ord-spmf-bind-reflI) (simp add:case-prod-beta ord-spmf-map-spmf12 )
definition use-coins :: nat \Rightarrow 'a tspmf \Rightarrow 'a tspmf
 where use-coins k = map-spmf (apsnd ((+) k))
lemma use-coins-add:
 use-coins k (use-coins s f) = use-coins (k+s) funfolding use-coins-def spmf .map-comp
 by (simp add:comp-def apsnd-def map-prod-def case-prod-beta a algebra-simps)
lemma coin-tspmf-split:
 \textbf{fixes } f :: \textit{bool} \Rightarrow 'b \textit{ tspmf}shows (coin-tspmf \geq f) = use-coins 1 (coin-spmf \geq f)unfolding coin-tspmf-def use-coins-def map-spmf-conv-bind-spmf pair-spmf-alt-def bind-tspmf-def
 by (simp)
lemma ord-tspmf-use-coins:
 ord-tspmf (use-coins k p) p
 unfolding use-coins-def by (intro ord-tspmf-map-spmf) auto
```
**lemma** *ord-tspmf-use-coins-2* : **assumes** *ord-tspmf p q* **shows** *ord-tspmf* (*use-coins k p*) (*use-coins k q*) **using** *assms* **unfolding** *use-coins-def ord-tspmf-def ord-spmf-map-spmf12* **by** *auto* **lemma** *result-mono*: **assumes** *ord-tspmf p q* **shows** *ord-spmf* (=) (*result p*) (*result q*) **using** *assms ord-spmf-mono* **unfolding** *result-def ord-tspmf-def ord-spmf-map-spmf12* **by** *force* **lemma** *result-bind*: *result* (*bind-tspmf f g*) = *result*  $f \gg (\lambda x$ . *result*  $(g x)$ ) unfolding *bind-tspmf-def result-def map-spmf-conv-bind-spmf* by (simp add:*case-prod-beta'*) **lemma** *result-return*:  $result (return-tspmf x) = return-spmf x$ **unfolding** return-tspmf-def result-def map-spmf-conv-bind-spmf **by** (simp add:*case-prod-beta'*) **lemma** *result-coin*: *result* (*coin-tspmf*) = *coin-spmf* **unfolding**  $coin\text{-}tspm\text{-}def\text{-}result\text{-}def\text{-}pair\text{-}spm\text{-}def\text{-}def\text{-}map\text{-}spm\text{-}conv\text{-}bind\text{-}spm\text{-}by (simp add:case\text{-}prod\text{-}beta\text{-}beta')$ **definition**  $t$ *spmf-of-ra* :: '*a random-alg*  $\Rightarrow$  '*a tspmf* where  $t$ *spmf-of-ra* = *spmf-of-ra*  $\circ$  *track-coin-use* **lemma** *tspmf-of-ra-coin*: *tspmf-of-ra coin-ra* = *coin-tspmf* **unfolding** *tspmf-of-ra-def comp-def track-coin-use-coin coin-tra-def coin-tspmf-def spmf-of-ra-bind spmf-of-ra-coin spmf-of-ra-return pair-spmf-alt-def* **by** *simp* **lemma** *tspmf-of-ra-return*: *tspmf-of-ra* (*return-ra x*) = *return-tspmf x* **unfolding** *tspmf-of-ra-def comp-def track-coin-use-return return-tra-def return-tspmf-def spmf-of-ra-return* **by** *simp* **lemma** *tspmf-of-ra-bind*:  $t$ spmf-of-ra (*bind-ra* m f) = *bind-tspmf* (*tspmf-of-ra* m) ( $\lambda x$ , *tspmf-of-ra* (f x)) **unfolding** *tspmf-of-ra-def comp-def track-coin-use-bind bind-tra-def bind-tspmf-def map-spmf-conv-bind-spmf* **by** (simp add:*case-prod-beta' spmf-of-ra-bind spmf-of-ra-return apsnd-def map-prod-def*) **lemmas** *tspmf-of-ra-simps* = *tspmf-of-ra-bind tspmf-of-ra-return tspmf-of-ra-coin* **lemma** *tspmf-of-ra-mono*: **assumes** *ord-ra f g* **shows** *ord-spmf* (=) (*tspmf-of-ra f*) (*tspmf-of-ra g*) **unfolding** *tspmf-of-ra-def comp-def* **by** (*intro spmf-of-ra-mono track-coin-use-mono assms*) **lemma** *tspmf-of-ra-lub*: **assumes** *Complete-Partial-Order*.*chain ord-ra A* **shows** *tspmf-of-ra* (*lub-ra A*) = *lub-spmf* (*tspmf-of-ra*  $\cdot$  *A*) (**is**  $?L = ?R$ ) **proof** − **have** *0* :*Complete-Partial-Order*.*chain ord-ra* (*track-coin-use ' A*) **by** (*intro chain-imageI*[*OF assms*] *track-coin-use-mono*) **have**  $?L =$  *spmf-of-ra* (*lub-ra* (*track-coin-use ' A*)) **unfolding** *tspmf-of-ra-def comp-def*

```
by (intro arg-cong[where f =spmf-of-ra] track-coin-use-lub assms)
  also have \ldots = \text{lub-spmf}(spm\text{-of-ra} \cdot \text{track-coin-use} \cdot A)by (intro spmf-of-ra-lub-ra 0 )
  also have ... = ?R
    unfolding image-image tspmf-of-ra-def by simp
  finally show ?thesis by simp
qed
definition rel-tspmf-of-ra :: 'a tspmf \Rightarrow 'a random-alg \Rightarrow bool where
  rel\textrm{-}tspm\textrm{-}of\textrm{-}ra q p \leftrightarrow q = tspm\textrm{-}of\textrm{-}ra p
lemma admissible-rel-tspmf-of-ra:
 ccpo.admissible (prod-lub lub-spmf lub-ra) (rel-prod (ord-spmf (=)) ord-ra) (case-prod rel-tspmf-of-ra)
  (is ccpo.admissible ?lub ?ord ?P)
proof (rule ccpo.admissibleI)
  fix Y
  assume chain: Complete-Partial-Order.chain ?ord Y
   and Y: Y \neq \{\}and R: ∀(p, q) ∈ Y. rel-tspmf-of-ra p q
  from R have R: \bigwedge p q. (p, q) \in Y \implies rel\text{-}tspmf\text{-}of\text{-}ra p q by auto
  have chain1 : Complete-Partial-Order.chain (ord-spmf (=)) (fst ' Y )
    and chain2 : Complete-Partial-Order.chain ord-ra (snd ' Y )
    using chain by(rule chain-imageI; clarsimp)+
  from Y have Y1: fst ' Y \neq \{\} and Y2: snd ' Y \neq \{\} by auto
  have lub-spmf (fst ' Y) = lub-spmf (tspmf-of-ra ' snd ' Y)
    unfolding image-image using R
   by (intro arg-cong[of - - lub-spmf ] image-cong) (auto simp: rel-tspmf-of-ra-def)
  also have \dots = tspmf-of-ra (lub-ra (snd 'Y))
    by (intro tspmf-of-ra-lub[symmetric] chain2 )
  finally have rel-tspmf-of-ra (lub-spmf (fst ' Y )) (lub-ra (snd ' Y ))
    unfolding rel-tspmf-of-ra-def .
  then show ?P (?lub Y )
    by (simp add: prod-lub-def)
qed
lemma admissible-rel-tspmf-of-ra-cont [cont-intro]:
  fixes ord
  shows \llbracket mcont lub ord lub-spmf (ord-spmf (=)) f; mcont lub ord lub-ra ord-ra g \llbracket\implies ccpo.admissible lub ord (\lambda x. rel-tspmf-of-ra (f x) (g x))
  by (rule admissible-subst[OF admissible-rel-tspmf-of-ra, where f = \lambda x. (f x, q x), simplified])
    (rule mcont-Pair)
lemma mcont-tspmf-of-ra:
  mcont lub-ra ord-ra lub-spmf (ord-spmf (=)) tspmf-of-ra
  unfolding mcont-def monotone-def cont-def
  by (auto simp: tspmf-of-ra-mono tspmf-of-ra-lub)
lemmas mcont2mcont-tspmf-of-ra = mcont-tspmf-of-ra[THEN spmf .mcont2mcont]
context includes lifting-syntax
begin
lemma fixp-rel-tspmf-of-ra-parametric[transfer-rule]:
  assumes f: \bigwedge x. mono-spmf (\lambda f. \ F f x)and g: \bigwedge x. mono-ra (\lambda f. G f x)and param: ((A ==-> rel\text{-}tspmf\text{-}of\text{-}ra) ==-> A ==-> rel\text{-}tspmf\text{-}of\text{-}ra) F Gshows (A ==-> rel\text{-}tspmf\text{-}of\text{-}ra) (spmf\text{}.fxp\text{-}fun F) (random\text{-}alg\text{-}pf\text{-}fxp\text{-}fun G)
```
**using** *f g* **proof**(*rule parallel-fixp-induct-1-1* [*OF partial-function-definitions-spmf random-alg-pfd - - reflexive reflexive*, where  $P=(A ==>>rel-tspmf-of-ra)$ **show** *ccpo*.*admissible* (*prod-lub* (*fun-lub lub-spmf*) (*fun-lub lub-ra*))  $(\text{rel-prod} (\text{fun-ord} (\text{ord-spm} f (=))) (\text{fun-ord} \text{ord-}ra))$  $(\lambda x. (A == \geq \text{rel-tspmf-of-ra}) (fst x) (snd x))$ **unfolding** *rel-fun-def* **by**(*rule admissible-all admissible-imp cont-intro*)+ **have**  $0: t$ *spmf-of-ra*  $(lub-ra \{}) = return$ *-pmf* None **using**  $tspmf-of-ra-lub[where A=\{\}]$ **by** (*simp add*:*Complete-Partial-Order*.*chain-def*) **show**  $(A == \gtgt; rel\text{-}tspmf\text{-}of\text{-}ra)$   $(\lambda - \textit{lub-spmf} \{\})$   $(\lambda - \textit{lub-ra} \{\})$ **by** (*auto simp*: *rel-fun-def rel-tspmf-of-ra-def 0* ) **show**  $(A ==-> rel\text{-}tspmf\text{-}of\text{-}ra)$   $(F f)$   $(G g)$  **if**  $(A ==-> rel\text{-}tspmf\text{-}of\text{-}ra)$   $f g$  **for**  $f g$ **using** *that* **by**(*rule rel-funD*[*OF param*])

#### **qed**

**lemma** *return-ra-tranfer*[*transfer-rule*]: ((=) ===> *rel-tspmf-of-ra*) *return-tspmf return-ra* **unfolding** *rel-fun-def rel-tspmf-of-ra-def tspmf-of-ra-return* **by** *simp*

**lemma** *bind-ra-tranfer*[*transfer-rule*]:

 $(rel-tspmf-of-ra ==->((-) ==-> rel-tspmf-of-ra) ==-> rel-tspmf-of-ra)$  *bind-tspmf bind-ra* **unfolding** *rel-fun-def rel-tspmf-of-ra-def tspmf-of-ra-bind* **by** *simp presburger*

**lemma** *coin-ra-tranfer*[*transfer-rule*]: *rel-tspmf-of-ra coin-tspmf coin-ra* **unfolding** *rel-fun-def rel-tspmf-of-ra-def tspmf-of-ra-coin* **by** *simp*

#### **end**

**lemma** *spmf-of-tspmf* : *result* (*tspmf-of-ra f*) = *spmf-of-ra f* **unfolding** *tspmf-of-ra-def result-def* **by** (*simp add*: *untrack-coin-use spmf-of-ra-map*[*symmetric*])

**lemma** *coin-usage-of-tspmf-correct*: *coin-usage-of-tspmf* (*tspmf-of-ra p*) = *coin-usage-of-ra p* (**is**  $?L = ?R$ ) **proof** − **let** *?p* = *Rep-random-alg p*

```
have measure-pmf (map-spmf snd (tspmf-of-ra p)) =
   distr (distr-rai (track-random-bits ?p)) D (map-option snd)
   unfolding tspmf-of-ra-def map-pmf-rep-eq spmf-of-ra.rep-eq comp-def track-coin-use.rep-eq
   by simp
 also have ... = distr B \mathcal{D} (map-option snd \circ (map-option fst \circ track-random-bits \{p\}))
   unfolding distr-rai-def
   by (intro distr-distr distr-rai-measurable wf-track-random-bits wf-rep-rand-alg) simp
 also have ... = distr \mathcal{B} \mathcal{D} (\lambda x, ?p x \geq (\lambda xa, \text{ consumed-bits ?p } x))unfolding track-random-bits-def by (simp add:comp-def map-option-bind case-prod-beta)
 also have ... = distr \mathcal{B} \mathcal{D} (\lambda x. consumed-bits \mathcal{P} p xby (intro arg-cong[where f = distr B D] ext)(auto simp:consumed-bits-inf-iff [OF wf-rep-rand-alg] split:bind-split)
 also have ... = measure-pmf (coin-usage-of-ra-aux p)
   unfolding coin-usage-of-ra-aux.rep-eq used-bits-distr-def by simp
 finally have measure-pmf (map-spmf snd (tspmf-of-ra p)) = measure-pmf (coin-usage-of-ra-aux
p)
```

```
by simp
```

```
hence 0 :map-spmf snd (tspmf-of-ra p) = coin-usage-of-ra-aux p
   using measure-pmf-inject by auto
 show ?thesis
   unfolding coin-usage-of-tspmf-def 0 [symmetric] coin-usage-of-ra-def map-pmf-comp
   by (intro map-pmf-cong) (auto split:option.split)
qed
```
**lemma** *expected-coin-usage-of-tspmf-correct*:

```
expected-coin-usage-of-tspmf (tspmf-of-ra p) = expected-coin-usage-of-ra p
unfolding expected-coin-usage-of-tspmf-def coin-usage-of-tspmf-correct
 expected-coin-usage-of-ra-def by simp
```
**end**

### <span id="page-67-0"></span>**8 Dice Roll**

**theory** *Dice-Roll* **imports** *Tracking-SPMF* **begin**

The following is a dice roll algorithm for an arbitrary number of sides *n*. Besides correctness we also show that the expected number of coin flips is at most  $\log 2 n + 2$ . It is a specialization of the algorithm presented by Hao and Hoshi [\[4\]](#page-80-0). [3](#page-67-1)

```
lemma floor-le-ceil-minus-one:
  fixes x y :: real
  shows x < y \implies |x| \leq \lfloor y \rfloor - 1by linarith
lemma combine-spmf-set-coin-spmf :
  fixes f :: nat \Rightarrow 'a spmf
  fixes k :: nat
  shows pm-of-set \{...\langle 2^k \rangle \geq (\lambda l \cdot coin \text{-}spmf \geq (\lambda b \cdot f \cdot (2 * l + of \text{-}bool b))) =
    pmf-of-set \{...<2^{\gamma}(k+1)\} \gg f (is ?L = ?R)
proof −
  let ?f = (\lambda(l::nat, b), 2 * l + of-bool, b)let \text{?coin} = pmf-of-set (UNIV :: bool set)have [simp]: \{ . \langle 2 : : \text{nat} \rangle \uparrow k \} \neq \{ \}by (simp add: lessThan-empty-iff )
  have bij:bij-betw ?f ({-.<2^k \times 1 \times \textit{UNIV}} \cdot ...<2^k \times \textit{UNIV}}by (intro bij-betwI[where q=(\lambda x. (x \text{ div } 2, \text{ odd } x))]) auto
  have pmf (pair-pmf (pmf-of-set {\ldots<2\hat{k}}) ?coin) x =pmf (pm-of-set (\{-.<\frac{2}{k}\}\timesUNIV)) x for x :: nat \times bool
    by (cases x) (simp add:pmf-pair indicator-def)
  hence 0: pair-pmf (pmf-set \{ \ldots \leq (2:ind) \hat{} k \}) ?coin = pmf-of-set \{ \ldots \leq 2 \hat{} k \} \times UNIV)by (intro pmf-eqI) simp
  have map-pmf ?f (pmf-of-set (\{..<2\text{ }\hat{ }k\}\times \text{UNIV}) = pmf\text{-}of\text{-}set (?f '(\{..<2\text{ }\hat{ }k\}\times \text{UNIV}))
    using bij-betw-imp-inj-on[OF bij] by (intro map-pmf-of-set-inj) auto
  also have ... = pmf\text{-}set \{..\langle 2^{\uparrow}(k+1)\}\by (intro arg-cong[where f=pmf-of-set] bij-betw-imp-surj-on[OF bij])
  finally have 1:map-pmf ?f (pmf-of-set ({}.<2^k)\times \text{UNIV}) = pmf\text{-}of\text{-}set \{..<2^k\} + 1\}by simp
```
<span id="page-67-1"></span><sup>3</sup>An interesting alternative algorithm, which we did not formalized here, has been introduced by Lambruso [\[7\]](#page-80-1).

```
have {}^2L = pmf\text{-}of\text{-}set\{-<\<2\text{-}k\} \ggg (\lambda l \cdot {}^2\text{coin} \ggg (\lambda b \cdot f \cdot (2 * l + of\text{-}bool b)))unfolding spmf-of-set-def bind-spmf-def spmf-of-pmf-def by (simp add:bind-map-pmf)
 also have ... = pair-pmf (pmf-of-set {... \langle 2^k \rangle} ?coin \gg (\lambda(l,b)). f (2 * l + of-bool b))
   unfolding pair-pmf-def by (simp add:bind-assoc-pmf bind-return-pmf)
 also have \ldots = \text{map-pmf} (\lambda(l,b), 2 * l + \text{of-bool } b) (\text{pmf-of-set } (\{..\leq 2^k\} \times \text{UNIV})) \geq f\textbf{unfolding} 0 bind-map-pmf \textbf{by} (simp add:comp-def case-prod-beta')
 also have ... = ?R
   unfolding 1 by simp
 finally show ?thesis by simp
qed
lemma count-ints-in-range:
 real (card {x. of-int x \in \{u..v\}} ) ≥ v−u−1 (is ?L ≥ ?R)
proof (cases u \leq v)
 case True
 have 0: of-int x \in \{u \dots v\} \longleftrightarrow x \in \{[u] \dots |v|\} for x by simp linarith
 have v - u - 1 \leq v - u - u + 1 using True by linarith
 also have ... = real (nat (|v| - |u| + 1)) using True by (intro of-nat-nat[symmetric]) linarith
 also have ... = card \{[u] \cdot |v|\} by simp
 also have \ldots = \ell Lunfolding \theta by (intro arg-cong[where f = real] arg\text{-}cong[where f = card]) autofinally show ?thesis by simp
next
 case False
 hence v-u-1 \leq 0 by \text{sim } vthus ?thesis by simp
qed
partial-function (random-alg) dice-roll-step-ra :: real \Rightarrow real \Rightarrow int random-alg
 where dice-roll-step-ra l h = (if |l| = \lceil l+h \rceil-1 then
     returnreturn-ra |l|else
     do { b ← coin-ra; dice-roll-step-ra (l + (h/2 ) ∗ of-bool b) (h/2 ) }
   \lambdadefinition dice-roll-ra n = map-ra nat (dice-roll-step-ra 0 (of-nat n))
partial-function (spmf) drs-tspmf :: real \Rightarrow real \Rightarrow int tspmf
 where drs-tspmf l h = 0if |l| = \lfloor l+h \rfloor − 1 then
     return-tspmf |l|else
     do { b ← coin-tspmf; drs-tspmf (l + (h/2) * of-bool b) (h/2) }
   )
definition dice-roll-tspmf n = drs-tspmf 0 (of-nat n \geq \lambda x. return-tspmf (nat x))
lemma drs-tspmf : drs-tspmf l u = tspmf-of-ra (dice-roll-step-ra l u)
proof −
 include lifting-syntax
 have ((=) == > (=) == > rel-tspmf-of-ra) drs-tspmf dice-roll-step-ra
   unfolding drs-tspmf-def dice-roll-step-ra-def
   apply (rule rel-funD[OF curry-transfer])
   apply (rule fixp-rel-tspmf-of-ra-parametric[OF drs-tspmf .mono dice-roll-step-ra.mono])
   by transfer-prover
```
**thus** *?thesis* **unfolding** *rel-fun-def rel-tspmf-of-ra-def* **by** *auto* **qed**

**lemma** *dice-roll-ra-tspmf* : *tspmf-of-ra* (*dice-roll-ra n*) = *dice-roll-tspmf n* **unfolding** *dice-roll-ra-def dice-roll-tspmf-def map-ra-def tspmf-of-ra-bind tspmf-of-ra-return drs-tspmf* **by** *simp* **lemma** *dice-roll-step-tspmf-lb*: assumes  $h > 0$ **shows** *coin-tspmf*  $\gg \left(\lambda b$ . *drs-tspmf*  $(l + (h/2) * of-bool b)$   $(h/2)$   $\leq_R$  *drs-tspmf l h* **proof** (*cases*  $|l| = \lfloor l+h \rfloor - 1$ ) **case** *True* **hence** 2:*drs-tspmf*  $l h = return$ -*tspmf*  $|l|$ **by** (*subst drs-tspmf* .*simps*) *simp* **have**  $0: |l + h|/2 * of$ -bool  $b| = |l|$  for  $b$ **proof** − **have**  $\lfloor l + h / 2 * of-bool b \rfloor \leq \lfloor l + h / 2 \rfloor$ **using** *assms* **by** (*intro floor-mono add-mono*) *auto* **also have**  $\ldots \leq [l + h] - 1$ **using** *assms* **by** (*intro floor-le-ceil-minus-one add-strict-left-mono*) *auto* also have  $\ldots = \lfloor l \rfloor$  using *True* by *simp* **finally have**  $|l + h / 2 * of$ -bool  $b \leq |l|$  by  $simp$ **moreover have**  $|l| < |l + h|/2 * of$ -bool b **using** *assms* **by** (*intro floor-mono*) *auto* **ultimately show** *?thesis* **by** *simp* **qed have** 1:  $\begin{bmatrix} l+h \end{bmatrix}$  2 \* *of-bool b* + *h* / 2] - 1 = |l| for *b* **proof** − **have**  $\lceil l + h / 2 * of$ -bool  $b + h / 2 \rceil − 1 \leq \lceil l + h \rceil - 1$ **using** *assms* **by** (*intro diff-mono ceiling-mono*) *auto* also have  $\ldots = |l|$  using *True* by *simp* **finally have**  $\lceil l + h / 2 * of-bool b + h / 2 \rceil - 1 \leq |l|$  by  $simp$ **moreover have**  $|l| \leq |l+h|/2 * of-bool b + h/2|-1$ **using** *assms* **by** (*intro floor-le-ceil-minus-one*) *auto* **ultimately show** *?thesis* **by** *simp* **qed have**  $3:drs-tspmf$   $(l + (h/2) * of-bool b)$   $(h/2) = return-tspmf$  |l| for *b* **using** *0 1* **by** (*subst drs-tspmf* .*simps*) *simp* **show** *?thesis* **unfolding** *2 3 bind-tspmf-def coin-tspmf-def pair-spmf-alt-def* **by** (*simp add*:*bind-spmf-const ord-tspmf-map-spmf*) **next case** *False* **thus** *?thesis* **by** (*subst drs-tspmf* .*simps*) (*auto intro*:*ord-tspmf-refl*) **qed abbreviation** *coins*  $k \equiv pmf\text{-}of\text{-}set \{-\text{}(2::nat) \; \hat{} \; \; k\}$ **lemma** *dice-roll-step-tspmf-expand*: assumes  $h > 0$ **shows** *coins*  $k \geq (\lambda l.$  *use-coins*  $k$  (*drs-tspmf* (*real l*\**h*) *h*))  $\leq_R$  *drs-tspmf* 0 (*h*\*2^k)

**using** *assms*

**proof** (*induction k arbitrary*:*h*) **case** *0* **have**  $\{-.< \textit{Suc 0}\} = \{0\}$  **by** *auto* **then show** *?case* **by** (*auto intro*:*ord-tspmf-use-coins simp*:*pmf-of-set-singleton bind-return-pmf*) **next case** (*Suc k*) **have**  $(coins (k+1) \geq ( \lambda l, use-coins (k+1) (drs-tspmf (real l*h) h)))$  = *coins k* >>= (λ*l*. *coin-spmf* >>= (λ*b*. *use-coins* (*k*+*1* ) (*drs-tspmf* (*real* (*2* ∗*l*+ *of-bool b*) ∗ *h*) *h*))) **by** (*intro combine-spmf-set-coin-spmf* [*symmetric*]) **also have** ... = *coins*  $k \geq \left(\lambda l, \text{ use-coins } (k+1) \right)$  (*coin-spmf*)  $(\lambda b. \text{d}rs\text{-}tspmf \text{ (real }l\ast (2*h) + h * of\text{-}bool b) h)))$ **unfolding** *use-coins-def map-spmf-conv-bind-spmf* **by** (*simp add*:*algebra-simps*) **also have** ... = *coins k*  $\gg \left(\lambda l$ . *use-coins k* (*coin-tspmf*  $\gg$  $(\lambda b. \text{d}rs\text{-}tspmf \text{ (real }l\ast\text{ (2*h)} + h * \text{ of-body }b) h))$ **unfolding** *coin-tspmf-split use-coins-add* **by** *simp* **also have** ... = *coins*  $k \geq \left(\lambda l\right)$ . *use-coins*  $k \left( \text{coin-tspmf} \right)$  $(\lambda b. \text{ } drs\text{-}tspmf \text{ } (\text{real } l * (2*h) + ((2*h)/2) * \text{ of } \text{--} \text{bool } b) ((2*h)/2)))$ **using**  $Suc(2)$  by  $simp$ **also have** ...  $\leq_R \text{ coins } k \geq (\lambda l \text{. use-cons } k \text{ (drs-tspmf (real } l * (2 * h)) (2 * h)))$ **using** *Suc*(*2* ) **by** (*intro ord-tspmf-bind-pmf ord-tspmf-use-coins-2 dice-roll-step-tspmf-lb*) *simp* **also have** ...  $\leq_R drs$ -tspmf 0 ((2\*h)\*2^k) **using** *Suc*(*2* ) **by** (*intro Suc*(*1* )) *auto* **also have** ... = *drs-tspmf*  $\theta$  ( $h * 2^{\gamma}(k+1)$ ) **unfolding** *power-add* **by** (*simp add*:*algebra-simps*) **finally show** *?case* **by** *simp* **qed lemma** *dice-roll-step-tspmf-approx*: **fixes** *k* :: *nat* **assumes**  $h > (0::real)$ **defines**  $f \equiv (\lambda l \cdot i f \mid l*h| = [(l+1)*h]-1$  then Some ( $|l*h|,k$ ) else None) **shows** map-pmf f (coins k)  $\leq_R$  drs-tspmf 0 (h\*2<sup>^k</sup>) (**is**  $?L \leq_R ?R$ ) **proof** − **have**  $?L = \text{coins } k \gg$  $(\lambda l. \text{ use-coins } k \text{ (if } \lceil \text{ real } \lceil k k \rceil = \lceil (l+1) * h \rceil - 1 \text{ then return-tspm} \lceil k k \rceil \text{ else return-pmt } \text{None})$ **unfolding** *f-def return-tspmf-def use-coins-def map-pmf-def* **by** (*simp add*:*if-distribR if-distrib bind-return-pmf algebra-simps cong*:*if-cong*) **also have** ...  $\leq_R \text{ coins } k \geq (\lambda l \text{. use-coins } k \text{ (}drs\text{-}tspmf \text{ (}real \text{ }l*h) \text{ } h\text{)})$ **by** (*subst drs-tspmf* .*simps*, *intro ord-tspmf-bind-pmf ord-tspmf-use-coins-2* ) (*simp add*:*ord-tspmf-min ord-tspmf-refl algebra-simps*) **also have** ...  $\leq_R drs$ -tspmf 0 ( $h * 2^k$ ) **by** (*intro dice-roll-step-tspmf-expand assms*) **finally show** *?thesis* **by** *simp* **qed lemma** *dice-roll-step-spmf-approx*: **fixes** *k* :: *nat* **assumes**  $h > (0::real)$ **defines**  $f \equiv (\lambda l \cdot i f \mid l*h| = [(l+1)*h]-1$  then Some ( $|l*h|$ ) else None) **shows** *ord-spmf* (=) (*map-pmf f* (*coins k*)) (*result* (*drs-tspmf*  $0$  ( $h * 2^k$ ))) (**is** *ord-spmf - ?L ?R*) **proof** − **have** 0: ?L = result (map-pmf ( $\lambda l$ , *if*  $|l*h| = [(l+1)*h] - 1$  then Some ( $|l*h|, k$ ) else None) (*coins k*))

**unfolding** *result-def map-pmf-comp f-def* **by** (*intro map-pmf-cong refl*) *auto*

**show** *?thesis*

**unfolding** *0* **using** *assms result-mono*[*OF dice-roll-step-tspmf-approx*] **by** *simp* **qed**

**lemma** *spmf-dice-roll-step-lb*: **assumes** *j* < *n* **shows** *spmf* (*result* (*drs-tspmf* 0 (*of-nat n*))) (*of-nat i*)  $> 1/n$  (**is**  $?L > ?R$ ) **proof** (*rule ccontr*) **assume**  $\neg(spmf$  (*result* (*drs-tspmf* 0 (*of-nat n*))) (*of-nat j*)  $\geq 1/n$ ) **hence**  $a: ?L < 1/n$  by  $simp$ **define**  $k :: nat$  **where**  $k = nat \mid 2 - log \mid 2 (1/n - 2L) \mid$ **define** *h* **where**  $h = real n/2^k$ **define** *f* **where**  $f \, l = (if \, | \, l \ast h) = [(l+1) \ast h] - 1$  then Some  $| \, l \ast h |$  else None) for  $l :: \text{nat}$ 

have  $h$ - $qt$ - $0$ :  $h > 0$  **using** *assms* **unfolding**  $h$ - $def$  **by**  $auto$ have *n-qt-0*: *real*  $n > 0$  **using** *assms* by *simp* 

**have**  $0: x < 2^k$  **if** *real*  $x < (real \; i+1) * 2^k / n-1$  **for** *x* **proof** − **have** *real*  $x \leq$  (*real*  $j+1$ ) $*2^k/n-1$  **using** *that* **by** *simp* **also have** ...  $\le$  *real*  $n * 2\hat{k}/n - 1$ **using** *assms* **by** (*intro diff-mono divide-right-mono mult-right-mono*) *auto* **also have** ...  $\leq 2\hat{ }$  *k*−*1* **by** *simp* **finally have** *real*  $x \leq 2\hat{ }k-1$  **by**  $simp$ **thus** *?thesis* **using** *nat-less-real-le* **by** *auto* **qed** have 2: *int*  $\{x, P \text{ (real } x)\} = \{x, P \text{ (real-of-int } x)\}$  if  $\bigwedge x$ .  $P x \Longrightarrow x \ge 0$  for  $P$ **proof** − **have** bij-betw int  $\{x, P \text{ (real x)}\}\$  $\{x, P \text{ (real-of-int x)}\}$ **using** *that* **by** (*intro bij-betwI*[**where** *g*=*nat*]) *force*+ **thus** *?thesis* **using** *bij-betw-imp-surj-on* **by** *auto* **qed have** *1*: *real j*∗ $2^k/n \geq 0$  **by** *auto* 

**have** 3:|real l∗h|<[real  $(l+1)$ \*h]−1 **for** *l* **using** *h-gt-0* **by** (*intro floor-le-ceil-minus-one*) *force*

**have**  $2 = (1/n - ?L) * 2$  powr  $(1 - log 2 (1/n - ?L))$ **using** *a n-gt-0* **unfolding** *powr-diff* **by** (*subst powr-log-cancel*) (*auto simp*:*divide-simps*) **also have** ... <  $(1/n - ?L) * 2$  powr  $|2 - log 2 (1/n - ?L)|$ **using** *a* **by** (*intro mult-strict-left-mono powr-less-mono*) *linarith*+ **also have** ...  $\leq (1/n - \ell L) * \ell$  powr real k **using** *a* **unfolding** *k-def* **by** (*intro mult-left-mono powr-mono*) *auto* **also have** ... =  $(1/n - \ell L) * 2^k$  **by** (*subst powr-realpow*) *auto* **finally have**  $2 < (1/n - 2L) * 2\hat{K}$  by  $simp$ **hence**  $?L < 1/n-2/2^k$  **by** (*simp add:field-simps*) **also have** ... = (((*real j*+*1*)\*2<sup>^k</sup>/*n*−*1*)−(*real j*\*2<sup>^k</sup>/*n*)−*1*) / 2<sup>^k</sup> **using** *n-gt-0* **by** (*simp add*:*field-simps*) **also have** ... ≤ *real* (*card* {*x*. *of-int x* ∈ {*real j*∗*2*<sup>*2</sup>k/<i>n*..(*real j*+*1*)∗*2*<sup>*2*</sup>k/*n*−*1*}})/*2*<sup>*2*</sup>k</sup> **by** (*intro divide-right-mono count-ints-in-range*) *auto* **also have** ... = *real* (*card* (*int* '{*x*. *real*  $x \in \{real \; j * 2^k/n..(real \; j+1) * 2^k/n-1\})/2^k$ **using** *order-trans*[*OF 1* ] **by** (*subst 2* ) *auto* **also have** ... = *real* (*card* {*x*. *real*  $x \in \{real \; j * 2^k/n \; [(real \; j+1) * 2^k/n-1] \}$ )/2<sup>^k</sup> **by** (*subst card-image*) *auto* **also have** ... = *real* (*card* {*x*. *x* <  $2^k$  ∧ *real*  $x \in \{real\}$  *j* $*2^k$ /*n*..(*real j*+*1*) $*2^k$ /*n*−*1*}})/2<sup>^</sup>k **using**  $\theta$  **by** (*intro arg-cong*[where  $f = \lambda x$ . *real* (*card x*)/2<sup>*n*</sup>k]) *auto* **also have** ... = *real* (*card* {*l*. *l* <  $2^k$  ∧ *real*  $j \le$  *real*  $l * h \wedge (1 + real l) * h ≤ real j + 1}$ ) /  $2^k$
```
using assms unfolding h-def
   by (intro arg-cong[where f = \lambda x. real (card x)/2<sup>k</sup>] Collect-cong) (auto simp:field-simps)
 also have ... = measure (coins k) {l. real j ≤ real l*h ∧ real (l+1)*h ≤ real j + 1 }
   by (subst measure-pmf-of-set) (simp-all add:lessThan-empty-iff Int-def)
 also have ... = measure (coins k) {l. int j \leq |real |k_h| \wedge \lceil \text{real} (l+1) * h \rceil - 1 \leq \text{int } j}
   by (intro arg-cong2 [where f =measure] refl Collect-cong) linarith
 also have ... = measure (coins k) {l. int j = \vert \text{real l * h} \vert \wedge \text{int } j = \vert \text{real (l+1) * h} \vert - 1}
   using 3 order.trans order-antisym
   by (intro arg-cong2 [where f =measure] refl Collect-cong iffI, blast, simp)
 also have \ldots = spmf (map-pmf f (coins k)) j
   unfolding pmf-map f-def vimage-def
   by (intro arg-cong2 [where f =measure] refl Collect-cong) auto
 also have ... \leq spmf (result (drs-tspmf \theta (h * 2^k))) j
   unfolding f-def by (intro ord-spmf-eq-leD dice-roll-step-spmf-approx h-gt-0 )
 also have \ldots = \ell Lunfolding h-def by simp
 finally have ?L < ?L by simpthus False by simp
qed
lemma dice-roll-correct-aux:
 assumes n > 0shows result (drs-tspmf \theta (of-nat n)) = spmf-of-set {\theta...
proof −
 have weight-spmf (spmf-of-set \{0..\le int\ n\}) > weight-spmf (result (drs-tspmf 0 (of-nat n)))
   using assms unfolding weight-spmf-of-set
   by (simp add:lessThan-empty-iff weight-spmf-le-1 )
 moreover have spmf (spmf-of-set \{0..\leq int\ n\}) x \leq s pmf (result (drs-tspmf 0 (of-nat n))) x
for x
 proof (cases x < n \wedge x > 0)
   case True
   hence spmf (spmf-of-set \{0..\leq int\ n\}) x = 1/nunfolding spmf-of-set by auto
   also have \ldots \leq spmf (result (drs-tspmf \theta (of-nat n))) (of-nat (nat x))
     using True by (intro spmf-dice-roll-step-lb) auto
   also have \ldots = spmf (result (drs-tspmf \theta (of-nat n))) x
     using True by (subst of-nat-nat) auto
   finally show ?thesis by simp
 next
   case False
   hence spmf (spmf-of-set \{0..\leq int\ n\}) x = 0unfolding spmf-of-set by auto
   then show ?thesis by simp
 qed
 hence ord-spmf (=) (spmf-of-set {0..<int n}) (result (drs-tspmf 0 (of-nat n)))
   by (intro ord-pmf-increaseI refl) auto
 ultimately show ?thesis
   by (intro eq-iff-ord-spmf [symmetric]) auto
qed
theorem dice-roll-correct:
 assumes n > 0shows
   result (dice-roll-tspmf n) = spmf-of-set \{...< n\} (is ?L = ?R)
   spmf-of-ra (dice-roll-ra n) = spmf-of-set {...
proof −
 have bij:bij-betw nat \{0..\leq int\ n\} \{..\leq n\}by (intro bij-betwI[where g=int]) auto
```

```
have ?L = map-spmf nat (spmf-of-set \{0..\leq int n\})
   unfolding dice-roll-tspmf-def dice-roll-correct-aux[OF assms] result-bind result-return
     map-spmf-conv-bind-spmf by simp
 also have \ldots = spmf-of-set (nat '{0 \ldots<int n})
   by (intro map-spmf-of-set-inj-on inj-onI) auto
 also have \ldots = {}^{\circ}Rusing bij-betw-imp-surj-on[OF bij] by (intro arg-cong[where f =spmf-of-set]) auto
 finally show ?L = ?R by simpthus spmf-of-ra (dice-roll-ra n) = ?Rusing spmf-of-tspmf dice-roll-ra-tspmf by metis
qed
lemma dice-roll-consumption-bound:
 assumes n > 0shows measure (coin-usage-of-tspmf (dice-roll-tspmf n)) {x. x > enat k } \leq real n/2<sup>\gammak</sup>
   (i\mathbf{s} \mathcal{L} < \mathcal{P}R)proof −
 define h where h = real n/2^kdefine f where f \, l = (if \, | \, l*h| = [(l+1)*h]-1 then Some (| \, l*h |,k) else None) for l:: \, nathave h-gt-0; h > 0using assms unfolding h-def
   by (intro divide-pos-pos) auto
 have \theta:real n = h * 2^kunfolding h-def by simp
 have 1: | real l∗h| < | (real l+1)∗h| if | real l*h| ≠ [(real l+1)*h] − 1 for l
 proof −
   have |real \; l*h| \le [(real \; l+1)*h]-1using h-gt-0 by (intro floor-le-ceil-minus-one) force
   hence \vertreal l∗h\vert<\vert(\vertreal l+1\vert∗h\vert−1
     using that by simp
   also have ... \leq |(real l+1) * h|by linarith
   finally show ?thesis by simp
 qed
```
**have**  ${}^2L$  = *measure* (*coin-usage-of-tspmf* (*drs-tspmf* 0 *n*)) {*x*. *x* > *enat* k} **unfolding** *dice-roll-tspmf-def coin-usage-of-tspmf-bind-return* **by** *simp* **also have** ...  $\leq$  *measure* (*coin-usage-of-tspmf* (*map-pmf* f (*coins k*))) {*x*. *x* > *enat k*} **unfolding** *f-def 0* **by** (*intro coin-usage-of-tspmf-mono-rev dice-roll-step-tspmf-approx h-gt-0* ) **also have** ... = *measure* (*coins k*) {*l*.  $|real \neq |(\text{real } l+1) * h|-1$ } **unfolding** *coin-usage-of-tspmf-def map-pmf-comp* **by** (*simp add*:*vimage-def f-def algebra-simps split*:*option*.*split*) **also have** ...  $\leq$  *measure* (*coins k*) {*l*. | *real l*\**h*|  $\lt$ |(*real l*+*1*)\**h*|} **using** *1* **by** (*intro measure-pmf* .*finite-measure-mono subsetI*) (*simp-all*) **also have** ... = ( $\int l$ . *indicator*  $\{l$ .  $\lfloor real \, lk \rfloor \}$   $\lfloor \{ real \, lk \}$   $\}$   $\lceil \partial (cons \, k) \rceil$ ) **by** *simp* **also have** ... =  $(\sum j < 2 \ \hat{\ } k$ . *indicat-real*  $\{l. \ \vert \text{real } l*h \vert < \vert (\text{real } l+1) * h \vert \} j * \text{pmf} (\text{coins } k) j$ **by** (*intro integral-measure-pmf-real*[**where** *A*={..<*2^k*}]) (*simp-all add*:*lessThan-empty-iff* ) **also have** ... =  $(\sum l < 2 \ \hat{k} \ \hat{k} \ \hat{b}$  *of-bool* ([real l\*h] < [(real l+1)\*h])) /  $2\ \hat{k}$ **by** (*simp add*:*lessThan-empty-iff indicator-def flip*:*sum-divide-distrib*) **also have** ...  $\leq$   $(\sum l < 2 \leq k$ . *of-int*  $| \text{ real } (Suc \ l) * h | - of \text{-}int \ | \text{ real } \ l * h | )$  / 2<sup>^</sup>k **using** *h-gt-0 int-less-real-le* **by** (*intro divide-right-mono sum-mono*) (*auto intro*:*floor-mono simp*:*algebra-simps*) **also have** ... = *of-int*  $2^k * h$  /  $2^k * k$ 

```
by (subst sum-lessThan-telescope) simp
 also have ... = real n / 2^kunfolding h-def by simp
 finally show ?thesis
   by simp
qed
lemma dice-roll-expected-consumption-aux:
 assumes n > (0::nat)
 shows expected-coin-usage-of-tspmf (dice-roll-tspmf n) \leq log 2 n + 2 (is ?L \leq ?R)
proof −
 define k\theta where k\theta = nat \log 2 ndefine \delta where \delta = \log 2 n - \log 2 nhave 0: ennreal (measure (coin-usage-of-tspmf (dice-roll-tspmf n)) {x. x > enat k}) \leqennreal (\text{min} (\text{real } n/2\hat{\alpha}) 1 (\text{is } ?L1 \leq ?R1) for k
   by (intro iffD2 [OF ennreal-le-iff ] min.boundedI dice-roll-consumption-bound[OF assms]) auto
 have 1[simp]: (2::ennreal) \hat{\mathcal{K}} < Orderings.top for k::nat
   using ennreal-numeral-less-top power-less-top-ennreal by blast
  have (\sum k. ennreal ((1/2)^k) = ennreal (\sum k. ((1/2)^k))
   by (intro suminf-ennreal2 ) auto
 also have ... = ennreal 2
   by (subst suminf-geometric) simp-all
 finally have 2:(\sum k. ennreal ((1/2)^{k}) = ennreal 2
   by simp
 have real n \geq 1using assms by simp
 hence 3: \log 2 \text{ (real } n) \geq 0by simp
 have real-of-int \lceil \log 2 \pmod{n} \rceil \leq 1 + \log 2 \pmod{n}by linarith
 hence 4: \delta + 1 \in \{0..1\}unfolding δ-def by (auto simp:algebra-simps)
 have twop-conv: convex-on UNIV (\lambda x. 2 \text{ pour } (x::\text{real}))using convex-on-exp[where l=ln 2 ] unfolding powr-def
   by (auto simp:algebra-simps)
 have 5:2 powr x \leq 1 + x if x \in \{0..1\} for x :: realusing that convex-onD[OF twop-conv, where x=0 and y=1 and t=x]
   by (simp add:algebra-simps)
 have {}^{\circ}L = (\sum k \cdot \text{en \textit{r} real} \ (\text{measure} \ (\text{coin-usage-of-tspmf} \ (\text{dice-roll-tspmf} \ n)) \ \{x \cdot x > \text{enat } k\}))unfolding expected-coin-usage-of-tspmf by simp
  also have ... \leq (\sum k \cdot \text{annual } (\text{min } (\text{real } n/2\hat{k}) \cdot 1))by (intro suminf-le summableI 0 )
 also have ... = (\sum k. ennreal (\min (\text{real } n/2^{\gamma}(k+k0)) 1))+(\sum k < k0). ennreal(\min (\text{real } n/2^{\gamma}k))1 ))
   by (intro suminf-offset summableI)
  also have ... \leq (\sum k. ennreal (real n/2^{\gamma}(k+k0))) + (\sum k < k0. 1)
   by (intro add-mono suminf-le summableI sum-mono iffD2 [OF ennreal-le-iff ]) auto
 also have ... = (\sum k. ennreal (real n /2<sup>n</sup>k0) * ennreal ((1/2)<sup>n</sup>k)) + of-nat k0
   by (intro suminf-cong arg-cong2 [where f=(+)])
    (simp-all add: ennreal-mult[symmetric] power-add divide-simps)
  also have ... = ennreal (real n /2^k0) * (\sum k. ennreal ((1/2)<sup>k</sup>)) + ennreal (real k0)
```

```
unfolding ennreal-of-nat-eq-real-of-nat by simp
 also have ... = ennreal (real n / 2^kk0 * 2 + real k0)
   unfolding 2 by (subst ennreal-mult[symmetric]) simp-all
 also have ... = ennreal (real n / 2 powr k0 * 2 + real k0)
   by (subst powr-realpow) auto
 also have ... = ennreal (real n / 2 powr \lceil \log 2 n \rceil * 2 + \text{real } k0)
   using 3 unfolding k0-def by (subst of-nat-nat) auto
 also have \ldots = ennreal (real n / 2 powr (log 2 n − \delta) * 2 + real k0)
   unfolding δ-def by simp
 also have ... = ennreal (2 powr \delta * 2 powr 1 + real k0)
   using assms unfolding powr-diff by (subst powr-log-cancel) auto
 also have ... \leq ennreal (1+(\delta+1) + \text{real } k0)using 4 unfolding powr-add[symmetric]
   by (intro iffD2 [OF ennreal-le-iff ] add-mono 5 ) auto
 also have ... = ?R
   using 3 unfolding δ-def k0-def by (subst of-nat-nat) auto
 finally show ?thesis
   by simp
qed
theorem dice-roll-coin-usage:
 assumes n > (0::nat)
 shows expected-coin-usage-of-ra (dice-roll-ra n) \leq log 2 n + 2 (is ?L \leq ?R)
proof −
 have ?L = expected-coin-usage-of-tspmf (tspmf-of-ra (dice-roll-ra n))
   unfolding expected-coin-usage-of-tspmf-correct[symmetric] by simp
 also have ... = expected-coin-usage-of-tspmf (dice-roll-tspmf n)
   unfolding dice-roll-ra-tspmf by simp
 also have \ldots \leq {}^{\circ}Rby (intro dice-roll-expected-consumption-aux assms)
 finally show ?thesis
   by simp
qed
```
**end**

# <span id="page-75-0"></span>**9 A Pseudo-random Number Generator**

In this section we introduce a PRG, that can be used to generate random bits. It is an implementation of O'Neil's Permuted congruential generator [\[9\]](#page-80-0) (specifically PCG-XSH-RR). In empirical tests it ranks high [\[2,](#page-79-0) [10\]](#page-80-1) while having a low implementation complexity. This is for easy testing purposes only, the generated code can be run with any source of random bits.

```
theory Permuted-Congruential-Generator
 imports
   HOL−Library.Word
   Coin-Space
begin
```
The following are default constants from the reference implementation [\[8\]](#page-80-2).

```
definition pcg-mult :: 64 word
 where pcg-mult = 6364136223846793005
definition pcg-increment :: 64 word
 where pcg-increment = 1442695040888963407
```

```
fun pcg-rotr :: 32 word \Rightarrow nat \Rightarrow 32 word
```
where  $pcg$ -rotr  $x r = Bit-Operations. or (drop-bit r x) (push-bit (32-r) x)$ 

**fun** *pcg-step* ::  $64$  *word*  $\Rightarrow$   $64$  *word* **where**  $pcg\text{-}step\ state = state * pcg\text{-}mult + pcg\text{-}increment$ 

Based on [\[9,](#page-80-0) Section 6.3.1]:

**fun** *pcg-get* ::  $64$  *word*  $\Rightarrow$  32 *word* **where** *pcg-get state* = (*let count* = *unsigned* (*drop-bit 59 state*); *x* = *xor* (*drop-bit 18 state*) *state in pcg-rotr* (*ucast* (*drop-bit 27 x*)) *count*)

```
fun pcg-init :: 64 word \Rightarrow 64 word
 where pcg-init seed = pcg-step (seed + pcg-increment)
```

```
definition to-bits :: 32 word \Rightarrow bool list
  where to-bits x = map (\lambda k, bit x k) [0..\langle 32 \rangle]
```

```
definition random-coins
  where \text{random-coins seed} = \text{build-coin-gen} (\text{to-bits} \circ \text{pcg-get}) \text{pcg-step} (\text{pcg-int seed})
```
**end**

### **10 Basic Randomized Algorithms**

This section introduces a few randomized algorithms for well-known distributions. These both serve as building blocks for more complex algorithms and as examples describing how to use the framework.

```
theory Basic-Randomized-Algorithms
 imports
   Randomized-Algorithm
   Probabilistic-While.Bernoulli
   Probabilistic-While.Geometric
   Permuted-Congruential-Generator
```
**begin**

A simple example: Here we define a randomized algorithm that can sample uniformly from  $pmf-of-set \{..\langle 2^n \rangle\}$ . (The same problem for general ranges is discussed in Section [8\)](#page-67-0).

```
fun binary-dice-roll :: nat \Rightarrow nat\ random-alg
```

```
where
  binar{u}\text{-}dice\text{-}roll \theta = return\text{-}ra \thetabinary-dice-roll (Suc n) =do \{ h \leftarrow binary\text{-}dice\text{-}roll n;c \leftarrow coin-ra;return-ra (of-bool c + 2 * h)
       }
```
Because the algorithm terminates unconditionally it is easy to verify that *binary-dice-roll* terminates almost surely:

**lemma** *binary-dice-roll-terminates*: *terminates-almost-surely* (*binary-dice-roll n*) **by** (*induction n*) (*auto intro*:*terminates-almost-surely-intros*)

The corresponding PMF can be written as:

```
fun binary-dice-roll-pmf :: nat \Rightarrow nat pmf
 where
```

```
binary-dice-roll-pmf \theta = return-pmf \theta |
binary\text{-}dice\text{-}roll\text{-}pmf (Suc n) =
  do \{ h \leftarrow binary\text{-}dice\text{-}roll\text{-}pmf n;c \leftarrow \text{coin-pmf};
        return-pmf (of-bool c + 2 * h)
    }
```
To verify that the distribution of the result of *binary-dice-roll* is *binary-dice-roll-pmf* we can rely on the *pmf-of-ra-simps* simp rules and the *terminates-almost-surely-intros* introduction rules:

```
lemma pmf-of-ra (binary-dice-roll n) = binary-dice-roll-pmf n
 using binary-dice-roll-terminates
 by (induction n) (simp-all add:terminates-almost-surely-intros pmf-of-ra-simps)
```
Let us now consider an algorithm that does not terminate unconditionally but just almost surely:

```
partial-function (random-alg) binary-geometric :: nat \Rightarrow nat random-alg
 where
```

```
binary-geometric n =
 do \{ c \leftarrow coin-ra;if c then (return-ra n) else binary-geometric (n+1)}
```
This is necessary for running randomized algorithms defined with the **partial-function** directive:

```
declare binary-geometric.simps[code]
```
In this case, we need to map to an SPMF:

```
partial-function (spmf) binary-geometric-spmf :: nat \Rightarrow nat spmf
 where
   binary-geometric-spmf n =
     do \{ c \leftarrow coin \text{-}spmf;if c then (return-spmf n) else binary-geometric-spmf (n+1)}
```
We use the transfer rules for *spmf-of-ra* to show the correspondence:

```
lemma binary-geometric-ra-correct:
 spmf-of-ra (binary-geometric x) = binary-geometric-spmf x
proof −
 include lifting-syntax
 have ((=) ===> rel-spmf-of-ra) binary-geometric-spmf binary-geometric
   unfolding binary-geometric-def binary-geometric-spmf-def
   apply (rule fixp-ra-parametric[OF binary-geometric-spmf .mono binary-geometric.mono])
   by transfer-prover
 thus ?thesis
   unfolding rel-fun-def rel-spmf-of-ra-def by auto
qed
```
Bernoulli distribution: For this example we show correspondence with the already existing definition of *bernoulli* SPMF.

**partial-function** (*random-alg*) *bernoulli-ra* :: *real*  $\Rightarrow$  *bool random-alg* **where** 

 $ber noulli-ra$   $p = do$  {  $b \leftarrow coin-ra;$ *if b then return-ra*  $(p \geq 1 / 2)$ *else if*  $p \leq 1/2$  *then bernoulli-ra*  $(2 * p)$ *else bernoulli-ra*  $(2 * p - 1)$ 

}

#### **declare** *bernoulli-ra*.*simps*[*code*]

The following is a different technique to show equivalence of an SPMF with a randomized algorithm. It only works if the SPMF has weight 1. First we show that the SPMF is a lower bound:

```
lemma bernoulli-ra-correct-aux: ord-spmf (=) (bernoulli x) (spmf-of-ra (bernoulli-ra x))
proof (induction arbitrary:x rule:bernoulli.fixp-induct)
 case 1
 thus ?case by simp
next
 case 2
 thus ?case by simp
next
 case (3 p)
 thus ?case by (subst bernoulli-ra.simps)
     (auto intro:ord-spmf-bind-reflI simp:spmf-of-ra-simps)
qed
```
Then relying on the fact that the SPMF has weight one, we can derive equivalence:

**lemma** *bernoulli-ra-correct*: *bernoulli x* = *spmf-of-ra* (*bernoulli-ra x*) **using** *lossless-bernoulli weight-spmf-le-1* **unfolding** *lossless-spmf-def* **by** (*intro eq-iff-ord-spmf* [*OF - bernoulli-ra-correct-aux*]) *auto*

Because *bernoulli p* is a lossless SPMF equivalent to *spmf-of-pmf* (*bernoulli-pmf p*) it is also possible to express the above, without referring to SPMFs:

#### **lemma**

```
terminates-almost-surely (bernoulli-ra p)
bernoulli-pmf p = pmf-of-ra (bernoulli-ra p)
unfolding terminates-almost-surely-def pmf-of-ra-def bernoulli-ra-correct[symmetric]
by (simp-all add: bernoulli-eq-bernoulli-pmf pmf-of-spmf)
```
### **context**

**includes** *lifting-syntax* **begin**

```
lemma bernoulli-ra-transfer [transfer-rule]:
 ((=) == > rel-spmf-of-ra) bernoulli bernoulli-ra
 unfolding rel-fun-def rel-spmf-of-ra-def bernoulli-ra-correct by simp
```
#### **end**

Using the randomized algorithm for the Bernoulli distribution, we can introduce one for the general geometric distribution:

**partial-function** (*random-alg*) *geometric-ra*  $::$  *real*  $\Rightarrow$  *nat random-alg* **where** *geometric-ra p* = *do* {  $b \leftarrow \text{bernoulli-ra } p;$ *if b then return-ra 0 else map-ra*  $((+) 1)$  (*geometric-ra p*) } **declare** *geometric-ra*.*simps*[*code*] **lemma** *geometric-ra-correct*: *spmf-of-ra* (*geometric-ra x*) = *geometric-spmf x*

```
proof −
 include lifting-syntax
 have ((=) ===> rel-spmf-of-ra) geometric-spmf geometric-ra
   unfolding geometric-ra-def geometric-spmf-def
```
**apply** (*rule fixp-ra-parametric*[*OF geometric-spmf* .*mono geometric-ra*.*mono*]) **by** *transfer-prover* **thus** *?thesis* **unfolding** *rel-fun-def rel-spmf-of-ra-def* **by** *auto* **qed** Replication of a distribution **fun** *replicate-ra* ::  $nat \Rightarrow 'a$  *random-alg*  $\Rightarrow 'a$  *list random-alg* **where** *replicate-ra 0 f* = *return-ra*  $\Box$ *replicate-ra* (*Suc n*)  $f = do \{ xh \leftarrow f : xt \leftarrow replicate\text{-}ra \text{ } n \text{ } f : return\text{-}ra \text{ } (xh \# xt) \}$ **fun** *replicate-spmf* ::  $nat \Rightarrow 'a$  *spmf*  $\Rightarrow 'a$  *list spmf* **where** *replicate-spmf*  $0 f = return-spmf$  | | *replicate-spmf* (*Suc n*)  $f = do \{ xh \leftarrow f; xt \leftarrow \text{replicate-spmf } n \text{ } f; \text{ return-spmf } (xh \# xt) \}$ **lemma** *replicate-ra-correct*: *spmf-of-ra* (*replicate-ra n f*) = *replicate-spmf n* (*spmf-of-ra f*) **by** (*induction n*) (*auto simp* :*spmf-of-ra-simps*) **lemma** *replicate-spmf-of-pmf* : *replicate-spmf n* (*spmf-of-pmf f*) = *spmf-of-pmf* (*replicate-pmf n f*) **by** (*induction n*) (*simp-all add*:*spmf-of-pmf-bind*) Binomial distribution **definition** *binomial-ra* ::  $nat \Rightarrow real \Rightarrow nat\ random\text{-}alg$ **where** *binomial-ra*  $n p = map-ra$  (*length*  $\circ$  *filter id*) (*replicate-ra*  $n$  (*bernoulli-ra*  $p$ )) **lemma assumes**  $p \in \{0..1\}$ **shows** *spmf-of-ra* (*binomial-ra n p*) = *spmf-of-pmf* (*binomial-pmf n p*) **proof** − **have** *spmf-of-ra* (*replicate-ra n* (*bernoulli-ra p*))=*spmf-of-pmf*(*replicate-pmf n* (*bernoulli-pmf p*)) **unfolding** *replicate-ra-correct bernoulli-ra-correct*[*symmetric*] *bernoulli-eq-bernoulli-pmf* **by** (*simp add*:*replicate-spmf-of-pmf*) **thus** *?thesis* **unfolding** *binomial-pmf-altdef* [*OF assms*] *binomial-ra-def* **by** (*simp flip*:*map-spmf-of-pmf add*:*spmf-of-ra-map*) **qed**

Running randomized algorithms: Here we use the PRG introduced in Section [9.](#page-75-0)

**value** *run-ra* (*binomial-ra 10 0* .*5* ) (*random-coins 42* )

**value** *run-ra* (*replicate-ra 20* (*bernoulli-ra 0* .*3* )) (*random-coins 42* )

**end**

# **References**

- [1] J.-P. Bernardy, M. Boespflug, R. R. Newton, S. Peyton Jones, and A. Spiwack. Linear haskell: Practical linearity in a higher-order polymorphic language. *Proc. ACM Program. Lang.*, 2(POPL), dec 2017.
- <span id="page-79-0"></span>[2] K. Bhattacharjee, K. Maity, and S. Das. A search for good pseudo-random number generators: Survey and empirical studies. *Comput. Sci. Rev.*, 45:100471, 2018.
- [3] D. H. Fremlin. *Measure theory*, volume 4. Torres Fremlin, 2000.
- [4] T. S. Hao and M. Hoshi. Interval algorithm for random number generation. *IEEE Transactions on Information Theory*, 43(2):599–611, 1997.
- [5] J. Hurd. Formal verification of probabilistic algorithms. Technical report, University of Cambridge, Computer Laboratory, 2003.
- [6] G. Hutton and E. Meijer. Monadic parsing in haskell. *Journal of Functional Programming*, 8(4):437444, 1998.
- [7] J. O. Lumbroso. Optimal discrete uniform generation from coin flips, and applications. *CoRR*, abs/1304.1916, 2013.
- <span id="page-80-2"></span>[8] M. E. O'Neill. PCG random number generation, minimal C edition.
- <span id="page-80-0"></span>[9] M. E. O'Neill. PCG: A family of simple fast space-efficient statistically good algorithms for random number generation. Technical Report HMC-CS-2014-0905, Harvey Mudd College, Claremont, CA, Sept. 2014.
- <span id="page-80-1"></span>[10] M. Singh, P. Singh, and P. Kumar. An empirical study of non-cryptographically secure pseudorandom number generators. In *2020 International Conference on Computer Science, Engineering and Applications (ICCSEA)*, pages 1–6, 2020.